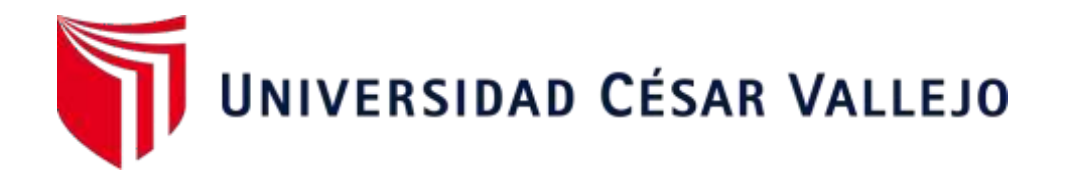

# FACULTAD DE INGENIERÍA Y ARQUITECTURA

# **ESCUELA PROFESIONAL DE INGENIERÍA INDUSTRIAL**

Estudio del trabajo para incrementar la productividad de la empresa R&L servicio generales S.A.C. en Lima, 2023

# **TESIS PARA OBTENER EL TÍTULO PROFESIONAL DE:**

Ingeniero Industrial

# **AUTORES:**

Chinchihualpa Mora, Jonnattan Julian (orcid.org/0000-0002-1513- 7080) Fernandez Rojas, Jhon Watson (orcid.org/0000-0001-9325-5595)

## **ASESOR:**

Mg. Medina Sanchez, Carlos Lenin (orcid.org/0000-0002-4879-4837)

# **LÍNEA DE INVESTIGACIÓN:**

Gestión Empresarial y Productiva

# **LÍNEA DE RESPONSABILIDAD SOCIAL UNIVERSITARIA:**

Desarrollo económico, empleo y emprendimiento

LIMA – PERÚ

2023

## <span id="page-1-0"></span>**DEDICATORIA**

Esta tesis va dedicada a nuestros padres, por enseñarnos que todo se puede lograr en la vida siendo perseverantes, optimistas y comprometidos en alcanzar cada uno de los objetivos propuestos, por su apoyo y compresión brindada durante la realización del presente proyecto de investigación.

#### <span id="page-2-0"></span>**AGRADECIMIENTO**

Agradezco en primer lugar a la R&L Servicios Generales S.A.C: por la oportunidad de realizar el este proyecto de investigación y a las personas que nos brindaron su apoyo a través de sus experiencias para el desarrollo de la investigación. Agradezco, a la Universidad César Vallejo por habernos aceptado ser parte de ella y abrirnos sus puertas para poder estudiar nuestra carrera, así como también a los diferentes docentes que brindaron sus conocimientos y apoyo.

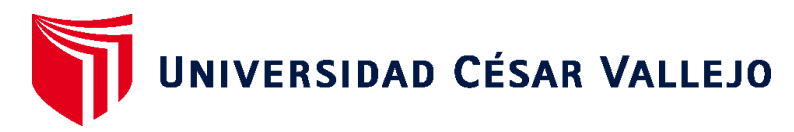

# **FACULTAD DE INGENIERÍA Y ARQUITECTURA ESCUELA PROFESIONAL DE INGENIERÍA INDUSTRIAL**

# Declaratoria de Autenticidad del Asesor

<span id="page-3-0"></span>Yo, MEDINA SANCHEZ CARLOS LENIN, docente de la FACULTAD DE INGENIERÍA ARQUITECTURA de la escuela profesional de INGENIERÍA INDUSTRIAL de la UNIVERSIDAD CÉSAR VALLEJO SAC - LIMA ESTE, asesor de Tesis titulada: "Estudio del Trabajo para incrementar la productividad de la empresa R&L servicio generales S.A.C. en Lima, 2023", cuyos autores son FERNANDEZ ROJAS JHON WATSON, CHINCHIHUALPA MORA JONNATTAN JULIAN, constato que la investigación tiene un índice de similitud de 19.00%, verificable en el reporte de originalidad del programa Turnitin, el cual ha sido realizado sin filtros, ni exclusiones.

He revisado dicho reporte y concluyo que cada una de las coincidencias detectadas no constituyen plagio. A mi leal saber y entender la Tesis cumple con todas las normas para el uso de citas y referencias establecidas por la Universidad César Vallejo.

En tal sentido, asumo la responsabilidad que corresponda ante cualquier falsedad, ocultamiento u omisión tanto de los documentos como de información aportada, por locual me someto a lo dispuesto en las normas académicas vigentes de la Universidad César Vallejo.

LIMA, 14 de Julio del 2023

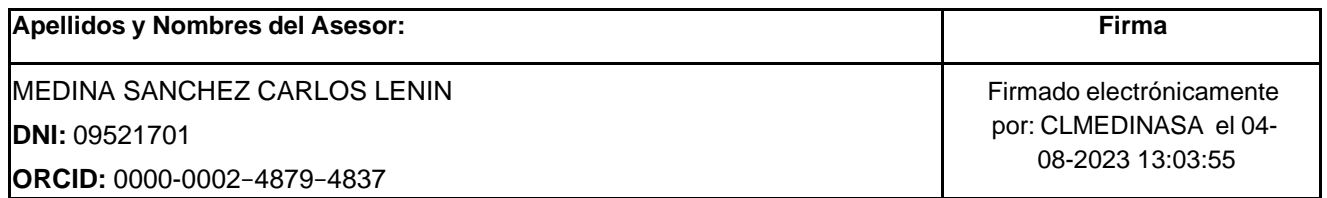

Código documento Trilce: TRI - 0591979

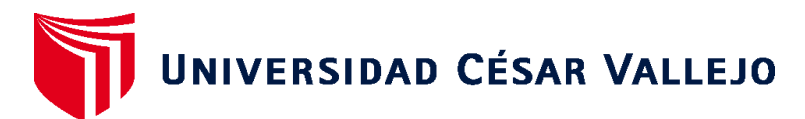

# **FACULTAD DE INGENIERÍA Y ARQUITECTURA ESCUELA PROFESIONAL DE INGENIERÍA INDUSTRIAL** Declaratoria de Originalidad de los Autores

Nosotros, CHINCHIHUALPA MORA JONNATTAN JULIAN, FERNANDEZ ROJAS JHON WATSON estudiantes de la FACULTAD DE INGENIERÍA Y ARQUITECTURA de la escuela profesional de INGENIERÍA INDUSTRIAL de la UNIVERSIDAD CÉSAR VALLEJO SAC - LIMA ESTE, declaramos bajo juramento que todos los datos e información que acompañan la Tesis titulada: "Estudio del Trabajo para incrementar la productividad de la empresa R&L servicio generales S.A.C. en Lima, 2023", es de nuestra autoría, por lo tanto, declaramos que la Tesis:

- 1. No ha sido plagiada ni total, ni parcialmente.
- 2. Hemos mencionado todas las fuentes empleadas, identificando correctamente toda cita textual o de paráfrasis proveniente de otras fuentes.
- 3. No ha sido publicada, ni presentada anteriormente para la obtención de otro grado académico o título profesional.
- 4. Los datos presentados en los resultados no han sido falseados, ni duplicados, ni copiados.

En tal sentido asumimos la responsabilidad que corresponda ante cualquier falsedad, ocultamiento u omisión tanto de los documentos como de la información aportada, por lo cual nos sometemos a lo dispuesto en las normas académicas vigentes de la Universidad César Vallejo.

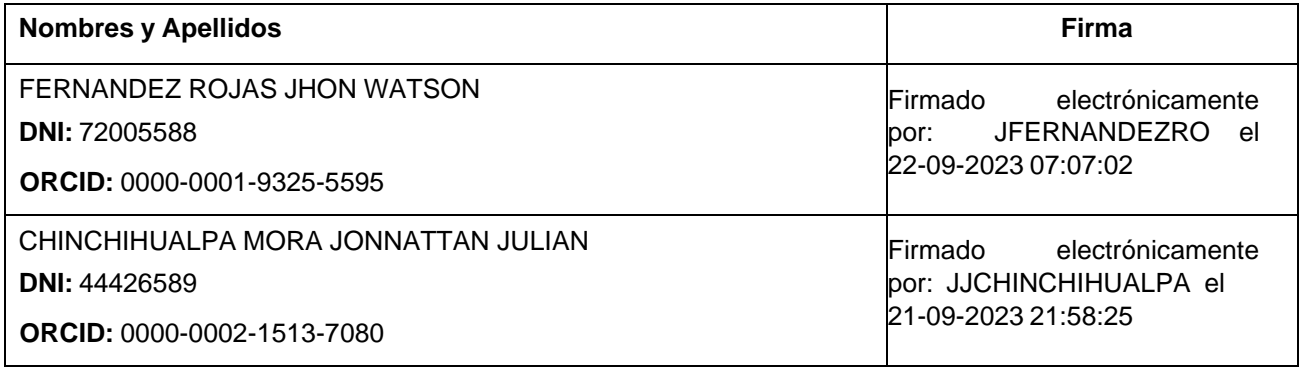

Código documento Trilce: INV - 1375603

# ÍNDICE DE CONTENIDOS

<span id="page-5-0"></span>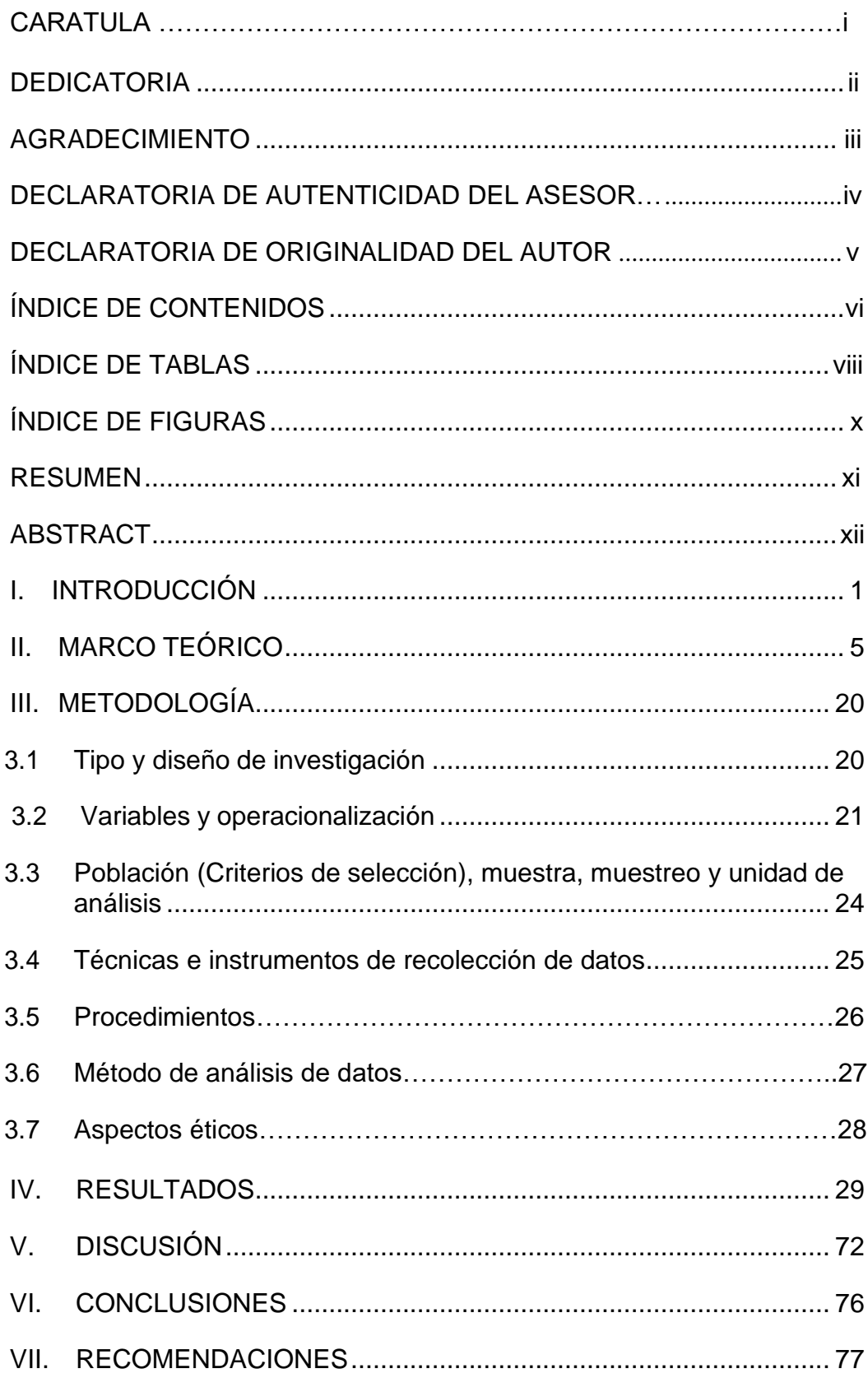

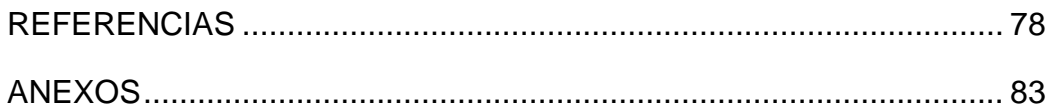

# <span id="page-7-0"></span>**ÍNDICE DE TABLAS**

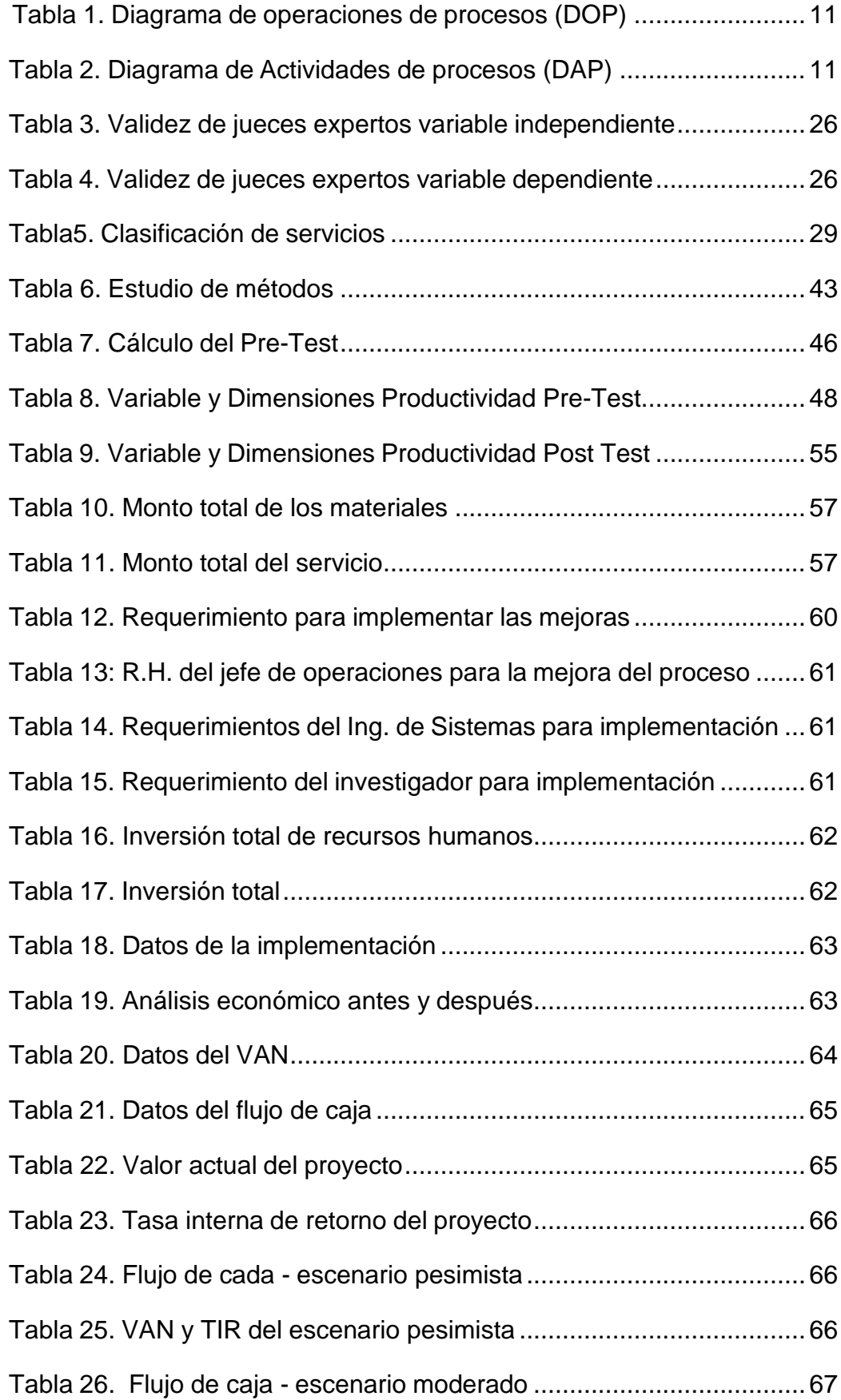

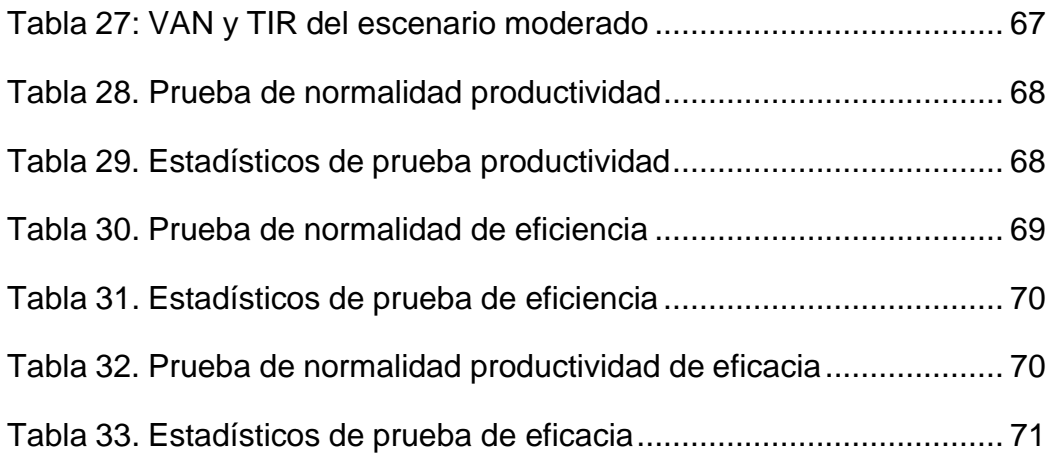

# **ÍNDICE DE FIGURAS**

<span id="page-9-0"></span>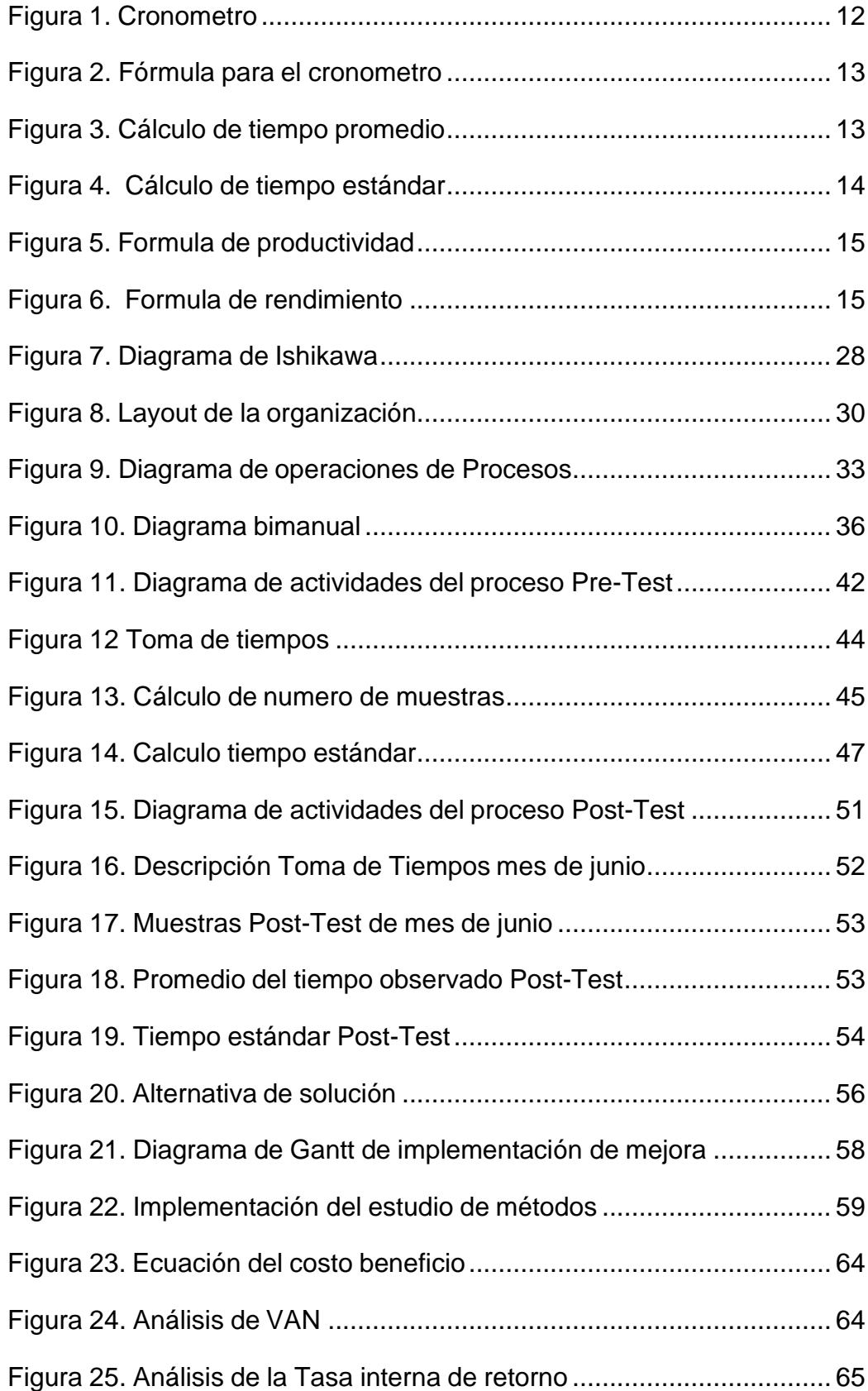

#### **RESUMEN**

<span id="page-10-0"></span>La presente investigación tiene por objetivo determinar como la aplicación del Estudio del Trabajo incrementará la productividad de la empresa R&L servicio generales S.A.C. en Lima, 2023. La metodología aplicada en la investigación es de tipo aplicada y de alcance explicativo, de carácter cuantitativo y con diseño experimental, la población está compuesta por 30 días de alquiler de maquinaria en los meses de mayo y junio, basado en la medición de del pre test o del post test. Por otro lado, en la presente investigación se aplicó la técnica del cronometraje y la observación directa. El procedimiento de los resultados de la investigación se realizó a través del programa IBM SPSS Statics 24 mediante la estadística descriptiva e inferencial, los resultados de la aplicación del estudio del trabajo fueron positivos, para la prueba de las hipótesis se aplicó la prueba de Wilcoxon para la productividad antes y después encontrándose un P-valor de 0.008, por lo que, de acuerdo con la regla de decisión, se rechaza hipótesis nula y es aceptada la alterna. Por lo tanto, se concluye que la aplicación del Estudio del Trabajo incrementa la productividad de la empresa R&L servicio generales S.A.C. en Lima, 2023.

Palabras clave: Estudio de trabajo, productividad, servicios generales.

#### **ABSTRACT**

<span id="page-11-0"></span>The objective of this investigation is to determine how the application of the Work Study will increase the productivity of the company R&L servicio generals S.A.C. in Lima, 2023. The methodology applied in the research is applied and explanatory scope, quantitative and experimental design, the population is composed of 30 days of machinery rental in the months of May and June, based on the measurement of the pre test or post test. On the other hand, in the present research the technique of timekeeping and direct observation was applied to efficiently analyze the procedures, in the same way the data collection instruments were used. The procedure of the results of the research was carried out through the IBM SPSS Statics 24 program using descriptive and inferential statistics, the results of the application of the study of the work were positive, to test the hypotheses, the Wilcoxon test for productivity before and after was applied, finding a P-value of 0.008, therefore, according to the decision rule, the null hypothesis is rejected and the alternate one is accepted. It is concluded that the application of the Work Study increases the productivity of the company R&L service generals S.A.C. in Lima, 2023.

Keywords: Work study, productivity, general services.

### <span id="page-12-0"></span>**I. INTRODUCCIÓN**

En la actualidad, la productividad llega a influir de una forma significativa, mejorando la vida en la sociedad, esto sucede ya que se incrementa los sueldos, generando más capital el cual se llegue a invertir una gran rentabilidad. Logrando incitar en la inversión, aumentando el empleo y la economía. Álvarez (2021) Los dueños de las organizaciones ponen gran empeño, por mantener una alta

productividad. Ya que, en un entorno, lleno de competitividad global el tener una baja productividad genera pérdidas financieras. Raghunath (2018)

El estudio del trabajo nos brinda diversas mejoras, desde la caracterización y reducción del residuo hasta la sistematización de los tiempos que generan cuellos de botella, Etc. Esto es útil para que una organización sea competitiva, a través del método en línea, facilita el encontrar actividades que mejoren los procesos de producción, sugiriendo uno de los métodos adecuados para mejorar la productividad. Harikrishnan, et al. (2020)

Para la OIT en el 2020 la productividad llega a ser un modelo de indicador económico, el cual se direcciona con el incremento de la economía, dando significado del volumen total en producción. Para la Comisión Económica para América Latina y el Caribe, denominada por sus siglas (CEPAL) informó en el año 2020 un pronóstico de crecimiento promedio de productividad para el 2021 en un 5,2%, cifra que estaría revelando un retroceso al 6,8% que se otorgó en el 2020 ya que fue resultado como causas de la crisis sanitaria del COVID-19. Los impactos sociales generados demuestran que probablemente no se logre un crecimiento sostenido, puesto que la preocupación estructural de la nación ha empeorado y se aplazará durante el tiempo de recuperación.

Según el informe del Banco Mundial (2022) Los Problemas generados por el COVID-19 y el conflicto entre Ucrania y Rusia ha generado una crisis económica a nivel mundial, y con ello ha provocado que las economías de los países tengan mayor inflación y poco crecimiento en su PBI. La entidad financiera mundial sostiene que las consecuencias son el riesgo para mantenerse en una economía estancada en el cual los precios lleguen aumentar siendo, potencialmente dañinos para diversos tipos de economía (anexo 2).

1

El FMI (2022) tiene una proyección de que se desacelere el crecimiento mundial a un 6,1% para el 2021, a 3,2% en el año 2022 y parte del 2023; esto indica, que el 0,8 y 0,2 son puntos porcentuales entre el 2022 y 2023 que ya fueron previstos para enero. Por otro lado, el Fondo Monetario Internacional concluye que después del año 2023, el desarrollo del mundo llegue a disminuir hasta un 3,3%. Para Asia central y Europa, se espera que la economía se llegue a retraer en un 2,9% en el presente año antes de que pueda crecer un 1,5% para el próximo año. Por otro lado, en América latina disminuirá el progreso a un 2,5% en este año y al próximo será un 1,9% Banco mundial (2022)

En el caso de nuestro país, el Banco mundial (2022) nos informa que tenemos una macroeconomía sólida, por ejemplo, el Perú mantiene una deuda menor con el Producto Bruto Interno (PBI), reservas extranjeras de consideración y un BCR sólido y eficiente. El criterio que el banco mundial es que la economía peruana retorne a un crecimiento del 3% del PBI anual, ayudando favorablemente en la venta de exportación, remediando la incertidumbre que nos deja la política del país.

A nivel local, la Empresa R&L Servicios Generales S.A.C., inicio su actividad en el 2019, apuntando primero en servicio de alquiler de grúas telescópicas, camión grúa, elevador eléctrico, manlift y unidades de transporte para mercancías y personal. En los últimos meses la compañía ha tenido beneficios muy bajos en la actividad a causa del contexto económico actual que presenta el país a nivel del global, se ve manifestado en el resultado alcanzado de la comercialización y que se manifestó más cuando la pandemia del COVID 19 restringió varios mercados donde se podía realizar los trabajos comunes que realizaba la empresa, la cual produjo un fuerte impacto en las ganancias de las empresas dedicadas al sector terciario.

El mercado de este producto se ha ampliado, pero no se ha desarrollado una competencia desleal entre las empresas que se dedican únicamente a la fabricación. En otras palabras, cuando la oferta crece, pero la demanda no hay un desequilibrio que resulta en la pérdida de clientes por precios más bajos, lo que solo resultaría en pérdidas para la empresa en cuestión y, a menudo, conduciría a la exclusión de la competencia.

Podemos destacar que, en la figura se puede examinar que en el último año la eficiencia cuyo promedio es de S/ 800.54 y la eficacia de S/ 584.23; así, se obtiene como productividad promedio S/ 1,384.77 (anexo 3).

Ahora tiene un diagrama de Ishikawa el cual muestra la causa raíz del problema que acaba con la productividad en su estudio de caso (anexo 4).

Por el cual, se elaboró el diagrama de Pareto con las importantes causas encontradas dentro de la empresa (anexo 5):

Por lo tanto, los principales problemas son los métodos de trabajo inadecuados en un 24,32 %, seguido del tiempo improductivo en un 21,62 %, lafalta de principios ergonómicos en un 18,92 % y por la falta de capacitación en un 16,22 %. Estos cuatro factores conducen a una disminución de la productividad en las empresas (anexo 6).

El problema principal del presente trabajo de investigación se formula: ¿Cómo la aplicación del Estudio del Trabajo incrementa la productividad de la empresa R&L servicio generales S.A.C. en el año 2023? Los problemas específicos son:

¿Cómo la aplicación del Estudio del Trabajo incrementa la eficiencia de la empresa R&L servicio generales S.A.C. en el año 2023?, ¿Cómo la aplicación del Estudio del Trabajo incrementa la productividad de la eficacia de la empresa R&L servicio generales S.A.C. en el año 2023?

El objetivo general expresado en nuestro proyecto de investigación fue determinar como la aplicación del Estudio del Trabajo incrementa la productividad de la empresa R&L servicio generales S.A.C. en Lima, 2023. Para alcanzar con dicho objetivo, se propone objetivos específicos, que fueron determinar como la aplicación del Estudio del Trabajo incrementa la eficacia de la empresa R&L servicio generales S.A.C. en Lima, 2023; de la misma manera, como otro objetivo, determinar como la aplicación del Estudio del Trabajo incrementa la eficacia de la empresa R&L servicio generales S.A.C. en Lima, 2023.

La hipótesis que se tuvo en el estudio es que la aplicación del Estudio del Trabajo incrementa la productividad de la empresa R&L servicio generales S.A.C. en Lima, 2023; y como hipótesis específicas, la aplicación del Estudio del Trabajo incrementa la eficiencia de la empresa R&L servicio generales S.A.C. en Lima,

3

2023; o la aplicación del Estudio del Trabajo incrementa la eficacia de la empresa R&L servicio generales S.A.C. en Lima, 2023.

El estudio se justificó teóricamente, por el requerimiento teórico, la cual indique que este trabajo de investigación tiene una gran importancia con respecto a la problemática en solución. Se sugiere que se debe tratar manera sumamente importante, el realizar un estudio de trabajo para que se incremente la eficacia de una organización. La investigación del presente trabajo llega a ser útil, para recalcar esta problemática y tomar en cuenta una de las formas de solución frente a este problema, que no es muy ajeno a otras empresas; de otro lado, el estudio tiene como justificación social, tener como modelo para personas que desean implementar u tener alguna organización propia y buscar darle desarrollode forma innovadora a su proyecto y poder obtener las metas idealizadas para sí misma. Brindando un buen servicio. Así mismo lograr obtener resultados que todas las empresas buscan desde un inicio; de igual modo, una justificación práctica, es realizada porque se tiene la obligación de incrementar el nivel de trabajo de la organización que brinda servicios, esto será útil para la base de análisis y mejora de la manera que se realizan las actividades, y también entender como en otros aspectos, se llegan a vincular las variables de estudio del trabajo. Por último, se justificó económicamente por abastecer suficientes componentes de juicio sobre los costos y beneficios del proyecto, para que se pueda instaurar la conveniencia al uso propuesto de los recursos económicos que se requieren. Asimismo, la propuesta económica presentada por el autor es totalmente asumida por la empresa en estudio al obtenerse la viabilidad de los costos.

### <span id="page-16-0"></span>**II. MARCO TEÓRICO**

De acuerdo a Alvarado et al. (2022) diseñaron un sistema de producción utilizando 5S, SLP e investigación en un intento de incrementar la productividad en una PYME de panadería. Debido a estos elementos, se encontró que los índices de productividad de una pequeña panadería fueron de 52.60%, el cual está por debajo del promedio del sector. Se creó una metodología de producción mediante la combinación de herramientas 5S, Systematic Layout Planning (SLP) y Work Study para aumentar la productividad, deshacerse de los productos defectuosos y reducir los retrasos en la producción. El ciclo Plan-Do-Check-Act (PDCA) es lo que se utiliza para este procedimiento. La cantidad de artículos defectuosos y el tiempo total de viaje se redujeron en un 24 % y un 53,43 %, respectivamente, durante la prueba de este método en la región de producción. Como resultado del uso de esta estrategia, la productividad general aumentó en un 35%.

Al examinar los ejercicios, el compromiso de tiempo y las posturas, Naratip et al. (2022) intentaron potenciar estos aspectos. Con el objeto de desarrollar la productividad y minimizar los efectos negativos de la ergonomía en la salud de los empleados, analizamos 10 procesos. Los hallazgos muestran que el equipo en uso y los procedimientos de trabajo contribuyen a los problemas al causar demoras. La mayoría de las ocupaciones también tenían niveles de riesgo ergonómico moderado a medio. Creamos nuevos equipos, actualizamos las piezas existentes, ubicamos a las personas en los lugares que presentaban los menores riesgos y verificamos que este cambio no tuviera un efecto mayor para cumplir con los principios ECRS. El ajuste resultó en una disminución del 16,00 % en el tiempo total de trabajo y un aumento del 31,85 % en la eficiencia máxima. El riesgo ergonómico de nivel extremadamente alto a alto también se redujo en un 87,24 %.

Para mejorar las productividades y las eficiencias del ciclo de producción, Amin y Gandhi (2023) analizaron muchas opciones. Posteriormente se completó el análisis de productividad del centro de trabajo. En cada etapa del proceso, se

analizaron a fondo los cuellos de botella y se recopilaron datos sobre los métodos de mecanizado, el tiempo de inactividad del turno y los objetivos diarios. Se descubrió que el tiempo de inactividad de la máquina se informó incorrectamente debido al grado significativo de inconsistencia de los datos. Otro cuello de botella encontrado fue el procedimiento de conformado, que se realiza en la troqueladora, Prensa de 150, 300 y 600 Ton. Se crearon tableros para resaltar datos que de otro modo podrían pasarse por alto y al mismo tiempo facilitar la comprensión del proceso de producción. Se utilizó calentamiento por inducción en lugar de calentamiento por soplete durante todo el proceso de formación para minimizar significativamente la cantidad de tiempo y los esfuerzos requeridos para realizar la tarea.

En el estudio de García et al. (2021), la finalidad principal fue investigar la baja tasa de producción en las estaciones de empaque de exportación de las empresas procesadoras de espárragos. Los problemas ergonómicos, la mala postura y las prácticas de trabajo poco ortodoxas son los culpables de la variación actual del 18,22 % en la tasa de producción de los trabajadores. El modelo ADKAR, el rediseño antropométrico del lugar de trabajo, Poka-Yoke y un método de trabajo se utilizaron para crear un modelo de mejora para abordar este problema. El beneficio de este paradigma es que enfatiza el factor humano al tiempo que incluye la gestión del cambio y las soluciones tecnológicas. El problema de la baja productividad laboral, así como sus causas y razones de ser, se ha abordado utilizando un paradigma que combina la gestión del cambio con el modelo ADKAR con las herramientas de Estudio del Trabajo y evaluación ergonómica.

En la división de montaje de una organización, Tippannavar et al. (2020) encontraron que el empleo de metodologías de estudio de trabajo manual y en video aumentó la productividad al reducir el tiempo y el costo. Después de evaluar los resultados de las dos tácticas, se contrastan. Se observó la forma en que ahora se construyen los actuadores y se sugirió un mejor enfoque empleando técnicas de ingeniería industrial. Este método tomaría menos tiempo y eliminaría los movimientos adicionales. Se ha obtenido un incremento del 41,66% en las producciones utilizando la estrategia sugerida. En promedio, se

6

ahorraron 4 minutos por actuador durante el montaje. En comparación con el estudio tradicional del trabajo manual, se ha demostrado que la investigación del trabajo en video es más precisa.

En el ámbito nacional, Mejía et al. (2018) analizaron si la aplicación de estudios de trabajo a la producción de soportes para estructuras metálicas utilizadas en antenas de telefonía móvil en la empresa Ingeniera Celular Andina (ICA S.A) incrementa la productividad. Se proporciona el orden de la investigación de la estrategia y el período de tiempo. La eficiencia creció del 60,09 % al 81,5 %, la productividad del 15,62 % al 41,56 % y la eficacia del 26 % al 51 %, lo que resultó en ganancias incrementales del 35, 6 %, 96 % y 166 %, respectivamente. Para ahorrar gastos y aumentar las ganancias, se detuvieron los procesos que no generaban valor, tiempos de actividad estándar definidos y tiempos de respuesta acelerados para órdenes de servicio.

Por su parte Valdivieso et al. (2020) mejoraron las prácticas laborales en la elaboración de filetes de anchoveta para una entidad de conservas de pescado para incrementar las productividades. En el proceso de investigación se utilizó un diseño preexperimental. El uso del método de interrogación, la aplicación de estadísticas XLSTAT, herramientas como los diagramas de procesos y diagramas de Ishikawa junto con técnicas de análisis de datos permiten el desarrollo de procesos de trabajo. El proceso de fileteado de anchoveta se destacó por su alta productividad laboral, uso eficiente de materias primas y mediciones de eficiencia de 3,6 kg/hh, 75% y 50,68%, correspondientemente. La modificación del proceso resultó en una reducción de transporte innecesario y tiempo estándar de 29.97%, la reubicación de mesas y la adición de una banda transportadora. La mejora elevó la producción a 3,91 kg/h, con aumentos en las productividades laborales del 78,19 % y las eficiencias de la materia prima del 61,39 %, para una producción total de 3,91 kg/h.

Asimismo, Su y Quiliche (2018) se propusieron desarrollar un proceso de trabajo completamente nuevo que aumentaría la productividad y reduciría el tiempo que les tomaba a los empleados cortar y pesar una canasta de pan de 8 kilogramos con anchoas. Se hizo uso del estudio preexperimental longitudinal. De acuerdo

con los resultados, el tiempo promedio de dicha operación de corte disminuyó de 37,78 min. por panera a 22,60 min. por panera (40,18%); la demora se eliminó por completo; la producción en el área de panera aumentó de 35.40 a 47.62paneras por día (34.52%); el tiempo de muerte disminuyó de 0,197 min. por panera a 0,126 min. por panera (36,04%). La nueva tecnología de corte aumentó la productividad de la materia prima de 29,19 cajas por tonelada a 31,48 cajas por tonelada (7,8%) y la productividad del área de corte de 0,63 cajas por hora hombre a 0,72 cajas por hora mano de obra (12,5%). Se demostró que mejorar la productividad requería tanto establecer un tiempo estándar como observar los movimientos realizados durante la realización de un trabajo.

Balvin y Pérez (2020) intentaron aumentar la eficiencia en una panadería en las líneas de elaboraciones de pan francés de Lurigancho-Chosica. Esta investigación tiene un sesgo descriptivo, práctico y experimental. Los resultados mostraron que la ingeniería de métodos aumentó las productividades mediante las dos dimensiones de eficacias y eficiencias. Se identificaron las causas más significativas y se desarrollaron herramientas como el estudio de movimientos, tiempos y diagramas. Esto mejoró el espacio de trabajo del operador, reflejó la eficiencia del trabajo que aumentó en un 5,95% en cuanto a la eficiencia de operación aumentó en un 8,53%, y finalmente la productividad pasó de 64,04%.

Finalmente, la investigación de Patio (2018) buscó formas de utilizar el estudio del trabajo en ese entorno para el mejoramiento de la eficiencia en el almacén de la entidad. La indagación se realizó utilizando una especie de diseño preexperimental aplicado. Microsoft Excel y SPSS se utilizaron para el análisis de todos los datos. Se empleó la prueba de normalidad de Wilcoxon para evaluar las hipótesis. Según el resultado de la prueba de Wilcoxon, la utilización de estudios de trabajo ha aumentado las productividades del almacén en un 44 %, la eficiencia en un 25 % y la efectividad en un 34 %.

El estudio está dirigido principalmente en optimizar, e incrementar la productividad eliminando los tiempos muertos, esto da como beneficio más ganancias, mejora la calidad del producto y brinda una transición en la manera de pensar en los individuos, llegar a producir más con menos recursos y esfuerzos. Utilizar esta herramienta elimina elementos que son innecesarios

para los cuales podrían afectar la producción. Un buen estudio de tiempos se trata de poder identificar los tiempos que demora en complementar un proceso, actividad o tarea, Andrade et al (2019).

El estudio de trabajo se relaciona con varias técnicas, pero las más importantes son las mediciones del estudio de trabajo y los estudios de métodos. El estudio de métodos registra y lleva el análisis sistemático de las formas en que se realiza una actividad, teniendo como objetivo las mejoras, mientras que el estudio de métodos funciona para dar seguimiento a las ocho etapas, Muñoz (2021).

Los pasos para implementación del estudio del trabajo: Selecciona, al poner en marcha esta herramienta, como las implementaciones del estudio de trabajo, primero se deberá seleccionar el área donde ocurre ciertos problemas, cuyo fin es dividir y organizar las posibles causas que deberán realizarse primero, Acuña et al (2018); Registrar, se debe registrar todo dato de actividades o procesos, de forma cronológica utilizando distintos instrumentos que nos brinda la ingeniería de métodos, para sintetizar diversos problemas que afecten la baja productividad, Kanawaty (1996).

Examinar, el paso de examinar cuales son los puntos críticos de los flujos de procesos llega a ser primordial para lograr realizar un estudio del trabajo de forma eficaz; Establecer, se debe establecer cuáles serán los métodos y las herramientas que se va a utilizar, optando por el más económico, así mismo se procederá a formar los grupos de trabajo, estos nos brindaran ideas que se puede tomar en cuenta para tomar una decisión, Kanawaty (1996).

Evaluar, se tendrá que evaluar los resultados obtenidos cuando se haya encontrado una mejora constante, con la ayuda de indicadores de gestión, con el fin de asignar un tiempo estándar en los procesos; Definir, el nuevo método de trabajo debe de ser definidos y se mostraran a los grupos de trabajo con el finde poder definir cuál será metodología que aportara a cumplir el objetivo propuesto, Kanawaty (1996).

Implementar, luego de realizar los anteriores pasos, se implementará el nuevo método, dando capacitaciones a las demás empresas, para que así se pueda conocer un distinto sistema de trabajo, Colán (2021); Controlar, al obtener el resultado, es importante tener un control y poder estandarizarlo a través de controles de procesos, que se muestres los resultados que se obtuvo al aplicar el nuevo método, Colán (2021).

Las dimensiones: Estudio de métodos, se puede realizar un análisis, con el fin de determinar las alternativas, que mejor se adaptan y se puede aplicar en la actividad por medio del estudio de métodos, Colán (2021).

Actividades que no agregan valor, existen acciones las cuales no suman ningún valor, ya sea por movimiento que son innecesarios y son ejecutados en los procesos o tiempos muertos, incluso paradas en la operatividad, volviéndose así, actividades que no suman ningún valor al proceso, Colán (2021).

Actividades que agregan valor, a diferencia del anterior punto, son funciones que son realizadas a través de un plan de producción, este plan es de importancia, porque son procedimientos que se orientan a la mejora continua.

Herramientas para determinar el estudio de métodos: Diagrama de operaciones de procesos (DOP), es un diagrama que ayuda como introducción para realizar un estudio de trabajo, mediante gráficos de materiales e inspecciones, además se incluye datos relevantes para un análisis de diagrama como: el tiempo de cada operación Salazar 2019).

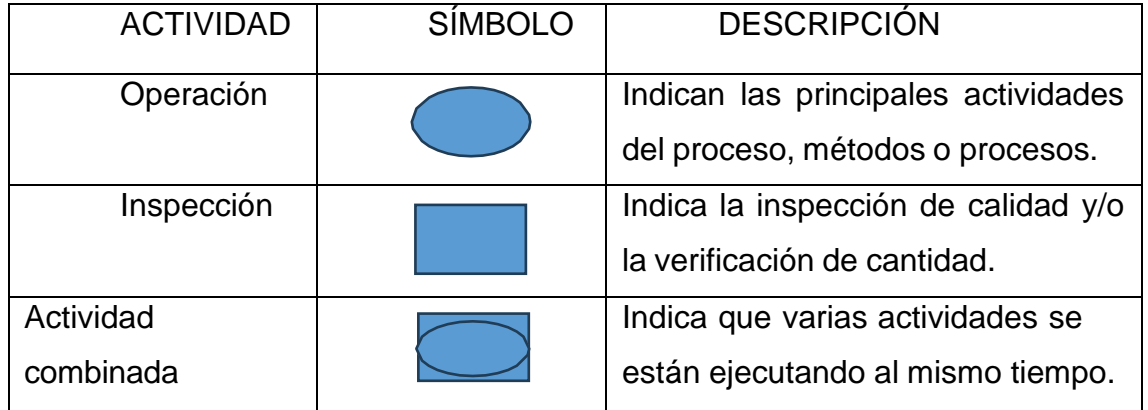

#### *Tabla 1. Diagrama de operaciones de procesos (DOP)*

Fuente: Elaboración propia

Diagrama de Actividades de procesos (DAP), diagrama que se utiliza de forma cronológica en base de las operaciones que se realizan a través de estándares de forma gráfica, donde adicionalmente está las inspecciones, demoras, almacenamiento y los traslados de la mercadería en las líneas del proceso, Colán (2021).

| <b>Actividad</b> | Símbolo | Resultado predominante                       |
|------------------|---------|----------------------------------------------|
| Operación        |         | Se produce o efectúa algo.                   |
| Transporte       |         | Se cambia de lugar o se<br>mueve.            |
| Inspección       |         | Se verifica calidad o cantidad.              |
| Demora           |         | Se interfiere o retrasa el paso<br>siguiente |
| Almacenaje       |         | Se guarda o protege.                         |

*Tabla 2. Diagrama de Actividades de procesos (DAP)*

Fuente: Elaboración propia

Diagrama de flujo, este diagrama es una herramienta muy importante para el recojo de datos y análisis, en la línea de procesos. en esta herramienta incluye los desplazamientos, operaciones, demoras, almacenamientos y operaciones. Además, cuenta con la información de los tiempos que demora cada actividad. Diagrama Hombre – Maquina, en este diagrama se detalla las funciones que el operario y la maquina realizan mediante alguna producción, se refleja los tiempos de ocio de la máquina y operario, se tiene que comparar los costos de la maquina ocio con los costos del obrero ocio. Manteniendo la perspectiva de la mejora continua en los procesos, Colán (2021).

Medición del trabajo, es la toma de diversos métodos, para analizar el tiempo que puede demorar un personal capacitado, para realizar alguna operación en específico, según el manual de procesos, Kanawaty (1996).

Métodos del cronometraje: Métodos del cronometraje regreso a cero, este método se trata de realizar la toma del tiempo, posterior a alguna tarea realizada, retornando el cronometro a cero para después volver a tomar el tiempo del proceso siguiente o de otro colaborador, Niebel et al. (2009).

Métodos de cronometraje continuo, este método a diferencia al anterior, el cronometraje avanza hasta el final de la actividad propuesta, el beneficio de este proceso es que se sabe con detalle el tiempo de la actividad realizada, Niebel et al. (2009).

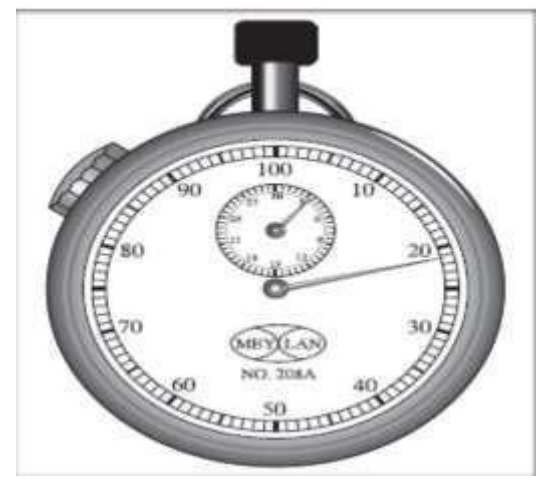

*Figura 1. Cronometro* Fuente: Nivel et al, (2009)

Para realizar la toma de datos, a través del cronometro. Se debe considerar que es confiable cuando es 95.45% y el error es de 5%. Se podrá calcular con el desarrollo siguiente:

$$
n = \left(\frac{40\sqrt{n'}\sum x^2 - (\sum x)^2}{\sum x}\right)^2
$$

#### *Figura 2. Fórmula para el cronometro*

Fuente: Fórmula de números de cíclicos, Tudela (2018)

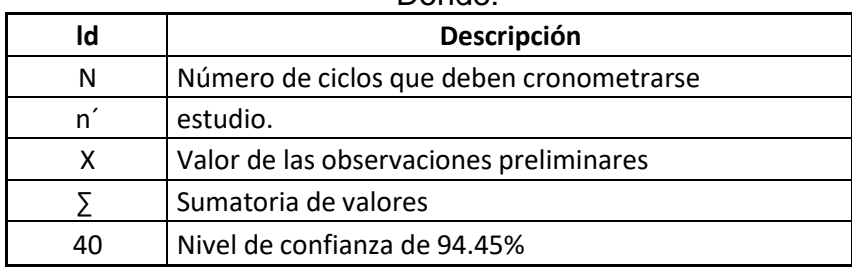

Donde:

Fuente: Salazar, 2019

Estudio de tiempos, este logra determinar la hora de cada operación realizada, esta información sirve para direccionar de forma correcta el curso de la producción para el cumplimiento del plan de trabajo, Colán (2021).

Tiempo promedio, esto es calculado por la sumatoria de todos los tiempos obtenidos en cada actividad entre el número total de las mismas.

$$
Te = \frac{\sum Xi}{LC}
$$

*Figura 3. Cálculo de tiempo promedio*

Fuente: Salazar (2019)

Donde:

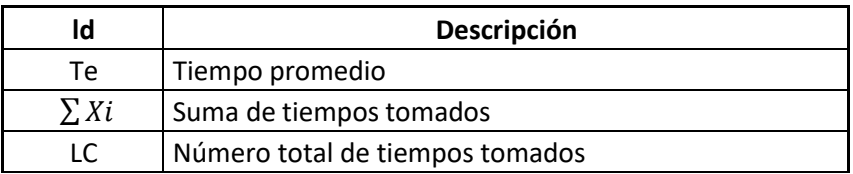

Fuente: Salazar (2019)

Tiempo normal, es el tiempo en el que un obrero requiere desarrollar una tarea, la cual no se apresure por acabar la actividad, ni que se tome tiempo de más en terminarla Salazar (2019).

 $T n = T e x$ Valor Atribuido Valor Estándar

*Figura 4. Cálculo de tiempo estándar*

Fuente: Salazar (2019)

Donde:

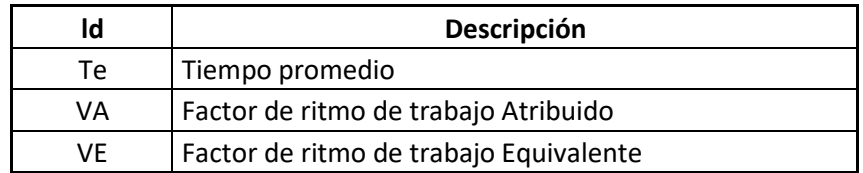

Fuente: Salazar (2019)

Productividad: Concepto, a criterio de Gutiérrez, (2019) en su investigación nos comenta que un concepto de productividad es que influye en el crecimiento económico. Y ello estudia la base del crecimiento del producto a largo plazo. La productividad es una condición para lograr obtener mejores estándares en aspectos de competitividad. Otros factores relevantes que se utiliza como: la cultura organizacional, la gestión de los recursos humanos, los procesos

productivos, estrategias de gestión organizacional y desempeño, Franco et al (2021). Los resultados que se obtienen de una empresa se deben medir mediante indicadores, que reflejen aspectos como: la rentabilidad, eficacia y eficiencia; esto logra medir la competitividad a nivel nacional e internacional. Muñoz (2021).

Según Fontalvo, et al (2018) La productividad llega a ser muy importante es por ello que se debe manejar instrumentos que admitan la medición y control de la misma. De este modo las personas encargadas de analizar este proceso tendrán el conocimiento el desarrollo de cada uno de los procesos y se ajustarán de acuerdo con los resultados obtenidos.

> Producción Resultados logrados  $Productividad = \frac{1}{Insumos} = \frac{1}{Recurso}$  empleados

> > *Figura 5. Formula de productividad*

Fuente: Huaral (2021)

Tipos de Productividad: Productividad laboral, según José Colán et al (2021). Nos menciona que esto sucede cuando se llega a mezclar la producción que se obtiene a través de las líneas de proceso con la proporción de labores que fueron empleadas el proceso.

Productividad total, es la productividad es cuando se logra vincular los recursos que se emplean en el sistema productivo como la mano de obra, el trabajo, el tiempo entre otros.

Productividad marginal, se mide los productos que se adicionan cuando se incorpora al proceso para ser alterado en uno de los componentes participes en la producción.

Dimensiones: Gestión de tiempos, como José Cola et al (2021). Nos menciona que el recurso del tiempo es una de las partes más valiosas cuando se desea calcular la productividad ya que demuestra la eficiencia del trabajo que se realiza por un periodo de tiempo corto o todo el día.

$$
REND. T = \left(\frac{\frac{T.PROY}{CICLO}}{\frac{T.EJEC}{CICLO}-1}\right) \; X \; 100\%
$$

*Figura 6. Formula de rendimiento*

Fuente: Huaral (2021)

Tiempo proyectado, el tiempo proyectado se basa en el tiempo que se le asigna al proceso, tomando en cuenta lo elementos que participan en la producción como: materia prima, proceso manual, stock de seguridad, tiempo de espera, etc. Por ende, se obtiene el tiempo proyectado.

Tiempo ejecutado, logra ser el tiempo en el cual se logra conocer cómo se está utilizando los recursos en las líneas de proceso.

Factores que determinan la productividad, según la bibliografía revisada Rojas et al. (2018) señalan que en el proceso de producción en las organizaciones actúan diferentes factores, algunos son controlables, propios de la compañía y son denominados factores internos, otros son complejos de gestionar y componen los factores externos.

En opinión de Fontalvo et al. (2017) entre los factores internos de la productividad tenemos: Los productos, el autor señala que el valor de un servicio o bien para cumplir con el requerimiento del cliente y acomodarse al sistema de producción de las compañías está relacionada con la productividad del producto. De esa manera, la calidad del servicio o producto influirá en las decisiones de compra del usuario y por sus características y los precios; El impacto de la infraestructura y del equipo sobre la productividad se relaciona por el correcto trabajo y mantenimiento de las maquinarias y la mayor capacidad productiva de la fábrica por medio del control pertinente del cuello de botella.

A criterio de Espinosa, Díaz, & Back (2008) el mantenimiento y la producción son procesos que deben realizarse continuamente con el objetivo de alcanzar los resultados óptimos incluyendo a los operarios de la empresa; La tecnología es el componente que determina en grandes medidas las productividades de la compañía. Con ello se gestiona y controla los procedimientos para alcanzar mayores niveles de producción, ofreciendo productos de mejor calidad. López (2004) afirma que la tecnología beneficia en gran medida a las transformaciones de la economía de las organizaciones.

En opinión de Arrant (2010) los sistemas de gestión de calidad relevante con métodos innovadores afectan la calidad activa y las fuerzas productivas en la organización; Los materiales contribuyen a la productividad, se obtienen productos rentables en base a una apropiada elección de los materiales, supervisando los procesos donde el material sufre transformaciones evitando incurrir en costos y gastos innecesarios, Fontalvo et al. (2017)

17

Los métodos de producción y de trabajo realizadas por las empresas establecen el nivel de productividad que se desea lograr, teniendo en cuenta los recursos humanos, las herramientas, los instrumentos, materiales y maquinaria utilizada; los métodos de trabajo mejoran la productividad mediante la optimización del trabajo alcanzando mayor eficacia empleando el mínimo de tiempo y costo.

De otro lado, Fontalvo et al. (2017) entiende que los factores externos de las productividades son: La variación estructural de la sociedad y economía, tienen un impacto en la producción de las empresas, independientemente de las metas establecidas. En consecuencia, la productividad es la causa del desarrollo estructural, económico de una organización, Fontalvo et al (2017).

Los recursos de un país inciden en la productividad de las organizaciones. Por ejemplo, la disponibilidad de un país para colocar y transportar los recursos humanos, materias primas, la energía influirán en la productividad de las organizaciones.

La administración pública tiene incidencia en la producción de las organizaciones, como, por ejemplo, en la regulación de las normas tributarias y financieras establecidas por las entidades públicas del país. Los impuestos y tributos influyen en el nivel de productividad de las compañías.

Medición de la productividad, de acuerdo a Fontalvo et al. (2017) es la conducta y desempeño que ha logrado una entidad en el uso del recurso para alcanzar sus objetivos. Toda organización tiene objetivos económicos, para tener la facultad de permanecer en el mercado competitivo y continuar trabajando debe de alcanzar esos objetivos, de esa manera, los rangos de medición permiten visualizar si una empresa está trabajando adecuadamente, Arraut (2010).

En consecuencia, los indicadores financieros y productivos sirven para evaluar el comportamiento de una organización de acuerdo a los objetivos determinados. Teniendo presente evaluar solo aquellos indicadores que cuenten con la información requerida para tomar una decisión en el momento adecuado, Díaz (2009).

En ese marco, Fontalvo et al. (2012) utilizan un estudio discriminante sobre el indicador financiero para delimitar las variables que son más distinguibles entre las medidas de desempeño organizacional.

En palabras de Miranda & Toirac (2010) sostienen que la productividad en sí es un indicador ya que afecta el control empresarial, confirman que, si bien estos

procedimientos se efectúan para producir bienes, estos productos pueden convertirse en insumos de otro proceso, y es útil en la medición del factor de producción para asegurar que se alcancen los objetivos que, además de productividad, puede ser eficiencia y eficacia.

A criterio de Fontalvo et al. (2012) en lo relacionado a la productividad parcial, las mediciones de la productividad se realizan en el factor de producción siguiente: Productividad del manejo del material (PMA); Productividad del trabajo (PT); Productividad del capital (PCA); Productividad en compra del servicio (PCS).

De otro lado, Gordillo et al. (2020) señala que en el entorno empresarial la medición de la productividad se realiza en base de tres tipos de indicadores: La productividad relacionada con los factores de producción; La productividad de factor total; La productividad total.

Estos tres tipos de indicadores admiten a las organizaciones tomar una decisión para mejorar el sistema productivo de su organización, Gordillo et al. (2020).

Fontalvo et al. (2011) destacan que los puntajes de productividad entre estos componentes pueden variar según los estándares y las métricas con las que se miden.

Gutiérrez H. (2014) manifiesta que: Tradicionalmente, la productividad se ha visto en términos de dos factores: eficacia y eficiencia. Por lo tanto, luchar por la eficiencia significa optimizar y no desperdiciar recursos. La eficacia, por otro lado, significa que el recurso se maneja para conseguir un objetivo establecido (hacer lo que se planeó). La productividad se expresa como:

#### Productividad = Eficiencia x eficacia

La eficiencia se mide examinando la vinculación entre los costos empleados para lograr una meta y los resultados obtenidos como resultado. Gómez (2017). Para lograr la máxima productividad, es necesario hacer todo lo posible para garantizar que el recurso se maneje de la forma más eficiente posible. Castillo (2018). La eficiencia es la capacidad de completar tareas con las menores cantidades de dinero gastado con la esperanza de producir un alto rendimiento y, como resultado, obtener la felicidad de los clientes. Castillo (2018).

Eficacia: Describe cómo se pueden alcanzar los objetivos fijados y los efectos que tienen, teniendo en cuenta los recursos disponibles y las técnicas empleadas para ello. Gómez (2017). Es el método por el cual una empresa logra sus objetivos manteniendo sus recursos, medios o ambos. una producción robusta y una organización robusta, ambas deben ser flexibles y libres de tensiones o conflictos entre grupos, son los cimientos de este proceso. Gómez (2017).

También tiene que ver con cuánta conformidad puede alcanzar un sistema que ha sido ajustado a la realidad. Para lograr un rendimiento óptimo y al mismo tiempo hacer todo lo posible para satisfacer las solicitudes de los consumidores, la eficiencia debe centrarse en la cantidad de tiempo necesario para realizar los trabajos y el tiempo asignado para ellos. Castillo (2018).

En consecuencia, se dan dos recomendaciones para aumentar la productividad: Aumentar la producción al reducir el mantenimiento inesperado, las reparaciones, la falta de suministros, el desequilibrio en la capacidad, el tiempo de inactividad de los equipos y los retrasos en la obtención de suministros y órdenes de compra; Aumente la productividad al reducir la cantidad de productos deficientes, los errores de inicio y proceso, y las fallas en los materiales, diseños y equipos. De esta forma, se capacitará a los empleados para lograr los propósitos trazados y se maximizará la productividad de las herramientas, recursos y procedimientos. La eficacia también debe apuntar al mejoramiento de las habilidades de los trabajadores y brindar programas que apoyen a los empleados a ejecutar su trabajo de manera más efectiva (p. 22).

## <span id="page-32-1"></span><span id="page-32-0"></span>**III. METODOLOGÍA**

## **3.1. Tipo y diseño de investigación**

### **Tipo de investigación**

Este estudio tiene como nivel Explicativo porque con el actual estudio seconcluye que la realización de la investigación va a afectar a las productividadesde la entidad investigada.

Su objetivo es tipo aplicada, porque se utilizan conocimientos que desarrolló la investigación teórica y básica para ser utilizadas en problemas con solución inmediata, Sánchez et al (2018). La investigación está siendo aplicada porque se utiliza los métodos y procedimientos de la investigación. Para lograr determinar de qué forma aumentar las productividades en la empresa. Tambiénse puede mencionar que la investigación está orientado a una meta fija, a través de procedimientos establecidos, instrumentos, técnicas y procedimientos del proyecto de investigación, Tacillo (2016).

El vigente estudio se realizó en el enfoque cuantitativo, ya que se recolecto información que se analizó a través de procedimientos estadísticos. El estudio utilizo la recolección de datos en cálculos numéricos y estudios estadísticos. Con la finalidad de lograr calcular la variable independiente y dependiente, por medio de este cálculo se conseguirá resultados que sean de ayuda para mejorar la problemática de la baja productividad en la entidad R&L SAC. Además, es de alcance longitudinal.

### **Diseño de investigación**

El diseño de estudio pre experimental, puesto que la indagación se limita a realizar una medición antes y después de la implementación del estudio de trabajo, sin contar con un grupo de control.

01.............>X.................>02

## <span id="page-33-0"></span>**3.2. Variables y operacionalización.**

#### **Variable independiente: Estudio del trabajo**

Para Baca (2014) el estudio del trabajo es un instrumento cuya finalidad es examinar proceso de productividad de un servicio o bien con el objeto de reducir el trabajo innecesario y lograr una mayor productividad. Para poder profundizar en las variables se tuvo que buscar información que brindaron los autores. El estudio está dirigido principalmente en optimizar, e incrementar la productividad eliminando los tiempos muertos, esto da como beneficio más ganancias, mera la calidad del producto y brinda una transición en la manera de pensar en los individuos, llegar a producir más con menos recursos y esfuerzos. Utilizar esta herramienta elimina elementos que son innecesarios para los cuales podrían afectar la producción.

#### **Definición Operacional**

Un buen estudio de tiempos se trata en identificar los tiempos que demora en completar un proceso, actividad o tarea, Andrade et al (2019). El estudio de trabajo se vincula con varias técnicas, pero las más importantes son el análisis de los métodos y la medición del trabajo. El estudio de métodos registra y lleva el análisis sistemático de las formas en que se realiza una actividad, teniendo como objetivo las mejoras mientras que el estudio de métodos funciona para dar seguimiento a las ocho etapas, Muñoz (2021).

### **Estudio de Métodos.**

Los estudios de métodos brindan de ayuda en la investigación para hallar los movimientos y funciones que logran ser redundantes dentro de la empresa R&L SAC.

Se utilizo la siguiente formula:

$$
IAV = (TAV-TANV) \nTAV
$$

DONDE:

 $IAV = Índice de actividades$ TAV = Toda actividad que añaden valor TANV = Toda actividad que no añaden valor

#### **Medición del trabajo.**

La finalidad de la medición del trabajo es permitir conocer el tiempo que se necesita para poder ejecutar una actividad en específico dentro del proceso. Así mismo también es de importación porque para la detección de los tiempos improductivos que participan en el tiempo total del proceso. Se utilizo la siguiente formula:

$$
TA = TNA (1 + S)
$$

DONDE:

TA = Tiempo real de alquiler de maquinaria. TNA = Tiempo normal de alquiler de maquinaria S = horas adicionales de alquiler de maquinaria

#### **Variable dependiente: productividad**

Para lo que es la productividad, para Gutiérrez, (2019) en su investigación nos comenta que un concepto de productividad es que influye en el crecimiento económico. Y ello estudia la base del crecimiento del producto a largo plazo. La productividad es una condición para poder lograr obtener mejores estándares en aspectos de competitividad. Otros factores relevantes que se utiliza como: la gestión de los recursos humas, la cultura organizacional, los procesos productivos, estrategias de gestión organizacional y desempeño, Franco et al, (2021). Los resultados que se obtienen de una empresa se deben medir mediante indicadores, que reflejen aspectos como: la rentabilidad, eficacia y eficiencia; esto logra medir la competitividad a nivel nacional e internacional. Muñoz (2021).

## **Definición Operacional**

Cuando una persona competente en sus funciones y al dar con facilidad resoluciones de problemas, siempre dará solución a una dificultad posible de una forma eficiente y rápida. Hinojo et al (2020). Según Fontalvo, et al (2018) La productividad llega a ser muy importante es por ello que se debe disponer de instrumentos que admitan la medida y control de la misma. De este modo las personas encargadas de analizar este proceso tendrán el conocimiento el desarrollo de cada uno de los procesos y se ajustarán de acuerdo con los resultados obtenidos.

## **Eficiencia**

Se mide examinando la vinculación entre los costos empleados para lograr una meta y los resultados obtenidos como resultado. Gómez (2017). Para lograr la máxima productividad, es necesario hacer todo lo posible para garantizar que el recurso se maneje de la forma más eficiente posible.

> $E$ ficiencia = H. Hombre obtenidas H. Hombre disponibles

### **Eficacia**

Es el método por el cual una empresa logra sus objetivos manteniendo sus recursos, medios o ambos. una producción robusta y una organización robusta, ambas deben ser flexibles y libres de tensiones o conflictos entre grupos, son los cimientos de este proceso. Gómez (2017).

> Eficacia= Pedidos ejecutados Pedidos recibidos
# **3.1 Población (Criterios de selección), muestra, muestreo y unidad de análisis**

# **Población**

En opinión de Hernández et al. (2014) es una agrupación de individuos que tienen una característica común, limitada por el estudio. El proyecto de tesis se tiene como población al área de alquiler de maquinaria en un lapso de 25 días de la empresa Servicio Generales S.A.C. El período de medición está limitado por la fecha inicial y la fecha de entrega de la maquinaria en alquiler, por ende, los meses de estudio fue el mes de mayo como Pre-Test y como post test el mes de junio del 2023.

### **Muestra**

Es un subgrupo característico de una población, Morales (1994, p.54). Para nuestro proyecto se tomará como muestra todas las maquinas implicadas en la producción desde el mes de mayo a junio del 2023, los cuales servirán para los resultados y validación de hipótesis.

## **Criterios de inclusión**

Para todos estos criterios de inclusión, se considerará los 25 días por cada mes de alquiler de maquinaria desde los meses de mayo a junio del 2023.

## **Criterios de exclusión**

- No se consideró para la selección del estudio los domingos ni feriados.
- No se tomaron en cuenta a trabajadores nuevos, ya que estos están en curva de aprendizaje.
- No se consideraron proyectos fuera del área de alquiler de maquinaria.

#### **Muestreo**

Para Tamayo el muestreo: "Es la elección de un subconjunto de tamaños de muestra partiendo del cual se utilizarán los datos para probar la verdad o falsedad de las hipótesis y sacar conclusiones sobre la población de estudio. (p.147). No hay muestreo en este proyecto de tesis porque las muestras no se seleccionan por probabilidad.

## **Unidad de análisis**

La unidad de análisis se considera la producción en al área de alquiler de maquinaria en la empresa R&L Servicio Generales S.A.C.

# **3.4. Técnicas e instrumentos de recolección de datos**

# **Técnicas de recolección de datos**

La técnica de recogida de datos será la observación, a través de la cual se registrarán los efectos e impacto de los cambios, dónde se vivirán las acciones previstas y en cuánto tiempo se llevarán a cabo. Según Sampieri (2016), esta tecnología facilita el registro sistemático de procedimientos y/o actividades que manifiesten que son efectivos y confiables.

## **Instrumentos de recolección de datos**

El registro será utilizado como instrumento de recojo de datos, donde la investigación se enfocará de delimitar el desempeño de las variables organizacionales. Además, se considera el principal tipo de fuente, debido a que la recopilación de información la realizan investigadores en este campo, y, además, el cronómetro nos permitirá medir indicadores según el tiempo y duración de las posibles acciones utilizado para diferentes eventos.

## **Validez**

La validación de los instrumentos es importante para la realización del estudio de investigación, depende del grado de exigencia con la que se muestra todas las propiedades de las dimensiones que se medirán, Valderrama (2013). Para ello se utilizará la validación mediante el juicio de los tres expertos para ambas variables.

*Tabla 3. Validez de jueces expertos variable independiente.*

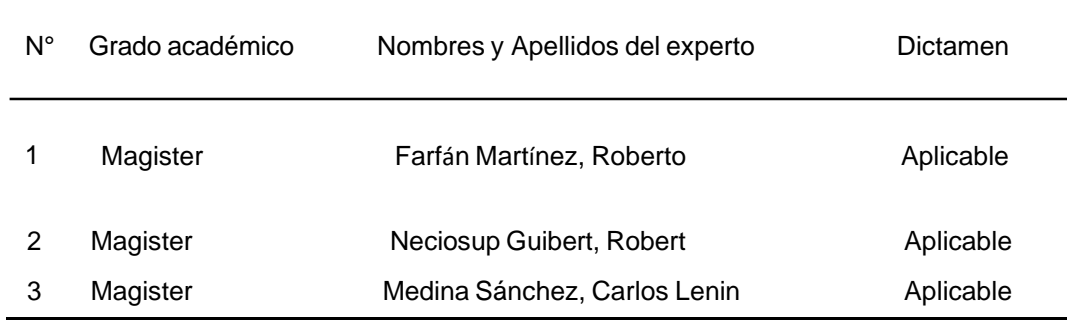

*Tabla 4. Validez de jueces expertos variable dependiente.*

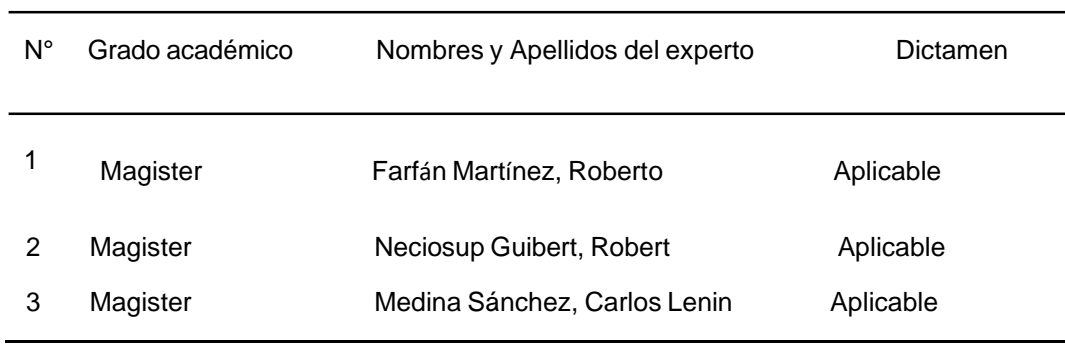

#### **Confiabilidad**

Hernández, Fernández & Baptista (2014) señalan que la confiabilidad de un dispositivo de medición es el nivel en que se puede aplicar repetidamente a la misma persona u objeto con el mismo resultado. La confiabilidad de los equipos es valorada por la evaluación de tres profesores profesionales de la Facultad de Ingeniería Industrial y tenida en cuenta en sus respectivos análisis.

#### **3.5 Procedimientos**

El presente trabajo de investigación se logró obtener información para ambas variables, mediante la revisión de los documentos y la observación de los procesos de los servicios que brinda la empresa a sus distintos clientes, para su respectivo análisis inicial y posterior tras la implementación. Se pudo determinar la problemática mediante la utilización de herramientas de ingeniería como Ishikawa, determinando las causas raíz de la empresa. Se empleo el DAP de operaciones de las documentaciones mercantiles. Seguidamente, se implementó la propuesta de mejora mediante una sucesión de actividades, donde se empleó el DAP tras la mejora, se procesa y resume en frecuencias

porcentuales simples, a partir de las cuales se elaboran cuadros y gráficos estadísticos, se determinan correlaciones de índices con procesos operativos variables mediante el software SPSS, para el análisis de la información utilizando datos estadísticos descriptivos.

Finalmente, se registra la discusión, conclusiones y recomendaciones que entrega el trabajo de investigación, ajustándose de esta forma una nueva herramienta para el proceso evaluado de la empresa sujeta al estudio.

### **3.6 Método de análisis de datos.**

#### **Análisis Descriptivo**

Para realizar una evaluación con mejores resultados luego de aplicar la herramienta de mejora, se emplearon tablas, histogramas y gráficos de los cuales examinaron el desenvolvimiento de las dos variables: estudio del trabajo y productividad frente a los cambios determinados por la herramienta, permitiéndonos realizar un análisis final fundamentado en el resultado alcanzado.

## **Análisis Inferencial**

Mediante la estadística inferencial realizaremos un análisis, la explicación de los resultados y de las conclusiones a las que llegaremos a raíz de las informaciones obtenidas de la muestra con la finalidad de ampliar sus resultados a la población bajo estudio de la aplicación del Estudio del trabajo para el incremento de la productividad de la entidad R&L servicios generales. Dado que los elementos de la muestra se extraen por medio del muestreo probabilístico, existe el riesgo de que se puedan extraer conclusiones sobre la población en su conjunto a partir de la muestra, Acosta et al. (2014).

# **3.6 Aspectos éticos**

Se solicitó la autorización de la empresa para la recolección de datos y para publicar su identidad, cuya divulgación de los resultados durante la observación de los procesos de la producción de la entidad R&L servicios generales S.A.C. De otro lado, se consiguió la colaboración de los jefes de la empresa ya que es importante para el proceso de la investigación. (Anexo 14 y 15)

Se respeto la confidencialidad e identidad de los colaboradores del estudio. Para este proyecto se utilizaron fuentes de varios autores de tal forma que se respetó la autoría de la información respetando los derechos a la propiedad intelectual. (Anexo 16)

### **IV. RESULTADOS**

Tanto el proveedor que adquirió su mercancía como el usuario final, que anticipa recibirla con las características indicadas, están contentos cuando finaliza una transferencia y se garantiza la seguridad y el cuidado del producto. Como resultado, la corporación es un participante importante en la cadena de suministro de nuestra nación. Se sabe que la mayoría de los fracasos comerciales ocurren cuando las unidades de transporte están en movimiento; una vez que dicha unidad comienza a viajar, también comienzan las fallas, ya sea por falta de instrucciones, recibos u otros procesos; mercancía mal organizada; problemas de vehículos; o desafíos a lo largo del camino. Los retrasos de estos accidentes tienen impactos en las productividades de la entidad.

El diagrama de Ishikawa, que destaca los problemas clave que contribuyeron a los resultados desfavorables del estudio de caso, ya está disponible.

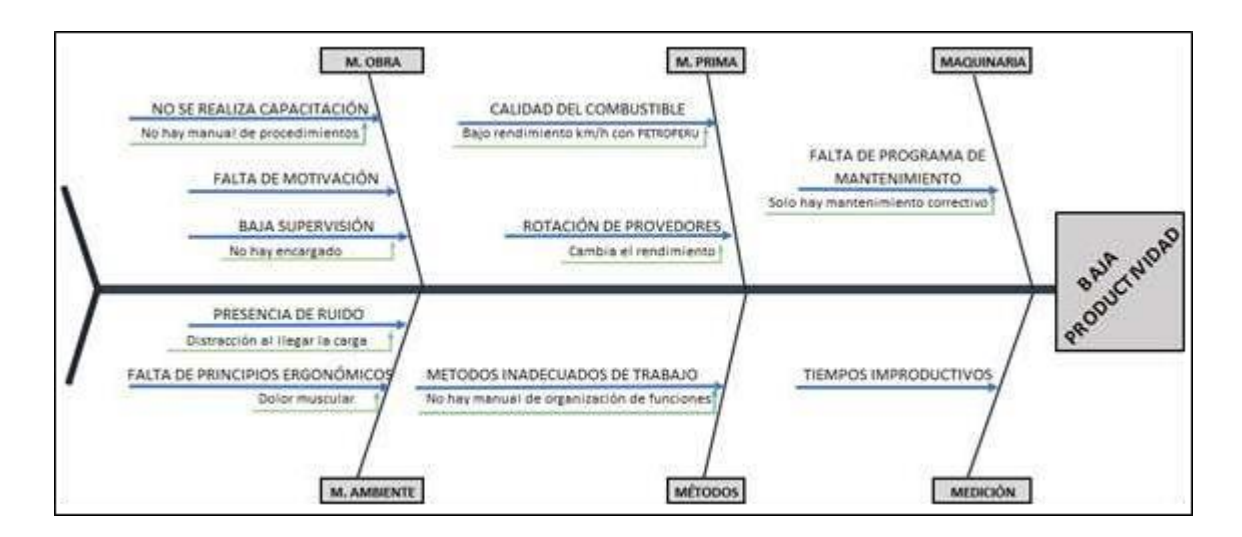

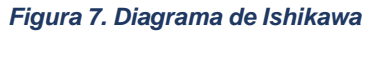

Fuente: Elaboración propia

Enfocada inicialmente en el alquiler de grúas telescópicas, camiones grúa, elevadores eléctricos, elevadores de personas y unidades de transporte de mercancías y personas, la empresa R&L Servicios Generales S.A.C. inició operaciones en 2019. Luego se limitó la cantidad de mercados donde se podían llevar a cabo las responsabilidades rutinarias de la empresa, tuvo un efectonegativo sustancial en las ganancias de las empresas enfocadas en el sector

terciario. La compañía ha tenido últimamente una rentabilidad comparativamente baja debido a la situación económica global actual de la nación. Esto se ve en los resultados que han producido las ventas. Sin embargo, esta investigación evaluará la eficiencia de las unidades de transporte.

#### **Misión**

Somos una empresa que lleva las metas de crecimiento, progreso y desarrollo de sus clientes.

### **Visión**

Al satisfacer a nuestros clientes, R&L Servicios Generales S.A.C. espera establecer una reputación de excelencia en las industrias de transporte y alquiler.

### **Valores**

La integridad, la dedicación, el respeto por los demás, la colaboración y la innovación constituyen los cuatro principios rectores de la organización.

### **Servicios de la empresa**

Las entidades corporativas incluyen cosas como servicios corporativos, un organigrama corporativo y una flota corporativa. La empresa ofrece los siguientes servicios: entrega de clientes puerta a puerta; transporte de insumos químicos; y mover mercancías peligrosas.

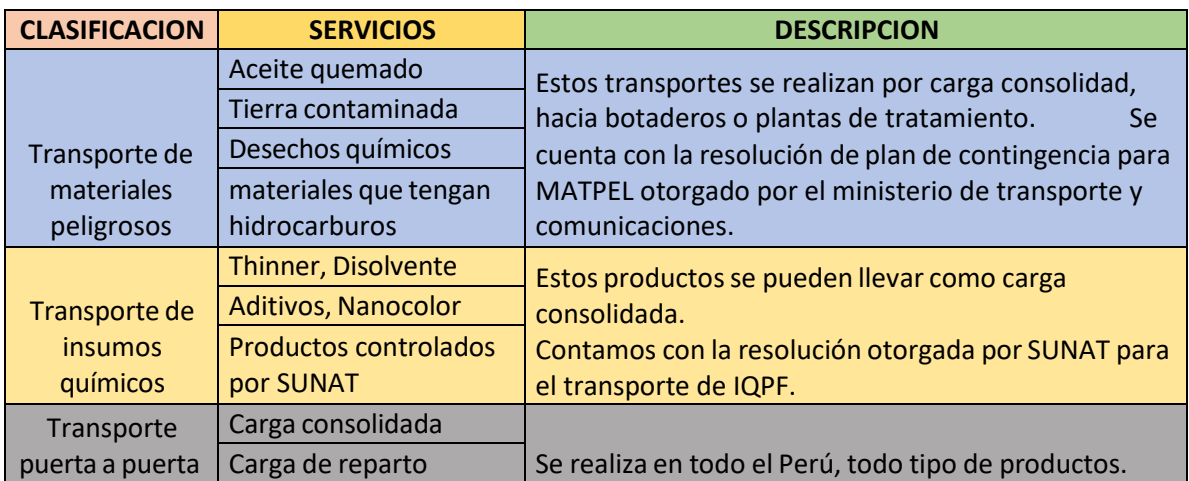

#### *Tabla5. Clasificación de servicios*

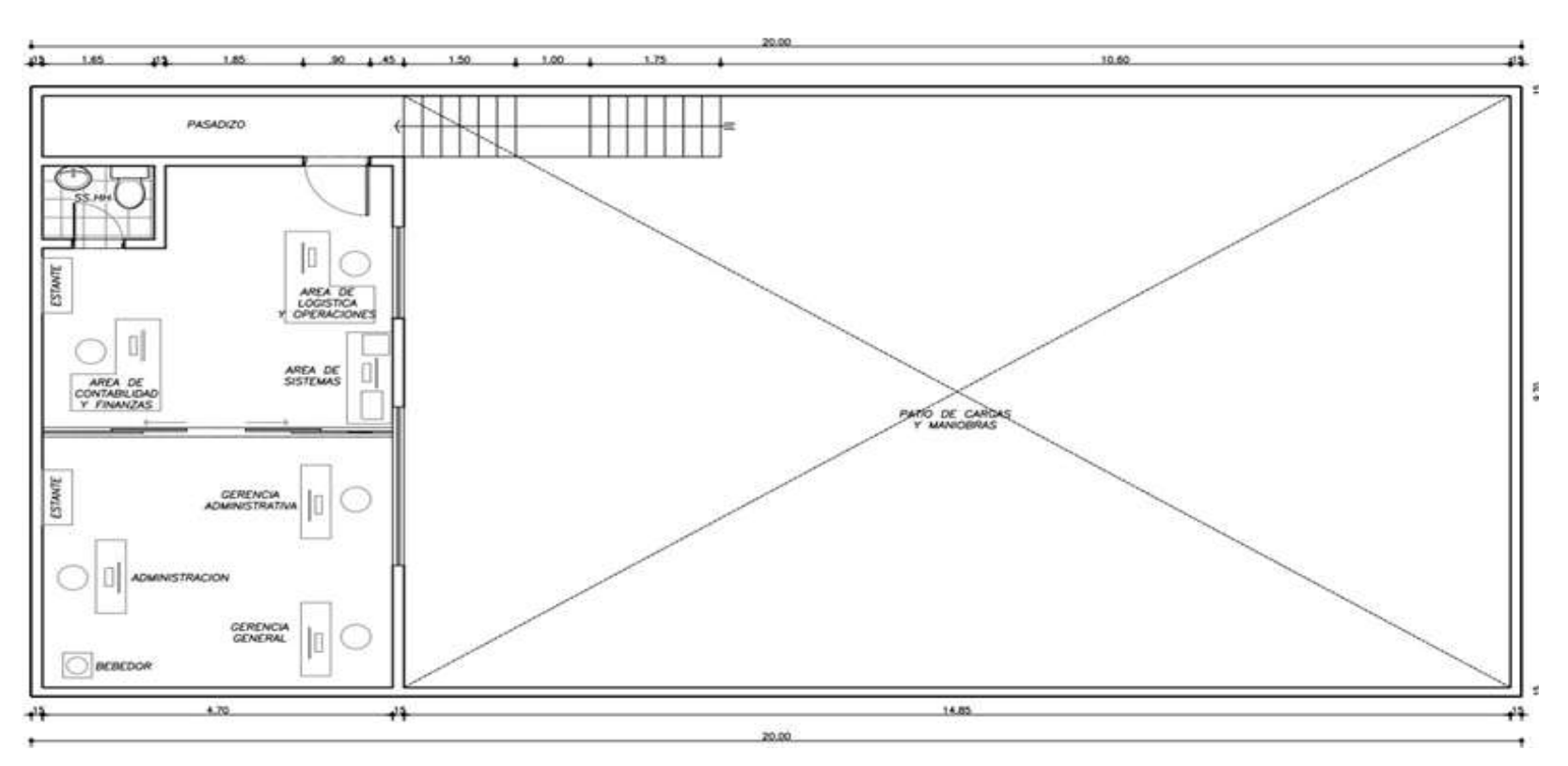

*Figura 8. Layout de la organización*

#### **Descripción de los procesos**

La preparación de documentos comerciales requiere una serie de pasos, que incluyen la adquisición de materiales, el ingreso de datos, la creación de guías, la recopilación de detalles de costos y rutas, la elaboración de facturas, la impresión y la categorización de documentos.

Agregar nuevos pesos: antes de agregar nuevos pesos, el sistema de pesoactualiza los datos del día anterior. Todos los artículos que ya han salido del almacén se muestran como enviados en la hoja de conocimiento de embarque, junto con la información sobre el vehículo que transportó el paquete. Para actualizarlas fórmulas en el display principal y determinar el peso de las cargas que está en el patio, primero filtramos las cargas que aún están en el sistema para que solo semuestren las que no han sido despachadas. A continuación, se suministran a la dirección general los pesos de la primera pantalla.

• Las guías se entregan en una gama de pesos y volúmenes, desde 5 kg hasta 6 toneladas, a los almacenes de varios comerciantes de 9 am a 6 pm. Durante este proceso, los artículos que están siendo descargados y encontrados por destino se complementan con los paquetes, cajas, tambores y otros componentes que se enumeran en la guía de entrega del remitente. Se factura al proveedor antes de que se selle el conocimiento de embarque. Antes de pasar a la siguiente etapa, se debe pesar la guía si no se ha especificado un peso. Si bien todo esto ocurre en el almacén, se describe aquí para enfatizar cuánto dura la espera.

• Complete los espacios en blanco: la empresa ingresa la fecha en que se recibió la carga, el nombre del remitente, el nombre de los clientes, la ciudad o distrito de destinos, las unidades de medida, las cantidades de paquetes y los pesos en su computadora utilizando el conocimiento de embarque del remitente. El manual también incluye más detalles sobre el sello de envío de Payano y sus componentes.

• Cree una hoja de ruta: complete la hoja de ruta del transportista en formato Excel utilizando los datos de la hoja de ruta del remitente, dejando en blanco los detalles del conductor y del vehículo hasta que obtenga la verificación o confirmación. Luego, la guía se genera y se agrega a la guía del remitente después de eso.

• Consulta de precios Se envía información física al departamento de costos para que calculen cuánto aumentar los cargos futuros. Después regresan al áreautilizada para operaciones y logística.

• Crear una factura: Utilizando los datos de costos, generando una factura para cada envío y la completamos con la información necesaria de acuerdo con las reglas. Su computadora se utiliza para completarlo, después de lo cual se imprime y se encuaderna con grapas para su grupo. Es necesario anidar el número de factura y su referencia.

• Recepción de información relacionada con la ruta: A medida que se ingresan los datos al sistema, el área administrativa y gerencia coordinan y discuten la ruta junto con las características del vehículo que partirá ese día. La ruta puede ser más corta y se pueden evitar ciertas paradas dependiendo de la cantidad de mercancías que viajen a cada destino.

• Impresión: luego de recoger todos los datos necesarios, se comienza a realizar el conocimiento de embarque, lista de carga, hoja de pesos y medidas, facturas sin imprimir, lineamientos y otros documentos. La información del remitente y el transportista se completa junto con los detalles del vehículo. Para tener los formularios impresos terminados listos para la devolución del camión, luego se juntan con controladores en blanco.

• Categorización: Las reglas para los objetos bajo el control de la SUNAT se colocan en una carpeta y el resto de los documentos se colocan en un sobre manila. Los papeles se ordenan según el tipo de mercancía y el destino final.

A continuación, se muestra el DOP de la organización:

### **Diagrama de operaciones de procesos**

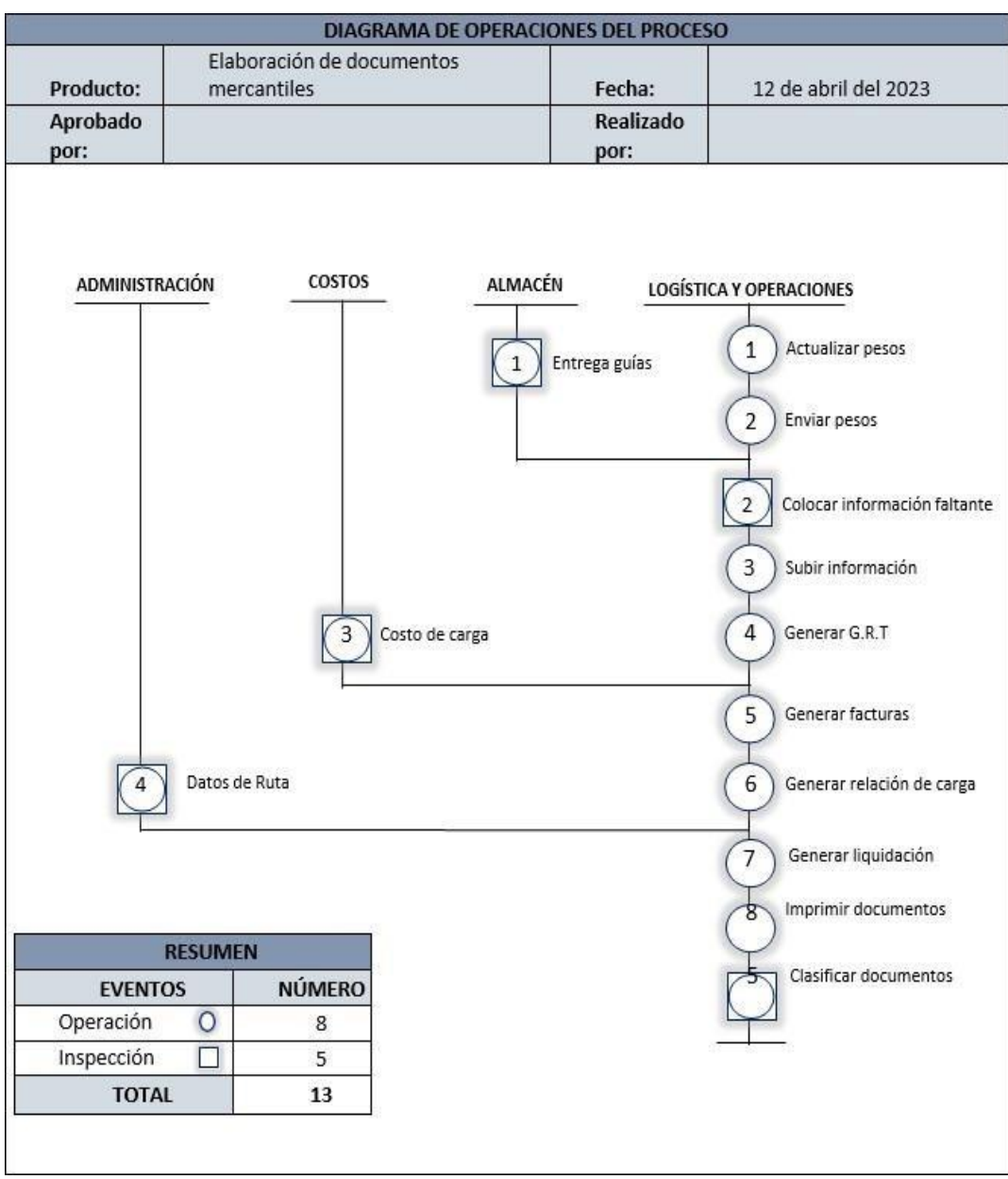

*Figura 9. Diagrama de operaciones de Procesos*

#### **Identificación de las actividades del proceso**

- Actualizar Pesos: Encienda la computadora principal en el lugar de trabajo para que todos tengan acceso a la red. Después de encender la computadora en el departamento de logística y operaciones, luego aguardar a que el sistema cargue, abra la relación de carga donde se deben cambiar los pesos. Todos los productos que ya están en camino se marcan como expedidos y la información del vehículo utilizado para transportarlos está completa gracias a la copia impresa y luego aprobada de la lista de carga del día anterior. Después de filtrar las cargas restantes en el sistema para mostrar solo aquellas que aún no se han despachado, los cálculos en cada ventana de destino se modifican para reflejar el peso revisado de las cargas en la vista principal y las cargas que aún están en el patio. Los pesos en el panel principal son finalmente enviados a la gerencia general a través del chat corporativo.
- Cuando llegan los guías, alguien a cargo entrega la documentación a la división de logística y notifica a cualquiera si hay alguna instrucción especial que deba incluirse en la documentación, la dirección que debe estar en la guía y la dirección que debe estar en la factura.
- Información de las hojas de ruta: la hoja de ruta real del remitente, que incluye las secciones y el sello de tránsito de Payano, contiene los datos necesarios.
- Introducir datos: Los siguientes datos se introducen en el sistema de la empresa utilizando las instrucciones de envío del remitente.
- Construir un manual: Registrar la siguiente información en la guía de remesas del transportista en el formato Excel: la fecha, dirección de salida y destino, RUC de la empresa remitente, RUC de la empresa receptora y número de guía (o guías del remitente) de la empresa remitente, de donde se determina la cantidad, carga y los tipos de productos a transportar. Esta información debe coincidir con el producto real. El manual del usuario se descarga, se imprime y luego se engrapa con la información del remitente antes de ingresar la información del conductor y del vehículo. Estos suministros son llevados al área de costos.
- Obtención de datos de costos La sección de costos nos alerta que necesitamos adquirir los papeles o traerlos a nuestro módulo para que

podamos comenzar a hacer facturas tan pronto como se hayan determinado los gastos.

- Crear una factura: utilizando los datos de costo, creamos una factura para cada envío, completándola como se indica con los detalles necesarios. La factura inicial se imprime, se duplica automáticamente tres veces para el remitente, el usuario y la SUNAT, luego se elimina del grupo y se archiva con las otras demás facturas.
- Describa la carga: el número de seguimiento, los nombres de proveedores y clientes, la ciudad de destino, la unidad de medida, la cantidad y el peso se incluyen en la lista de carga una vez que se ha enviado la información de la hoja de peso. Al área de depósito, la lista de carga se envía en copia impresa.
- Incluya la siguiente información de la factura en el Formulario de liquidación. No hay duda de que algunos de los guías turísticos elegidos para este viaje serán económicos en este momento. Luego, los guías completan el Formulario de liquidación. Si faltan facturas o guías de embarque, se verifican para ver si se pueden imprimir y, de ser así, se agrega la información faltante de acuerdo con los requisitos del remitente y el transportista, estampando donde debe estar los números de licencia de conducir y el número de placa.
- Impresión: imprime los pesos, dimensiones y hojas de ruta en los formatos adecuados. Con los formularios impresos se completa la hoja de ruta, que incluye el nombre del conductor, el número de placa del vehículo, la cantidad de facturas y hojas de ruta que deben entregarse, la cantidad de hojas de ruta vacías y otros detalles.
- Clasificación: los elementos de cada carpeta se ordenan de acuerdo con sus ubicaciones y categorías. Las especificaciones de los objetos controlados por la SUNAT se organizan junto con la documentación en una carpeta manila.

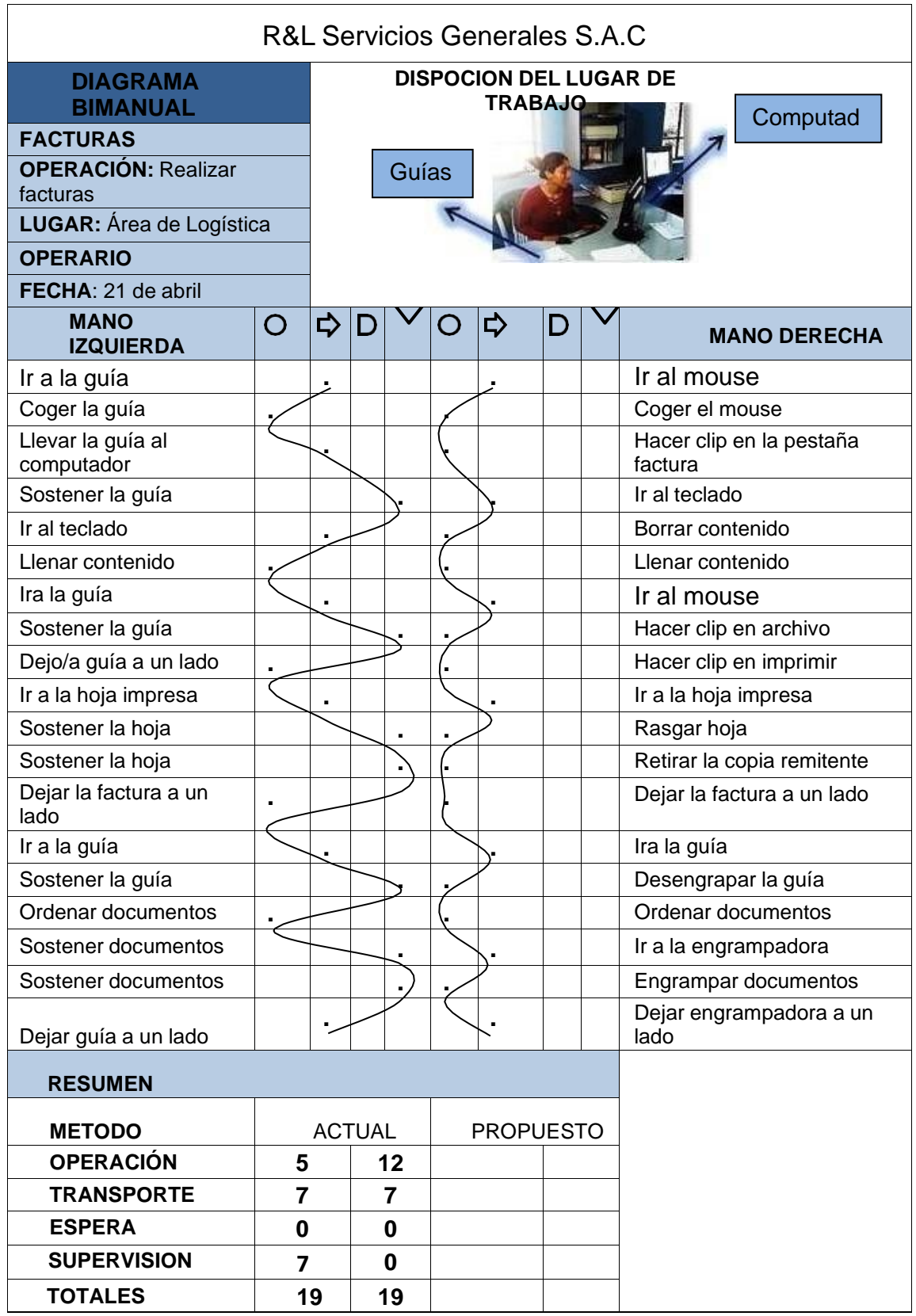

*Figura 10. Diagrama bimanual*

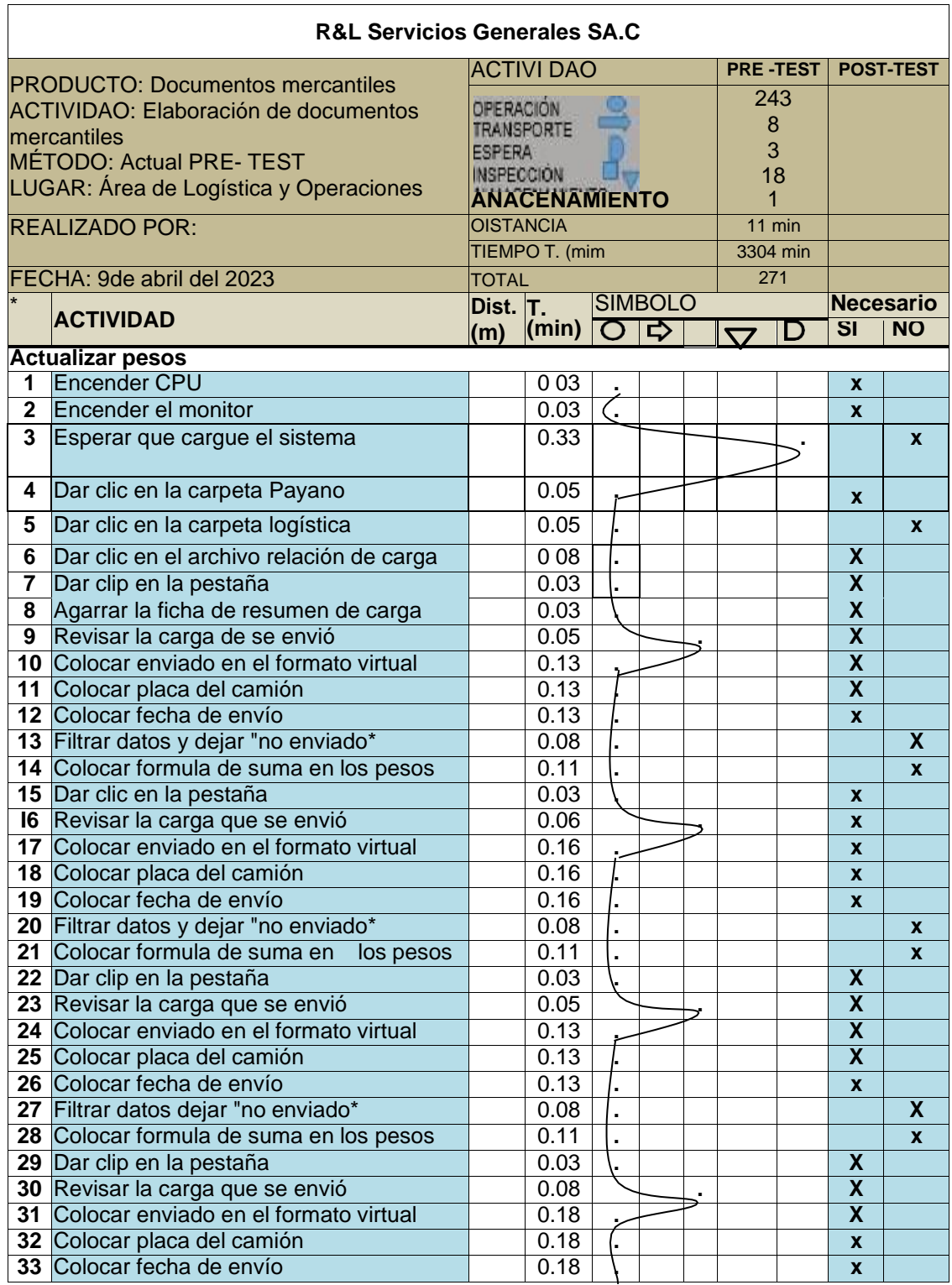

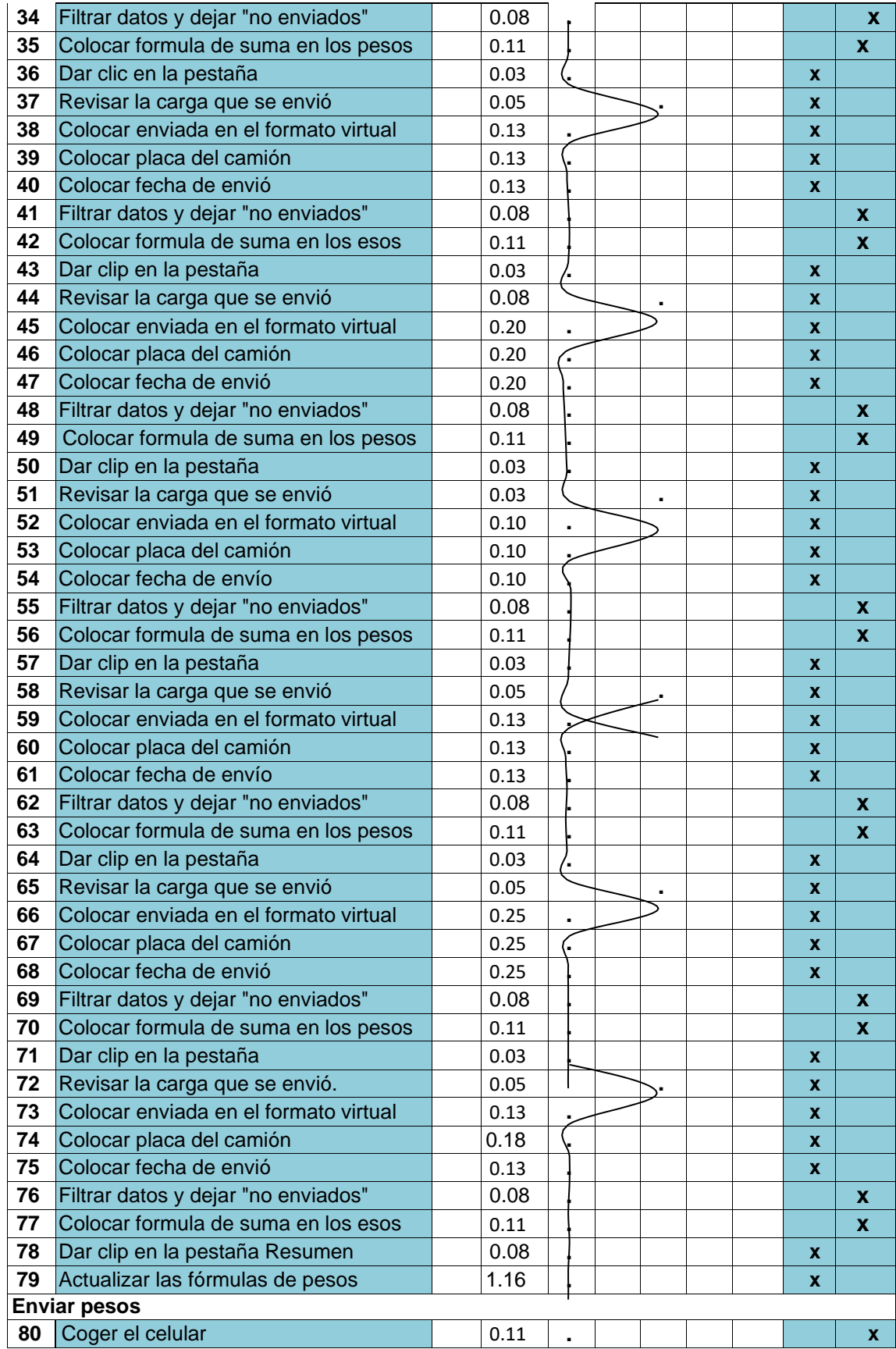

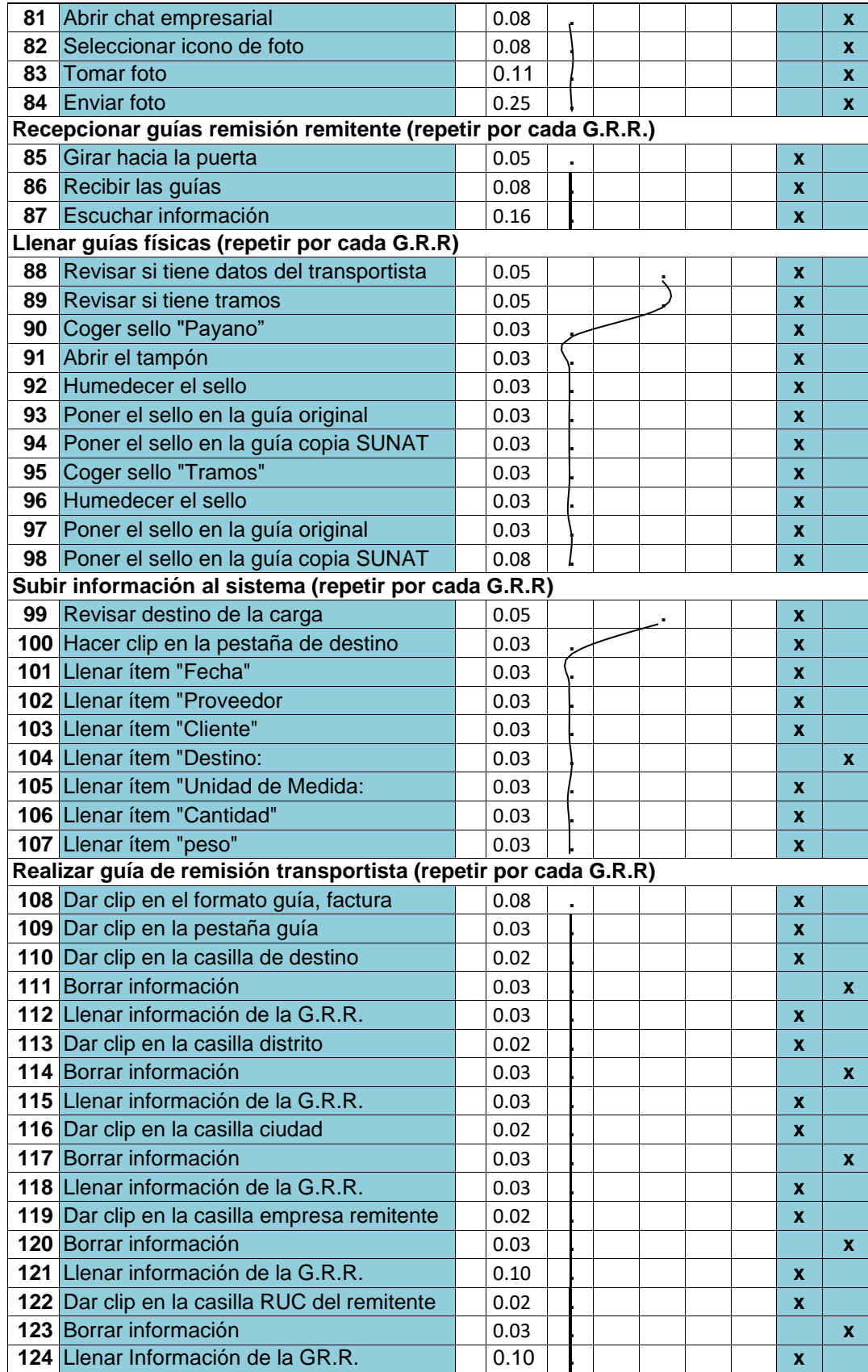

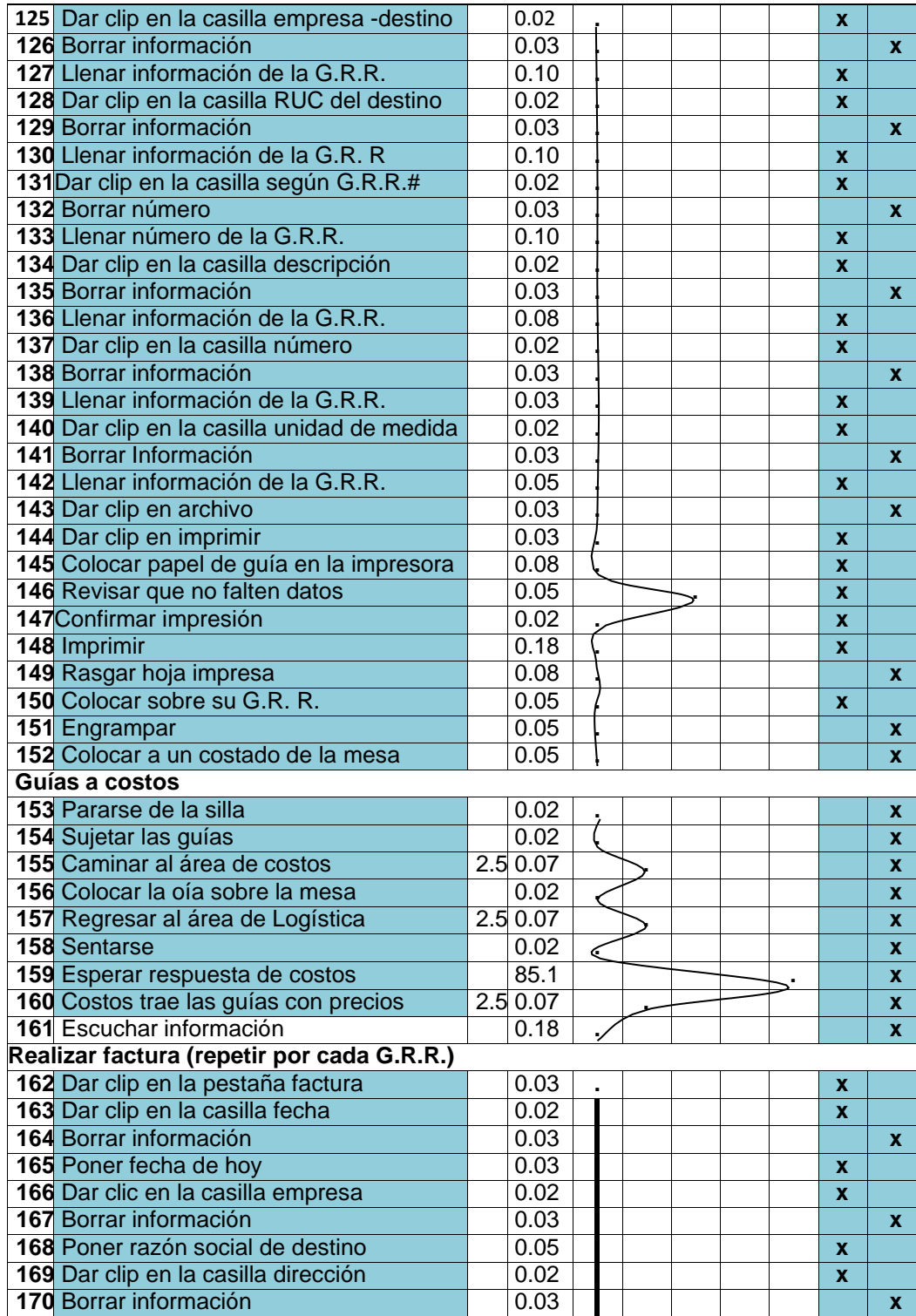

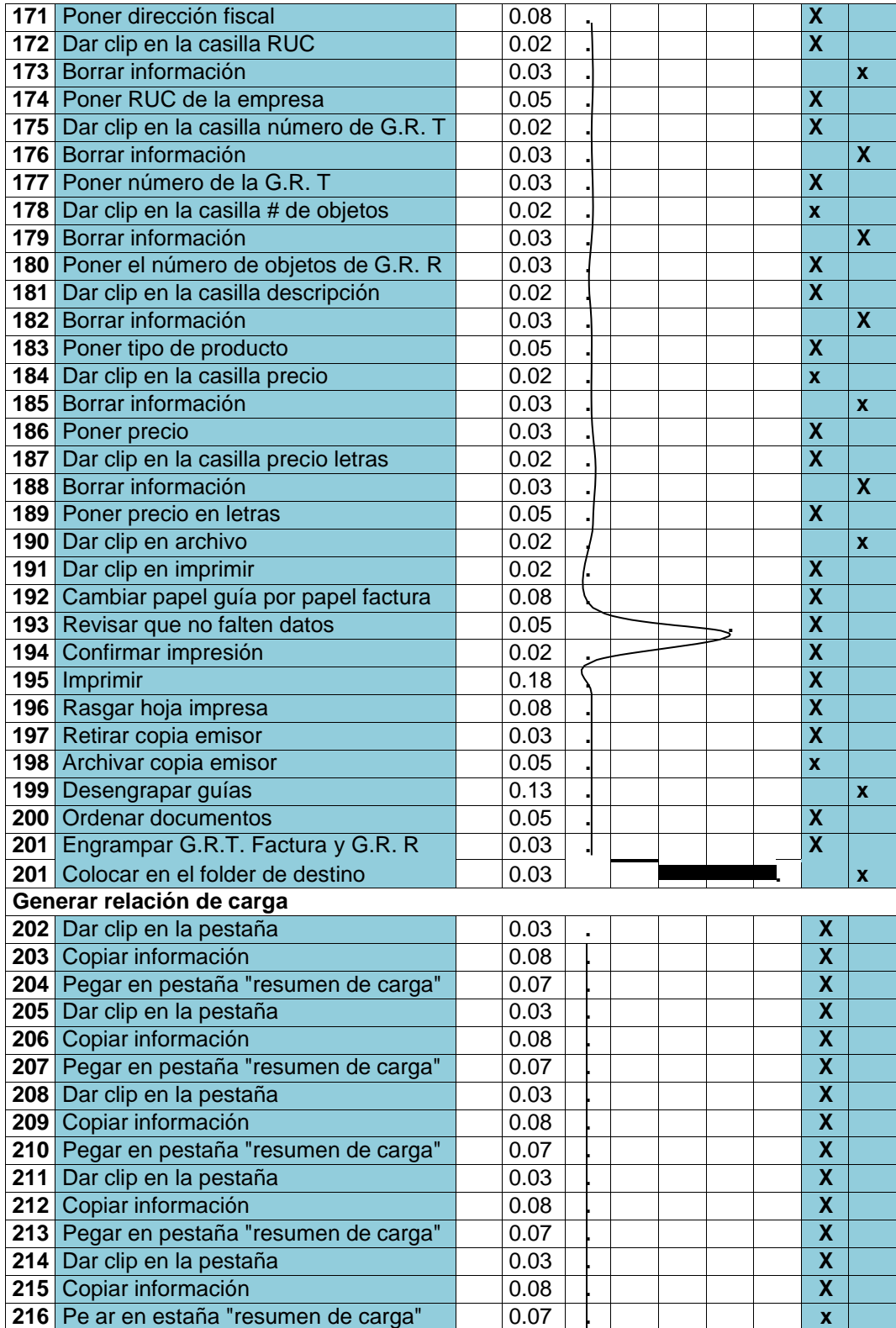

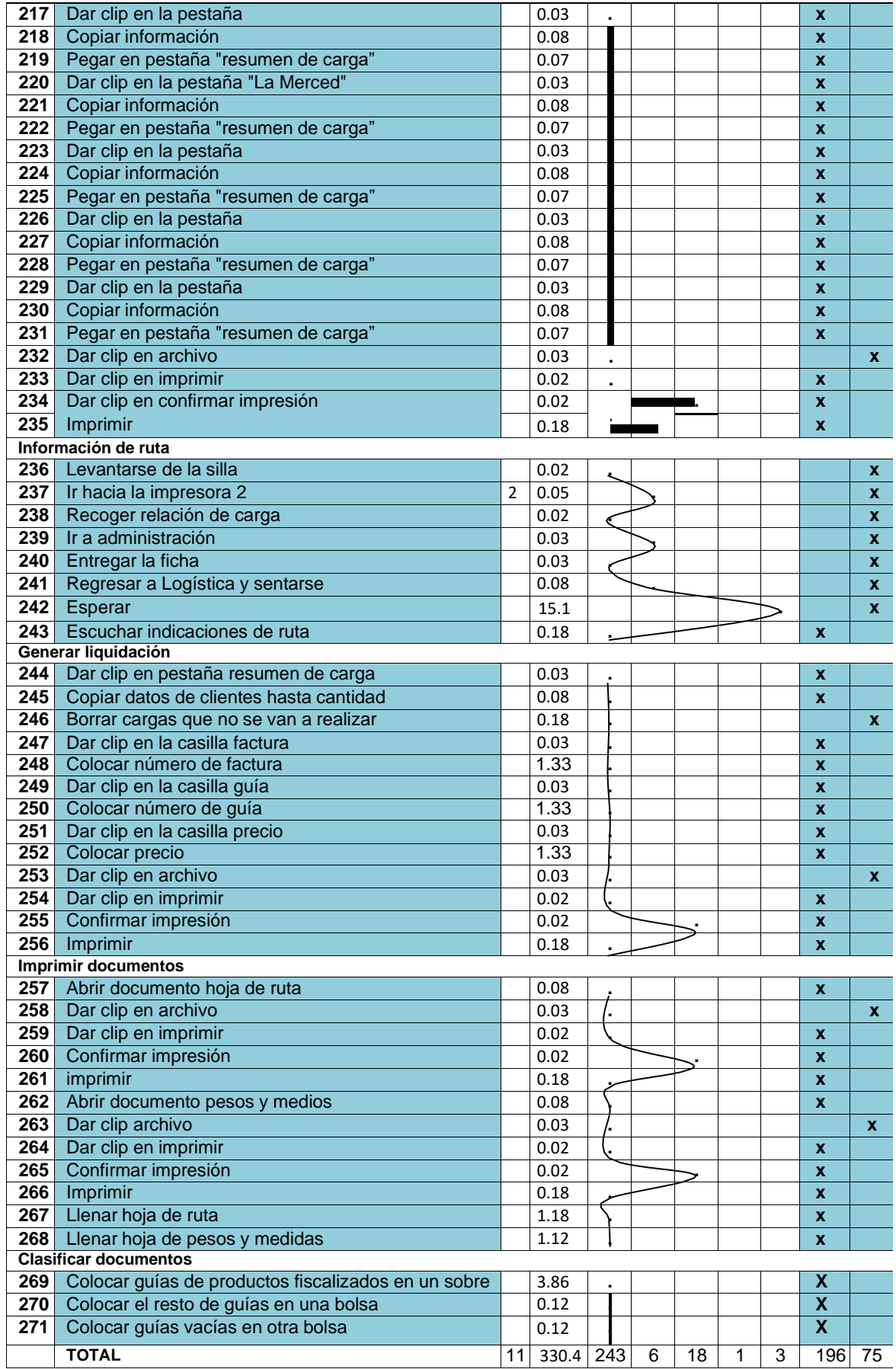

*Figura 11. Diagrama de actividades del proceso Pre-test*

De acuerdo con el modelo, la creación de documentos comerciales, en este ejemplo, "30 guías y facturas", requiere 271 pasos en total, que comprenden 243 actividades, 6 transferencias, 18 inspecciones, 1 almacenamiento y 3 retrasos. La longitud total del camino puede calcularse en 11 metros usando esta información. Luego, se separaron los actos en dos categorías: los que son esenciales y los que no lo son, teniendo en cuenta que para otorgar los efectos comerciales de la empresa se requieren 196 si y 75 no.

## **Variable Independiente: Estudio del trabajo**

### • **Dimensión 1**

Podemos determinar qué actividades son innecesarias en función del número total de actividades que se muestran en el DAP. Esas son las primeras cosas que veremos para ver si podemos reducirlas o eliminarlas de su agenda.

#### *Tabla 6. Estudio de métodos*

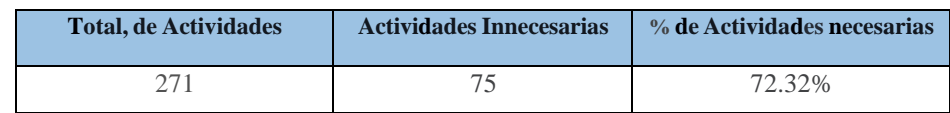

Fuente: Elaboración propia

En nuestro caso, vemos que la actividad innecesaria representa el 27,68% de la actividad total, mientras que la actividad necesaria representa el 72,32%.

## • **Dimensión 2**

Se ejecutó una primera toma de tiempo en el mes de mayo de 2023 con el fin de establecer el tiempo estándar. Al día siguiente, se realizaron un total de 26 registros de datos en diferentes momentos. El número total de días hábiles para la empresa en ese mes fue de 26 (31 días + 1 feriado y 4 domingos).

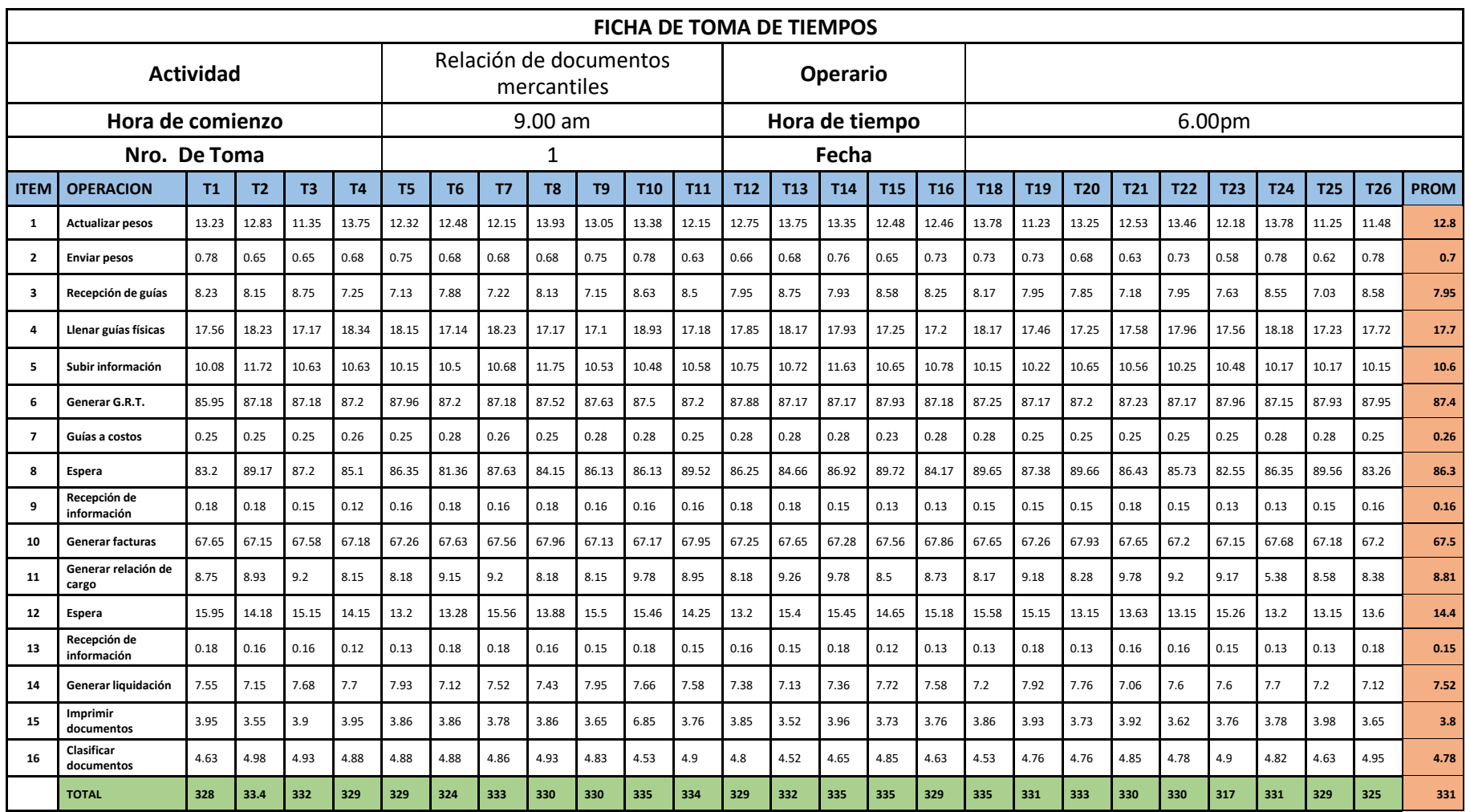

*Figura 12 Toma de tiempos*

Fuente: Empresa

A continuación, se presenta la cantidad de muestras que se estableció con los datos de mayo. El día 18 tiene la mayor duración (335,48 minutos), mientras que el día 6 tiene la menor duración (323,74 minutos). Esta evidente omisión destaca la necesidad de presentar una solicitud de estudio y trabajo.

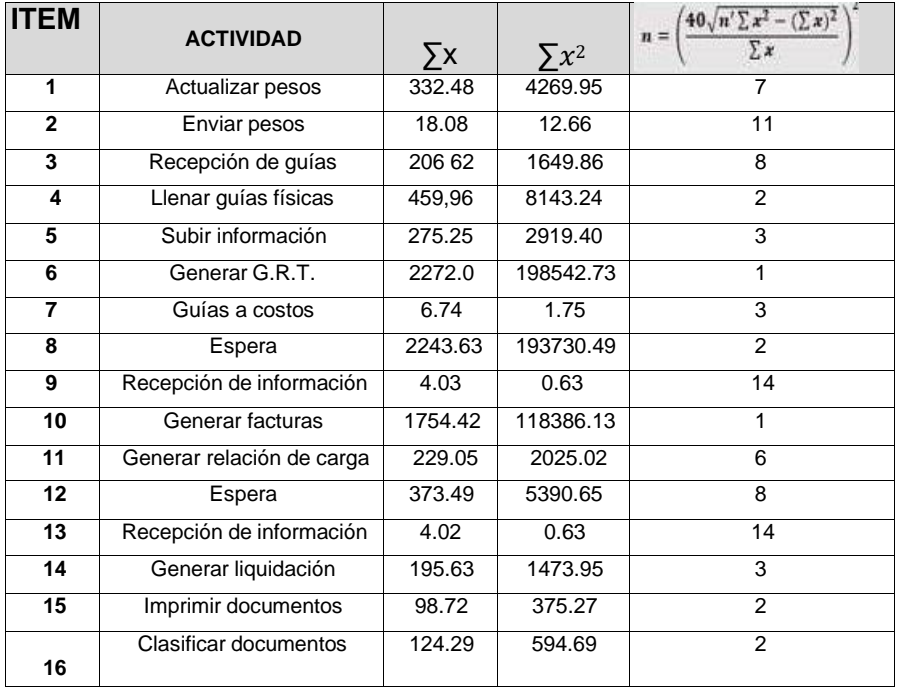

#### *Figura 13. Cálculo de numero de muestras*

Fuente: Empresa

El número total de muestras requeridas para cada actividad, según lo determinado por la fórmula de Kanawaty, se representa en la tabla. Permitirán estimar cuánto tiempo suele llevar producir el papeleo comercial.

La tabla siguiente expone el resultado del análisis de la tabla anterior. mayo del 2023 fue el mes durante el cual se recolectaron estas muestras.

#### *Tabla 7. Cálculo del Pre-test*

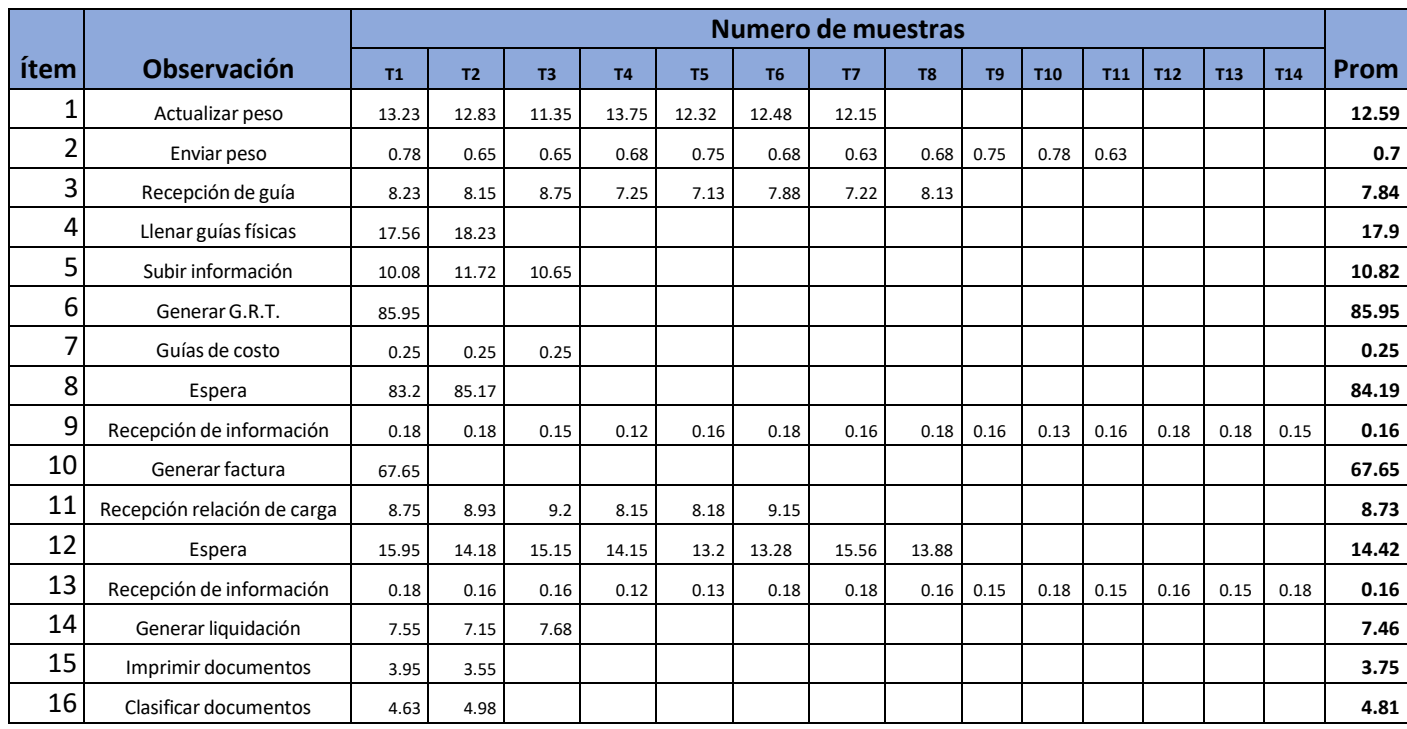

Fuente: Elaboración propia

Utilizando el enfoque de Kanawaty para identificar el número de muestras, se estimó y proporcionó en la tabla un promedio acumulativo de cada etapa en la creación de papeles comerciales. Se necesitaban un total de 14 muestras, la más pequeña de las cuales era 1. Todos los tiempos de dicha tabla se derivaron de la figura.

La tabla de Westinghouse (capacidad, esfuerzo, circunstancias y consistencia) se utilizó para calcular el tiempo estándar, junto con otras variables, incluidas las demandas individuales y el cansancio. Además de los 4 puntos básicos, los suplementos obtienen 2 puntos adicionales por los ruidos intermitentes fuertes y 2 puntos adicionales por ser un servicio pesado, para un total de 8 puntos por cada suplemento.

De esta manera, se calcula el tiempo que generalmente se tarda en producir papeles comerciales (PRE-TEST).

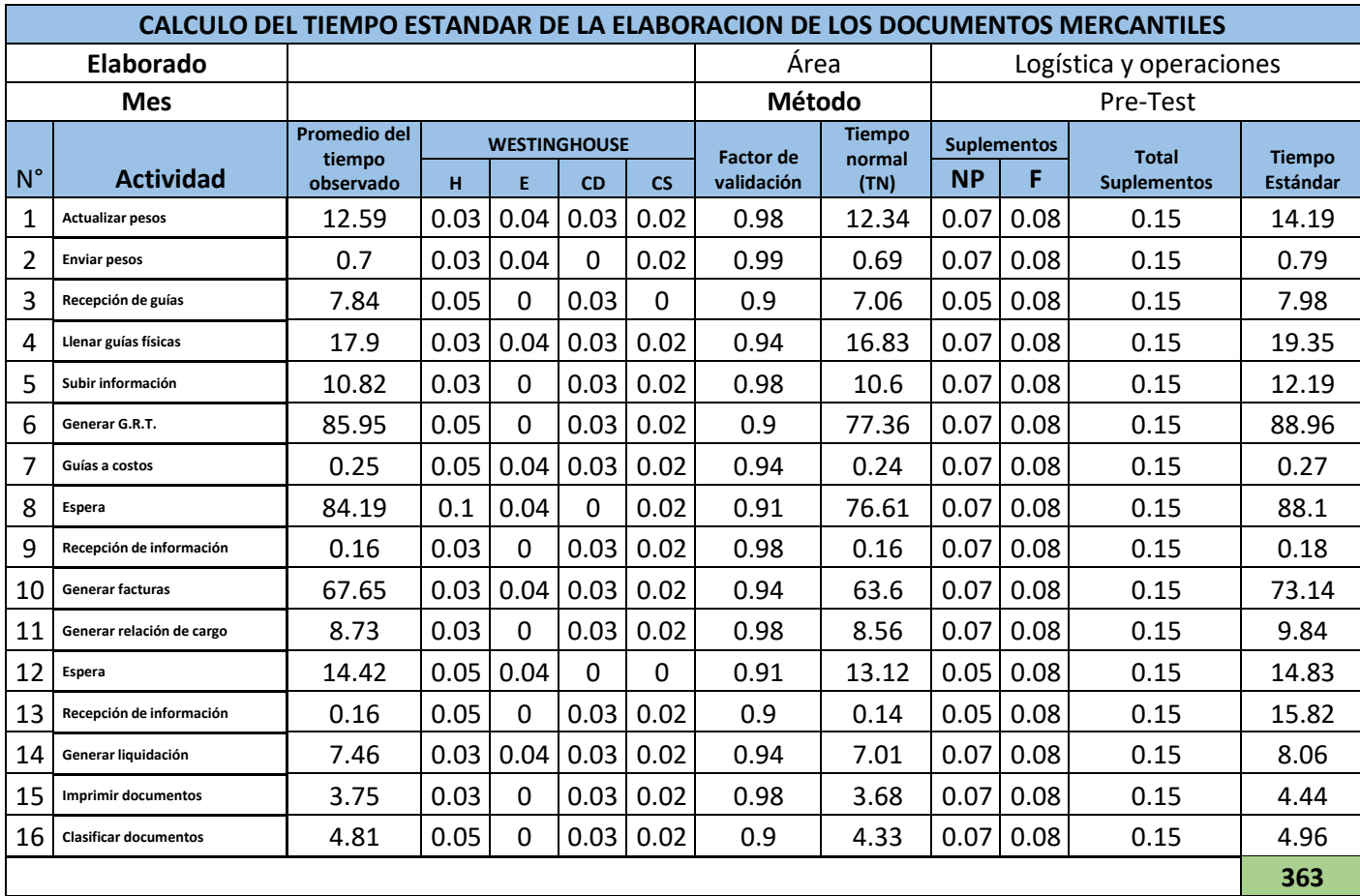

#### *Figura 14. Calculo tiempo estándar*

Fuente: Empresa

La cantidad promedio de tiempo necesario para completar el papeleo comercial es de 363 minutos, o 6 horas, según las estadísticas del mes de mayo.

A pesar de que no existe un cronograma establecido para esta operación, este resultado puede interpretarse en el sentido de que se podrían generar dos series de documentación en un solo día hábil. En la práctica, sin embargo, cada serie de documentación comienza realmente a medida que se recibe la carga en el almacén. No olvide que el servicio de entrega puerta a puerta generalmente utiliza 30 pautas de remesas del remitente, lo que requiere la preparación de un número equivalente de pautas de remesas y facturas del transportista.

# **Resultados de la variable Productividad Pre-Test**

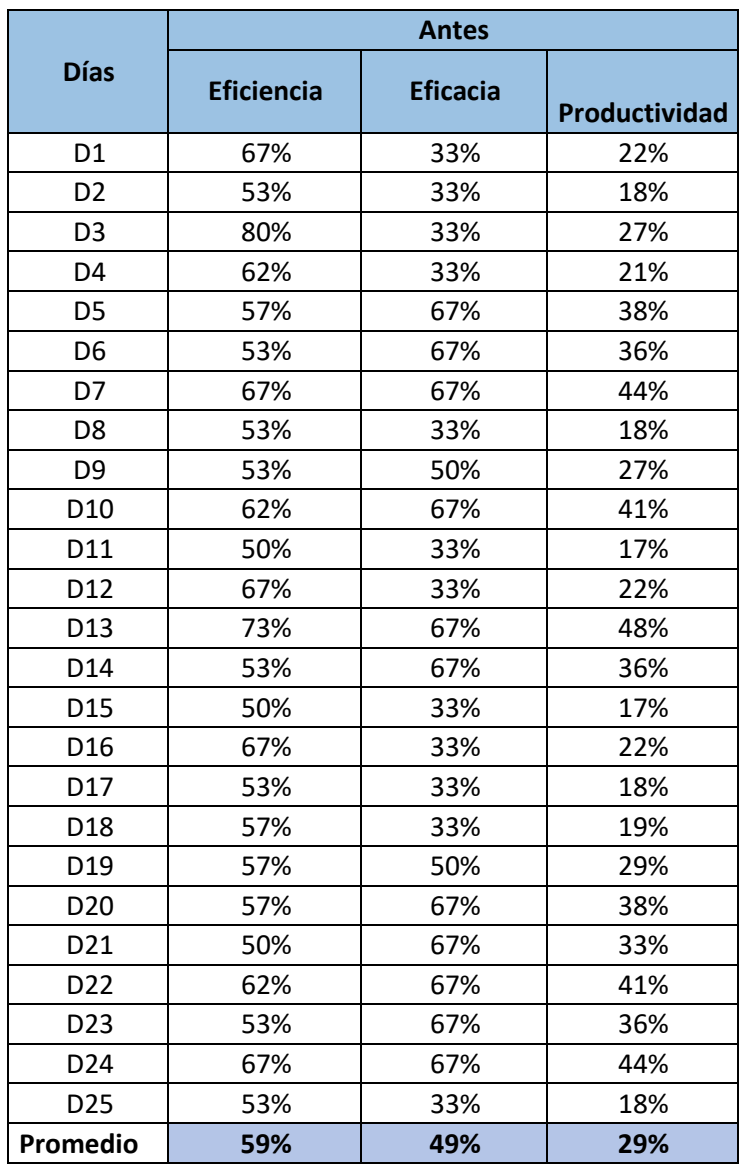

*Tabla 8. Variable y Dimensiones Productividad Pre-Test*

# **Resultados del estudio de métodos Post-test**

El DAP para el proceso recientemente implementado para crear documentación comercial para un servicio basado en 30 G.R.R.

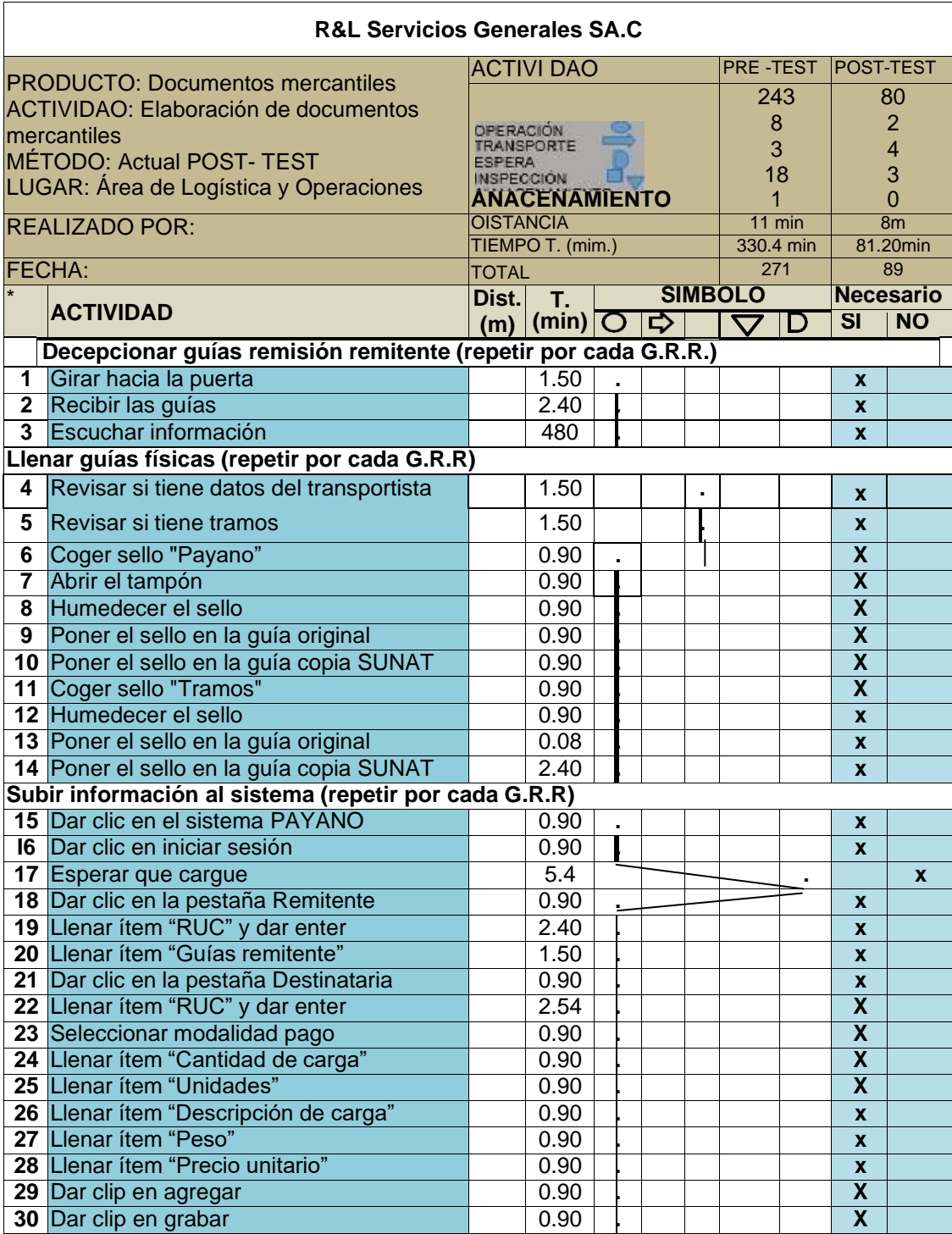

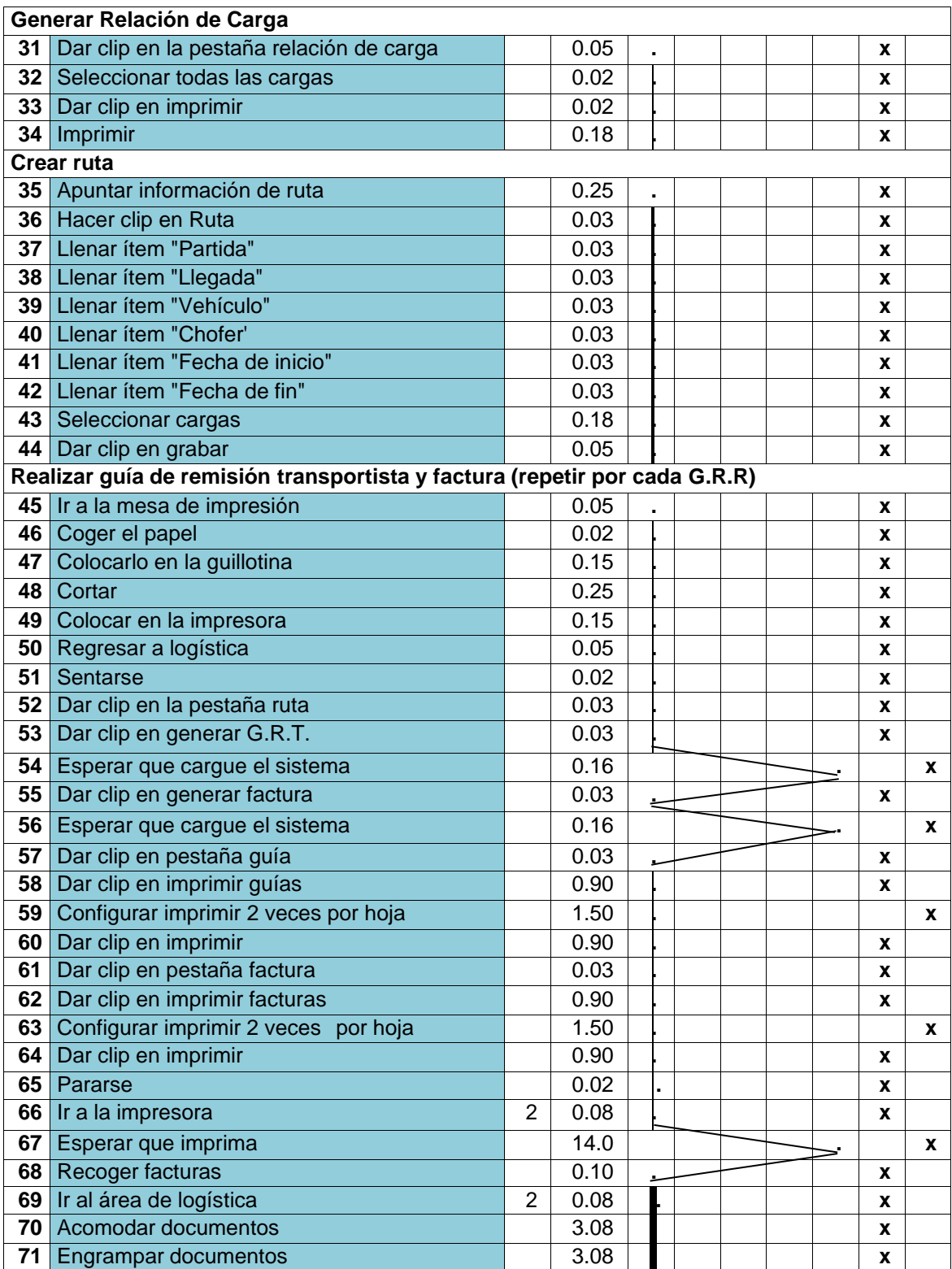

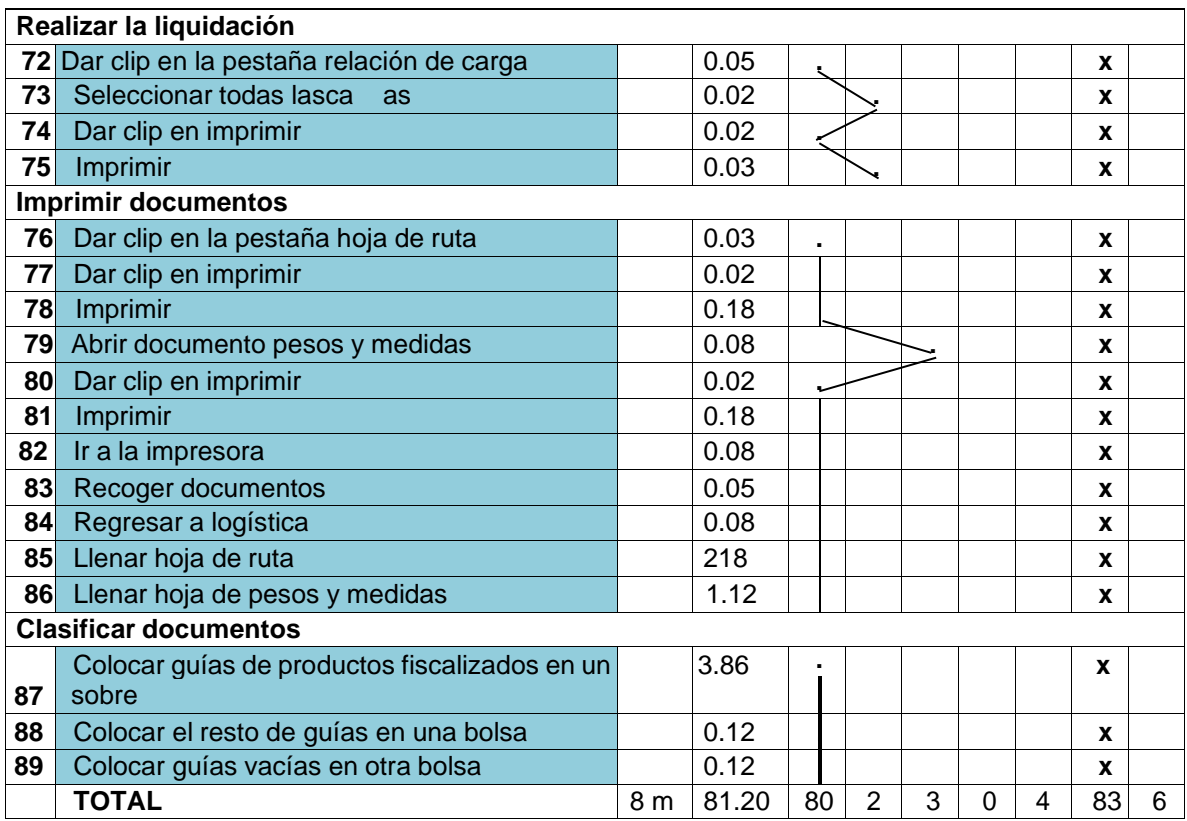

#### *Figura 15. Diagrama de actividades del proceso Post-test*

Fuente: Empresa

Los actuales datos, ahora hay 89 acciones involucradas en la producción de documentos comerciales, incluidas 80 operaciones, 2 envíos, 3 inspecciones, 0 visitas a almacenes y 4 demoras. Hay que desplazar un total de 8 m del recorrido. Se ha mejorado el proceso de creación de documentos comerciales, y ahora hay fases que son obligatorias y solo 6 que no lo son.

## **Resultados del estudio de tiempo Post-Test**

Tras la finalización de esta segunda toma de tiempo, que tuvo una duración de 25 días hábiles, en junio de 2023, se definirá el los números de muestras necesarias para establecer el nuevo tiempo estándar corporativo.

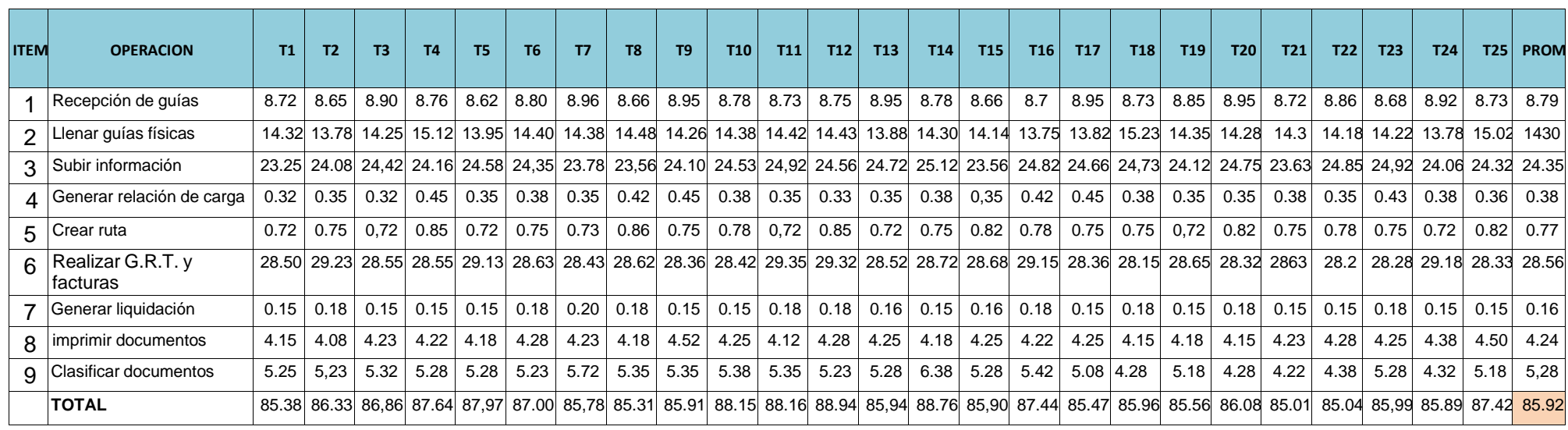

*Figura 16. Descripción Toma de Tiempos mes de junio*

Fuente: Empresa

A continuación, se mostrará la estimación del tamaño de la muestra para el mes de junio con los datos elegidos. El período más largo, 88,94 minutos, se registró el día 12, mientras que el tiempo más corto, 85,01 minutos, se registró el día 21. Los tiempos en uso ahora son más lentos que los del PRE-TEST.

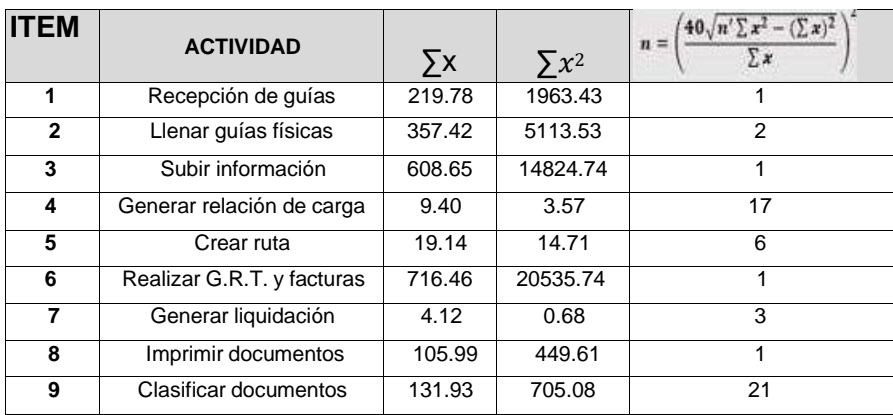

#### *Figura 17. Muestras Post-Test de mes de junio*

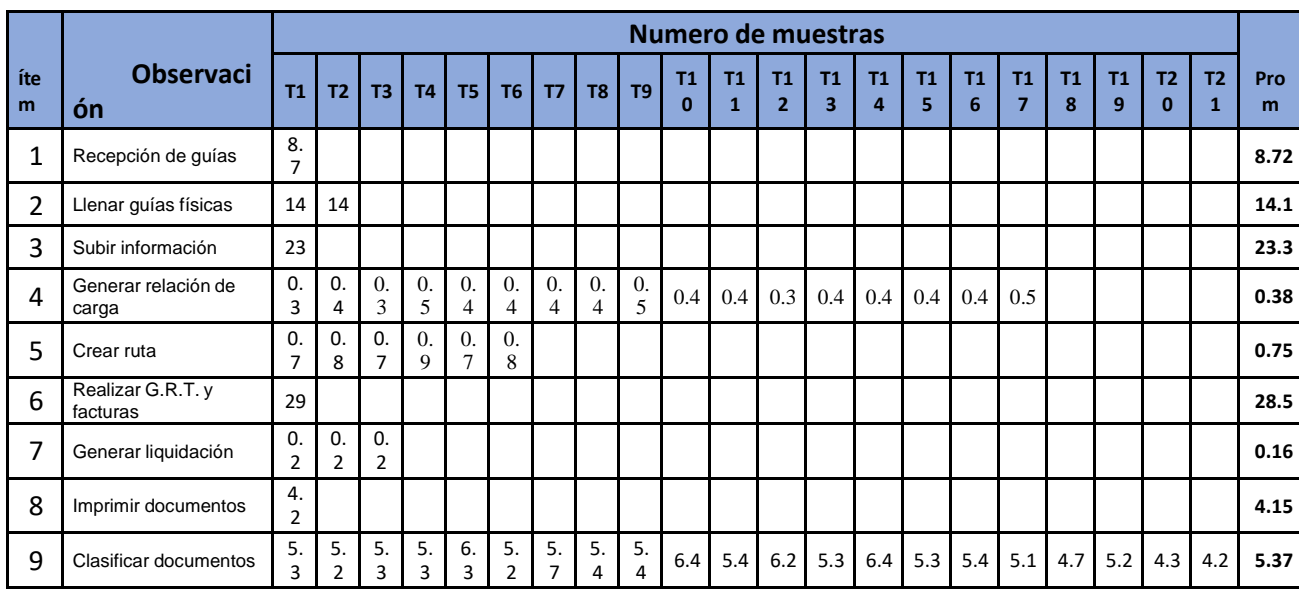

#### Fuente: Empresa

*Figura 18. Promedio del tiempo observado Post-Test*

Fuente: Empresa

La tabla muestra el promedio global de cada acción involucrada en la producción de papeles comerciales en base al cálculo del número de muestras recolectadas utilizando el desarrollo de Kanawaty. Una muestra era todo lo que se requería, con un máximo de 21 muestras. La figura se usó para calcular los tiempos en la tabla.

Los tiempos promedio observados para cada actividad también se incluyen en la tabla. Utilizamos la tabla de Westinghouse para determinar el tiempo estándar, que incluye tiempos de habilidad, esfuerzo, situación, consistencia, necesidades personales y cansancio. Los suplementos obtienen 2 puntos adicionales por los ruidos intermitentes fuertes y 2 puntos adicionales por ser una tarea difícil, para un total de 8 puntos, además de los 4 puntos básicos.

El cálculo del tiempo de producción típico de la industria de papeles comerciales se muestra a continuación (POST-TEST).

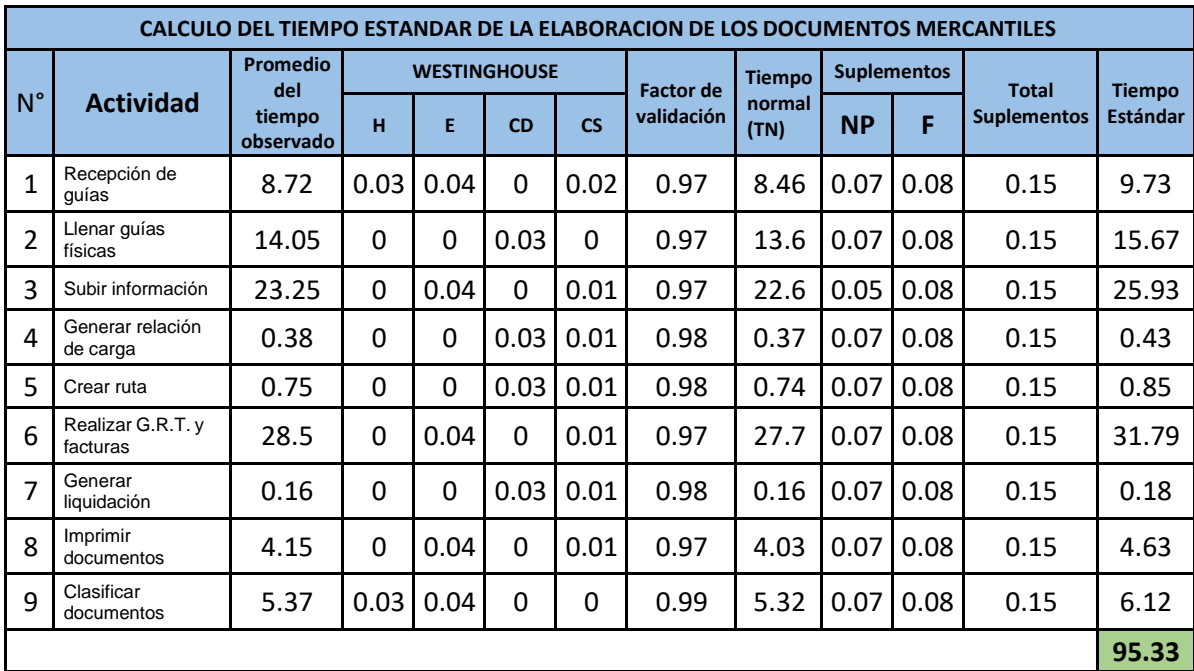

*Figura 19. Tiempo estándar Post-Test*

Fuente: Empresa

El tiempo medio diario dedicado a trámites corporativos es de 95,33 minutos, según datos recogidos en el mes de septiembre. Según él, se entregaron 30 G.R.R.S. El resultado del tiempo estándar en el PRE-TEST y POST-TEST del indicador de estudio de tiempo se muestran en la siguiente tabla. La creación de documentos comerciales suele tardar entre 363 y 95,33 minutos.

# **Resultados de la variable Productividad Post Test**

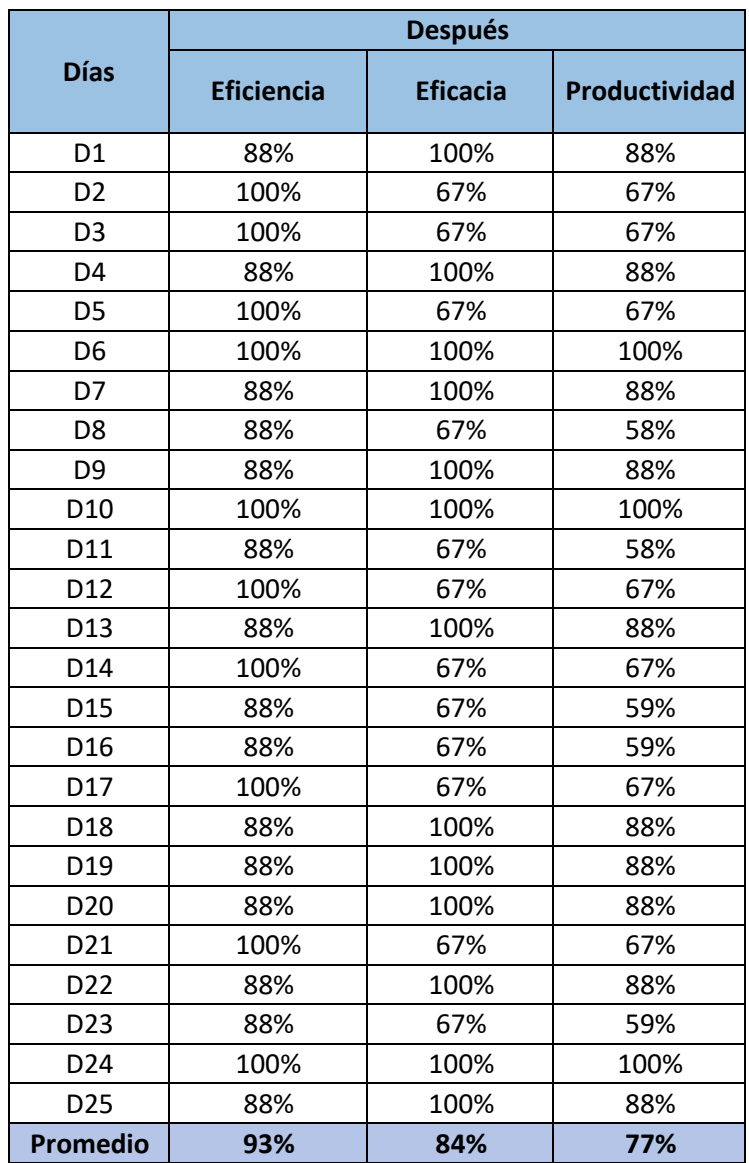

*Tabla 9. Variable y Dimensiones Productividad Post Test*

# **Propuesta de mejora**

Usaremos varias series de tácticas, incluido el estudio del trabajo, para incrementar la productividad después de recopilar datos críticos sobre las causas subyacentes del bajo rendimiento organizacional. Consideraremos no solo la gama de soluciones que brindan, sino también el plazo y el costo involucrados en poner en práctica cada consejo.

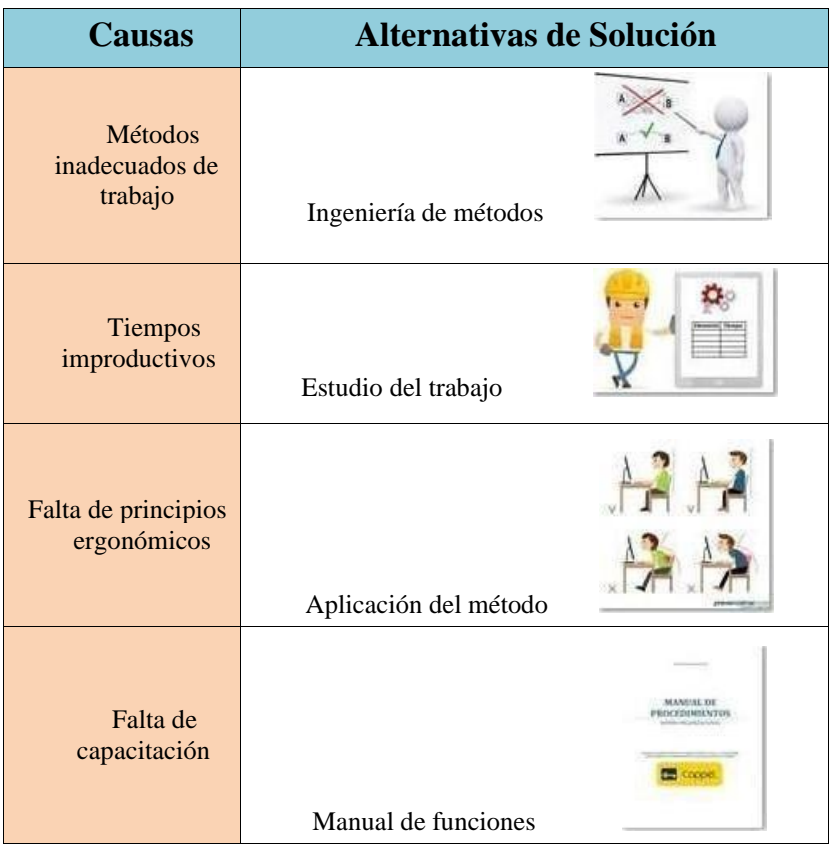

#### *Figura 20. Alternativa de solución*

Fuente: Empresa

La tabla, observamos las causas principales anteriormente expuestas y sus correspondientes opciones de respuestas, que nos permiten dar soluciones al problema principal y alcanzar el objetivo del análisis.

# **Recursos y presupuestos**

Se presento a la Gerencia General de la empresa el presupuesto total de S/8176.00 para la implementación de mejoras para su aprobación a fin de continuar con la implementación.

#### **Recursos**

*Tabla 10. Monto total de los materiales*

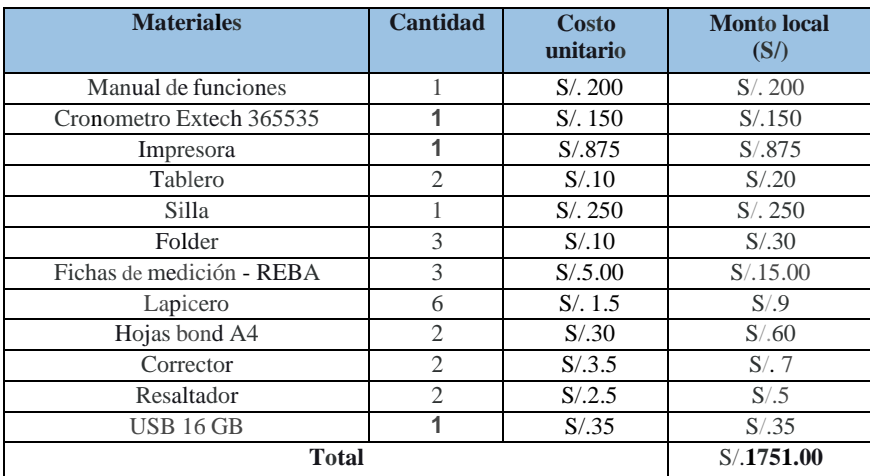

Fuente: Elaboración propia

#### **Recursos de servicios**

*Tabla 11. Monto total del servicio*

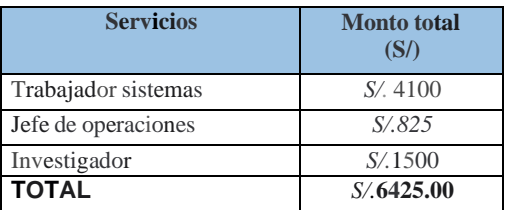

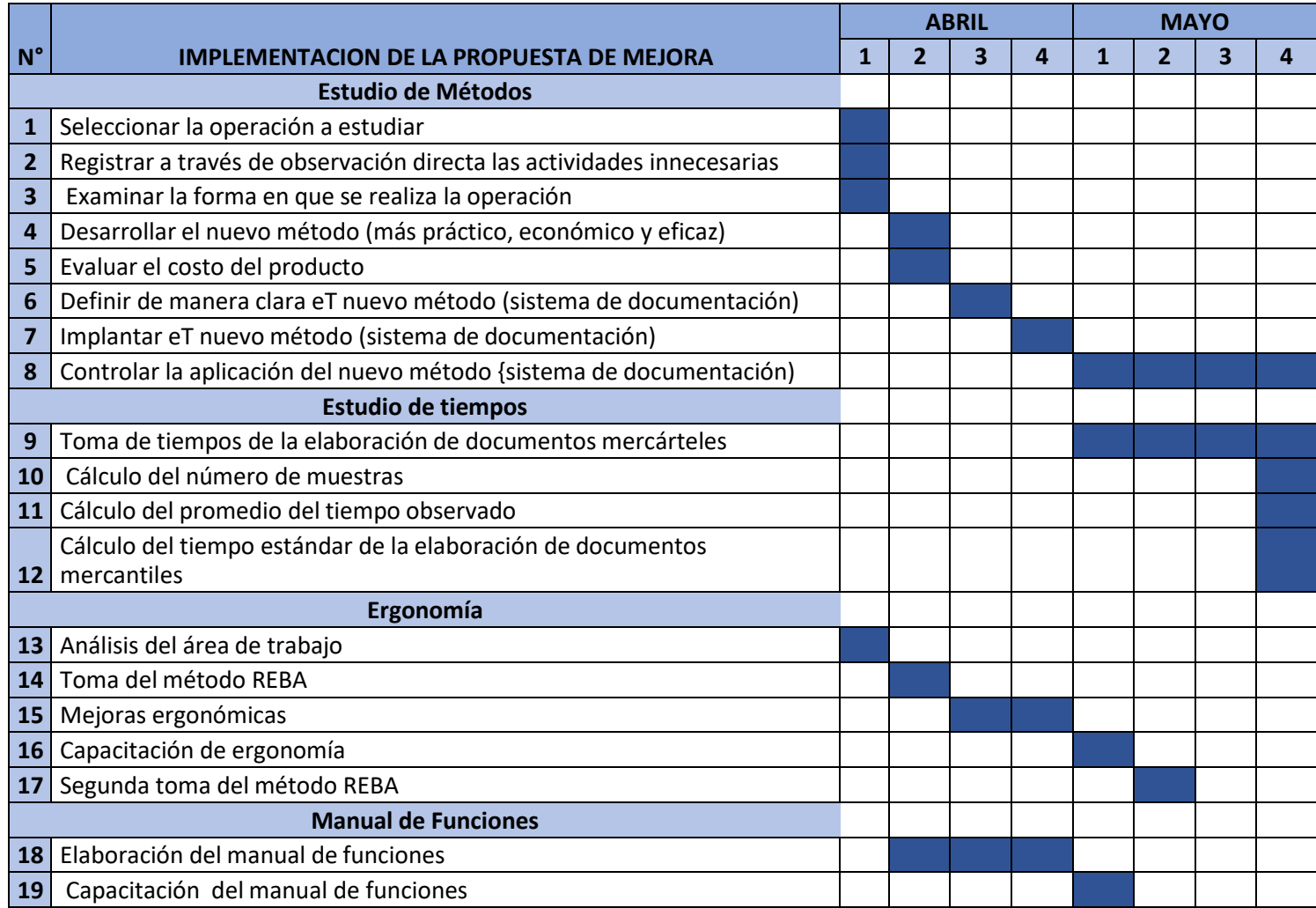

*Figura 21. Diagrama de Gantt de implementación de mejora*
## **Implementación del estudio de métodos**

Para su implementación en el procedimiento de diseño del documento comercial de la empresa, se procedió con el desarrollo según la imagen siguiente.

De esta manera, las operaciones se evalúan en el orden de tiempo requerido para efectuar cada paso del proceso, en otras palabras, desde el cuello de botella hasta la acción más rápida.

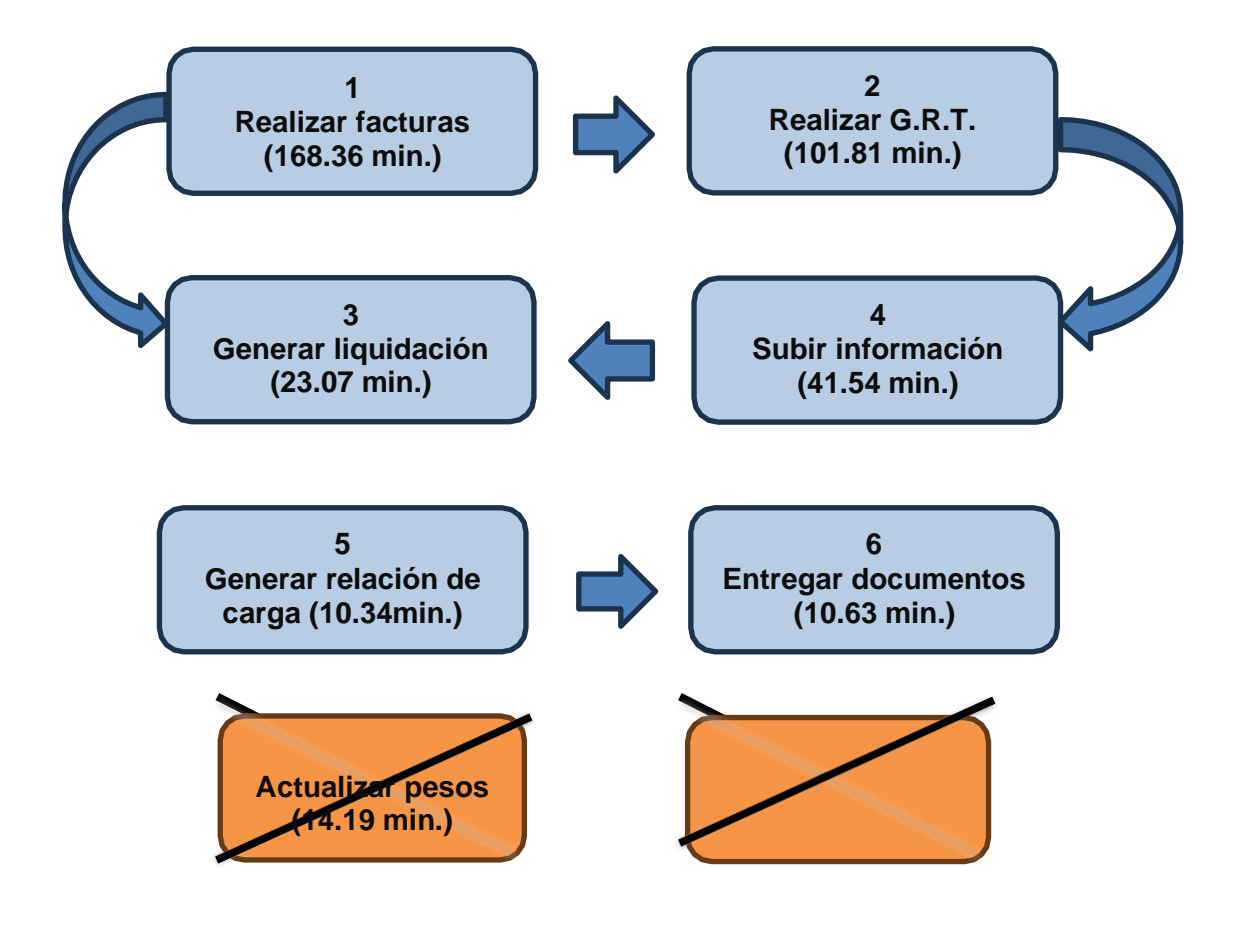

*Figura 22. Implementación del estudio de métodos*

Fuente: Elaboración Propia

La tabla muestra los componentes importantes discutidos anteriormente junto con una serie de posibles soluciones que podrían ayudarnos a abordar nuestro problema principal y lograr el objetivo de la consulta.

# **Análisis económico financiero**

Se entregó el presupuesto global de S/ 8176.00 a la gerencia general para llevar a cabo los cambios y se aprobó para avanzar en la implementación.

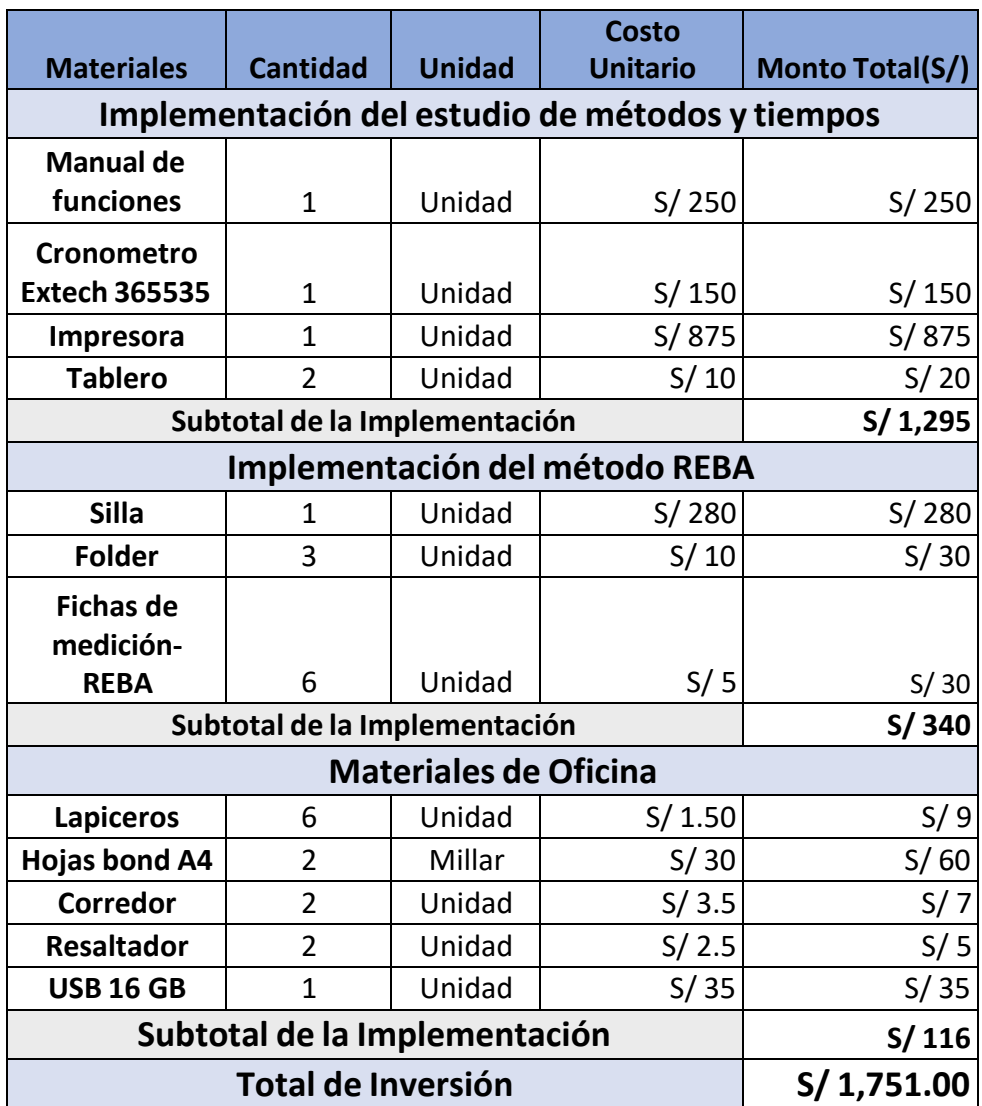

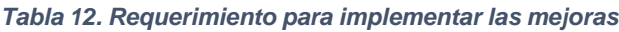

Fuente: Elaboración propia

El costo total de los materiales necesarios para realizar las modificaciones es de S/. 1751.00, como se muestra en la Tabla 1. Debemos captar mediante el empleo de los equipos de la oficina del investigador a lo largo de estos meses.

#### *Tabla 13: R.H. del jefe de operaciones para la mejora del proceso*

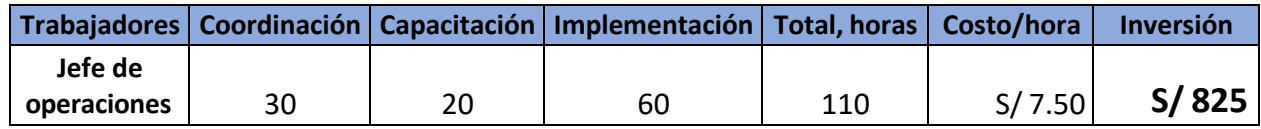

Fuente: Elaboración propia

El gerente de operaciones contribuye en gran medida en la creación del nuevo sistema, trabajando con la gerencia para aprobar cambios y programar sesiones de capacitaciones.

#### *Tabla 14. Requerimientos del Ing. de Sistemas para implementación*

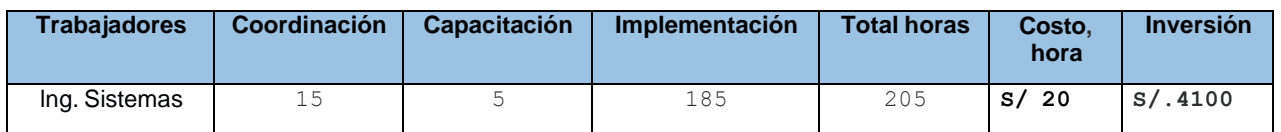

Fuente: Elaboración propia

Se participo en la capacitación explicando cómo funciona cada una de las posibilidades del nuevo sistema, y el ingeniero de sistemas participa en la coordinación del desarrollo del nuevo sistema, entre otras cosas, respondiendo a las solicitudes de modificaciones.

#### *Tabla 15. Requerimiento del investigador para implementación*

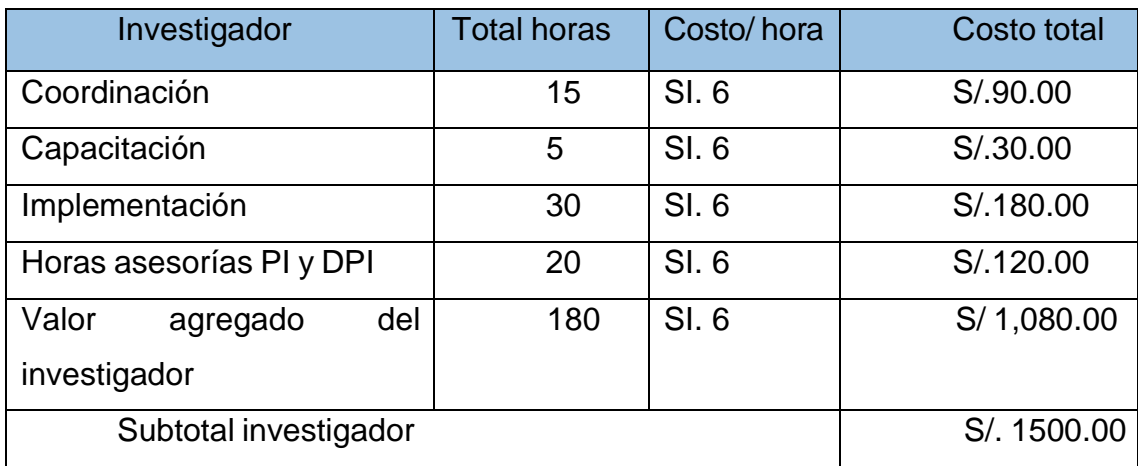

Fuente: Elaboración propia

De esta manera, se presenta una descripción general de los requisitos de recursos humanos en una tabla.

*Tabla 16. Inversión total de recursos humanos*

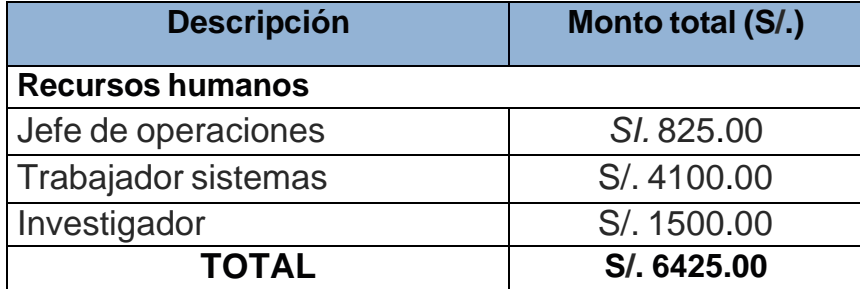

Fuente: Elaboración propia

Se ha invertido un total de S/. 6425.00 en recursos humanos, incluyendo el trabajo que realizó el ingeniero de sistemas para crear el nuevo sistema de procesamiento de documentos comerciales.

La suma de las inversiones en recursos humanos y materiales se utilizará para calcular el costo total de implementar la mejora del proceso.

*Tabla 17. Inversión total*

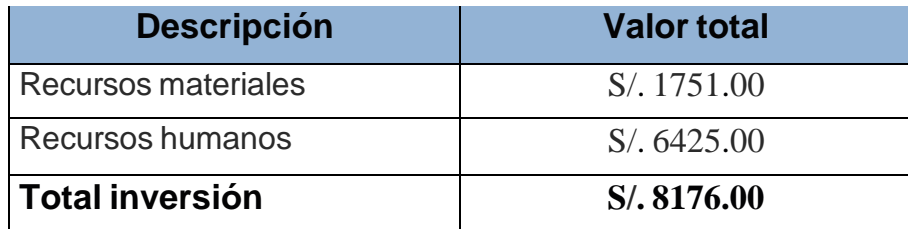

Fuente: Elaboración propia

La inversión total es de S/. 8176.00, y será destinado a incrementar la productividad del negocio.

### **Análisis Costo-Beneficio**

Para definir la relación B/C de nuestra implementación de las mejoras, se proporcionan los datos siguientes:

#### *Tabla 18. Datos de la implementación*

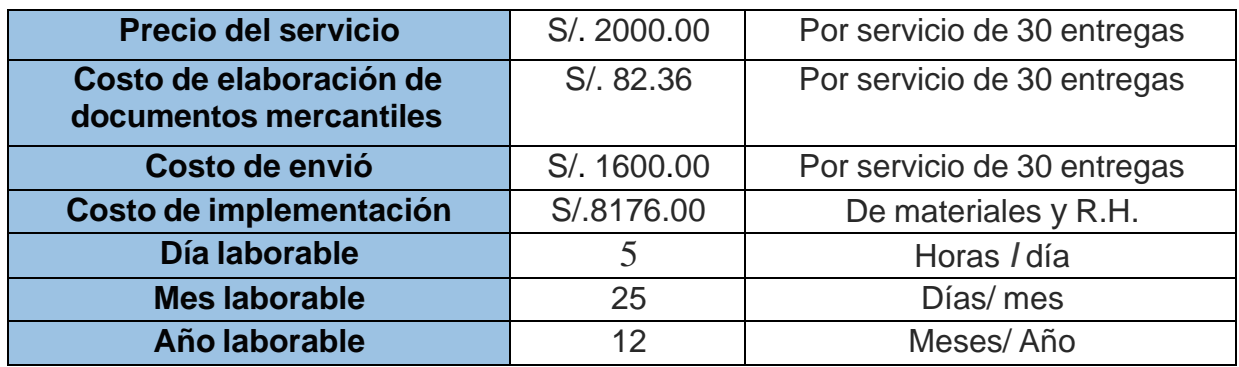

Fuente: Elaboración propia

Basándose en la diferencia de productividad entre el período anterior y posterior a la realización de los cambios, se realiza un análisis económico.

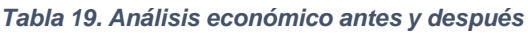

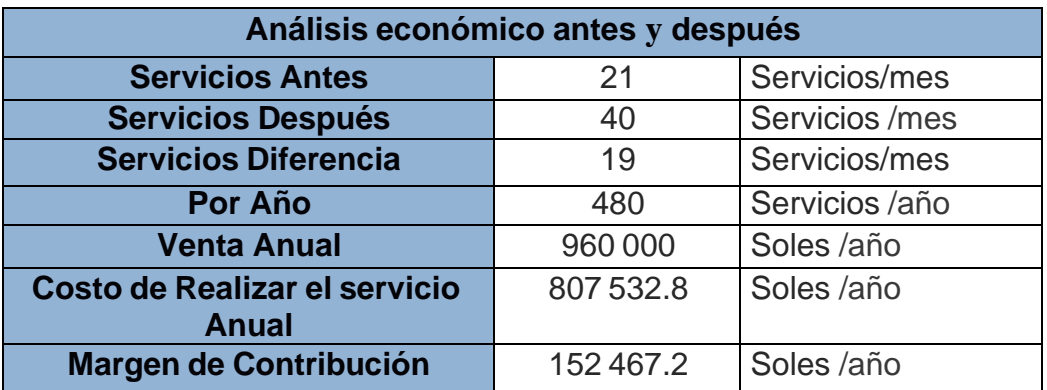

Fuente: Elaboración propia

El margen de contribución luego de incrementar la productividad se muestra en la siguiente tabla en S/. 152.467; con esta información se estimará la relación costo-beneficio y se evaluará la viabilidad del proyecto. El valor de las ventas anuales se multiplica por el costo del proyecto más el costo de fabricación anual para obtener la relación costo-beneficio. El proyecto se considera realista si el resultado es más de 1, de lo contrario debe abandonarse.

$$
\frac{B}{C} = \frac{152467.2}{8176} = 18.5
$$
 
$$
\frac{B}{C} = 18.65 > 1
$$

*Figura 23. Ecuación del costo beneficio* Fuente: Elaboración propia

La conclusión del estudio de s/18.5 nos indica que por cada sol invertido en el proyecto nuestra utilidad será de s/17.5 soles, ya que un proyecto se considera factible cuando su viabilidad es mayor a 1.

## **Análisis del VAN**

El valor actual neto, a menudo conocido como VAN, es una métrica utilizada para evaluar la rentabilidad de un proyecto. Requiere descontar todos los flujos de efectivo a su valor actual a una determinada tasa de interés.

$$
VAN = -10 + \sum_{t=1}^{n} \frac{ft}{(1+K)^t}
$$

#### *Figura 24. Análisis de VAN*

Fuente: Elaboración propia

#### DONDE:

Ft = Son los flujos de dinero de cada periodo T

lo = Es la inversión realizada en el momento inicial (t=0)

n = Es el número de periodos

k = Es el tipo de descuento o interés exigido a la inversión

#### *Tabla 20. Datos del VAN*

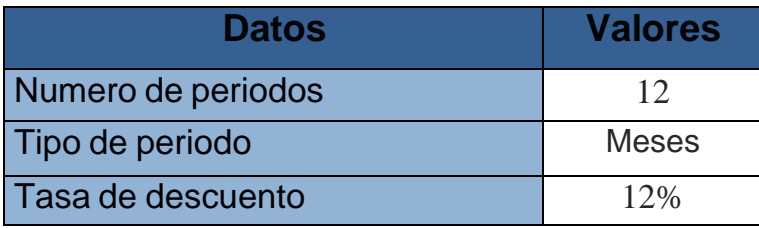

Fuente: Elaboración propia

#### *Tabla 21. Datos del flujo de caja*

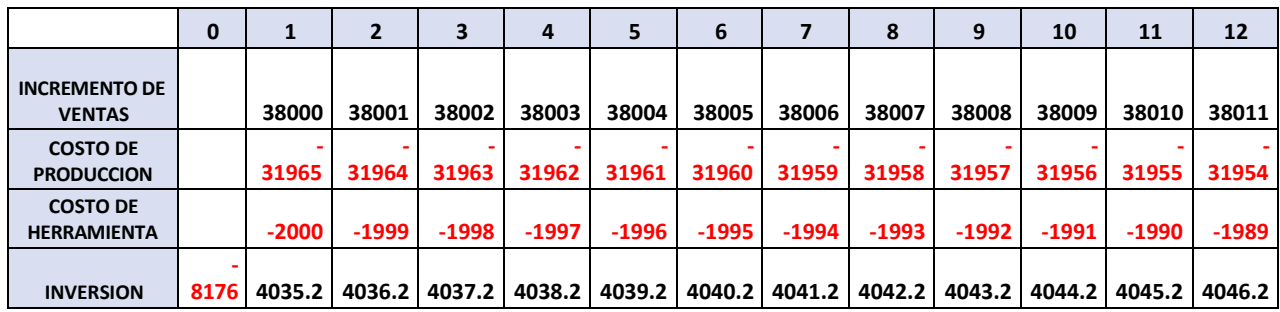

Fuente: Elaboración propia

Se tiene un flujo de caja donde se incluyeron para el estudio la inversión del proyecto, el incremento de la venta, el acrecentamiento del costo de producción, el costo de mantenimiento de la aplicación de la herramienta durante un año y el acrecentamiento del costo de producción.

*Tabla 22. Valor actual del proyecto*

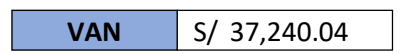

Fuente: Elaboración propia

El valor presente neto debe ser mayor que 0 para que sea rentable el proyecto.

#### **Análisis de la Tasa interna de retorno**

Este es la rentabilidad media global del proyecto a lo largo del período de ejecución. La tasa a la que el VAN es cero también se considera como la TIR.

C1 C2 C3 Cn  
\n
$$
C_0 + \frac{C_1}{(1+TIR)} + \frac{C_2}{(1+TIR)^2} + \frac{C_3}{(1+TIR)^3} + \dots + \frac{C_n}{(1+TIR)^n} = 0
$$

*Figura 25. Análisis de la Tasa interna de retorno*

Fuente: Elaboración propia

DONDE:

Co= Es la inversión del proyecto

Cn = Es el flujo de caja

Con el mismo flujo de caja se efectuará el cálculo TIR

*Tabla 23. Tasa interna de retorno del proyecto*

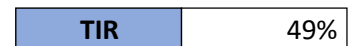

Fuente: Elaboración propia

Dado que la tasa interna de retorno supera la tasa de descuento del proyecto y se sugiere avanzar a una tasa de 49% > 12%, el proyecto se considera rentable. La instancia que se muestra en la investigación arriba muestra una situación en la que todos los servicios prestados se pagan en su totalidad. Para fortalecer el análisis económico de esta investigación, se decidió efectuar dos contextos adicionales en los que no todos los servicios se prestan según lo programado. También alteré el costo de mantenimiento del instrumento.

Clasificaremos estas posibilidades como pesimistas y moderadas.

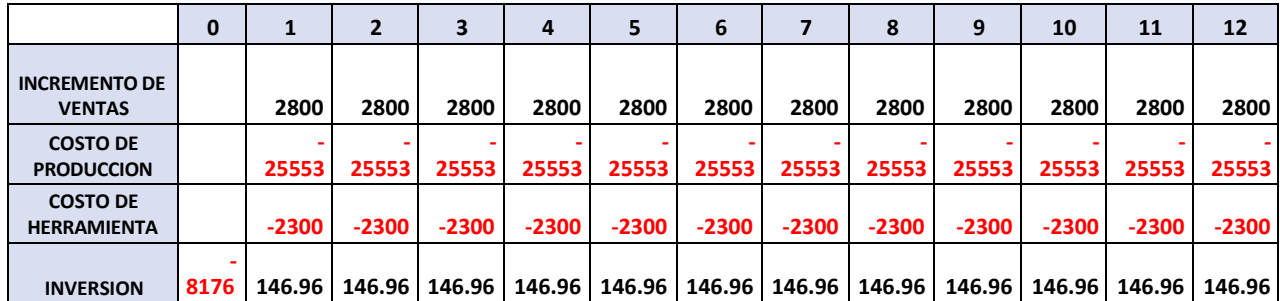

*Tabla 24. Flujo de cada - escenario pesimista*

Fuente: Elaboración propia

Para el escenario sombrío, solo se consideraron los servicios y se incluyeron sus gastos relacionados, lo que elevó los costos de mantenimiento de la herramienta. Usando estos nuevos números, procedimos a calcular el VAN y el TIR revisados.

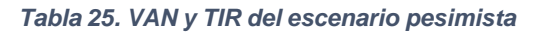

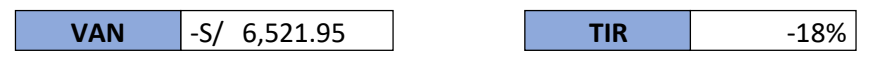

Fuente: Elaboración propia

Obtenemos una TIR negativa ya que el proyecto debe abandonarse en el escenario pesimista porque el valor del VAN es menor que 0.

*Tabla 26. Flujo de caja - escenario moderado*

|                                       | 0    |         |         | З       | 4       |         | 6       |                 | 8       | 9       | 10      | 11      | 12      |
|---------------------------------------|------|---------|---------|---------|---------|---------|---------|-----------------|---------|---------|---------|---------|---------|
| <b>INCREMENTO DE</b><br><b>VENTAS</b> |      | 3000    | 3000    | 3000    | 3000    | 3000    | 3000    | 3000            | 3000    | 3000    | 3000    | 3000    | 3000    |
| <b>COSTO DE</b><br><b>PRODUCCION</b>  |      | 25235   | 25235   | 25235   | 25235   | 25235   | 25235   | 25235           | 25235   | 25235   | 25235   | 25235   | 25235   |
| <b>COSTO DE</b><br><b>HERRAMIENTA</b> |      | $-2200$ | $-2200$ | $-2200$ | $-2200$ | $-2200$ | $-2200$ | $-2200$         | $-2200$ | $-2200$ | $-2200$ | $-2200$ | $-2200$ |
| <b>INVERSION</b>                      | 8176 | 2564.6  | 2564.6  | 2564.6  | 2564.6  | 2564.6  |         | 2564.6   2564.6 | 2564.6  | 2564.6  | 2564.6  | 2564.6  | 2564.6  |

Fuente: Elaboración propia

Para este escenario, se consideraron los servicios y se incluyó los costos de entregarlos, acrecentando el costo de mantenimiento de las herramientas. Usando esta información, continuamos calculando el VAN y el TIR actualizados.

#### *Tabla 27: VAN y TIR del escenario moderado*

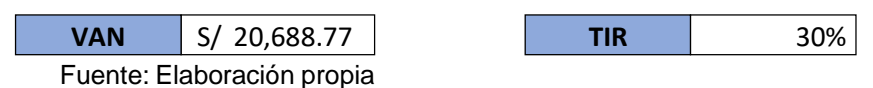

#### **Resultados inferenciales:**

### **Análisis de la hipótesis General**

**Ha:** La aplicación del Estudio del Trabajo incrementa la productividad de la empresa R&L servicio generales S.A.C. en Lima, 2023.

Para comprobar la hipótesis general, primero necesitamos saber si los datos previos y posteriores a la ejecución exhiben una conducta paramétrica o no paramétrica. Dado que hay 25 conjuntos de datos, las estadísticas de Shapiro-Wilk se utilizarán para el análisis de normalidad.

Regla de decisión Si ρ-valor ≤ 0.05, acoge una conducta no paramétrica. Si ρ-valor > 0.05, acoge una conducta paramétrica.

#### *Tabla 28. Prueba de normalidad productividad*

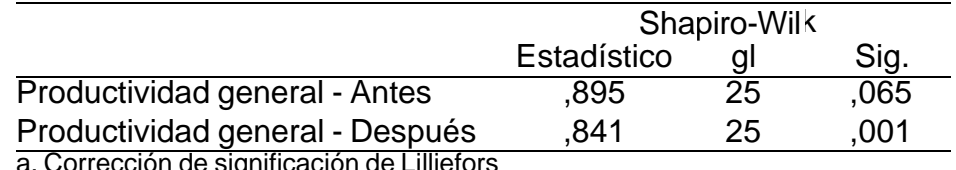

a. Corrección de significación de Lilliefors

De la tabla anterior, el valor significativo de productividad anterior es 0.29 y luego 0.77. Si el primer rendimiento es mayor de 0,05, se efectúa la operación paramétrica, pero el segundo es menor de 0,05 y se asume la operación no paramétrica; de esta manera la regla de decisión que mejor se ajuste a la hipótesis, las estadísticas son no paramétricas, es decir, se utilizó la prueba de Wilcoxon.

#### **Contrastación de la hipótesis general**

Ho: La aplicación del Estudio del Trabajo incrementa la productividad de la empresa R&L servicio generales S.A.C. en Lima, 2023.

Ha: La aplicación del Estudio del Trabajo no incrementa la productividad de la empresa R&L servicio generales S.A.C. en Lima, 2023.

### **Regla de decisión:**

Si ρvalor ≤ 0.05, rechazamos la hipótesis nula Siρvalor > 0.05, aceptamos la hipótesis nula

*Tabla 29. Estadísticos de prueba productividad*

|                       | Productividad general - Después |
|-----------------------|---------------------------------|
|                       | Productividad general - Antes   |
|                       | $-4.374b$                       |
| Sig.                  | 0.000                           |
| asintótica(bilateral) |                                 |

a. Prueba de rangos con signo de Wilcoxon

La anterior tabla se observa que la significancia de la prueba de Wilcoxon para la productividad antes y después de la comprobación es 0.000, es decir, según la regla de decisión, se rechaza la hipótesis nula y acepta la hipótesis alternativa, según la cual la utilización de un estudio del trabajo aumenta la productividad de la empresa R&L servicio generales S.A.C. en Lima, 2023.

#### **Análisis de la hipótesis especifica 1**

**Ha:** La aplicación del Estudio del Trabajo incrementa significativamente la eficiencia de la empresa R&L servicio generales S.A.C. en Lima, 2023.

Para comprobar la hipótesis general, primero necesitamos saber si los datos previos y posteriores a la ejecución exhiben una conducta paramétrica o no paramétrica. Dado que hay 25 conjuntos de datos, las estadísticas de Shapiro-Wilk se utilizarán para el análisis de normalidad.

Regla de decisión

Si ρ-valor ≤ 0.05, acoge una conducta no paramétrica. Si

ρ-valor > 0.05, acoge una conducta paramétrica.

#### *Tabla 30. Prueba de normalidad de eficiencia*

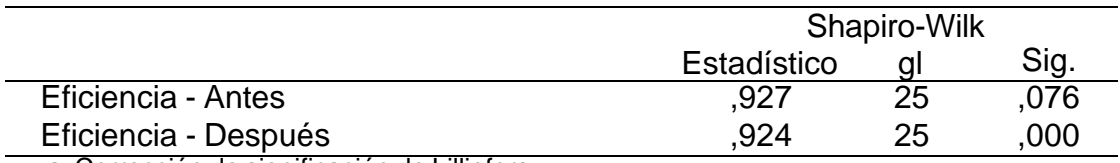

a. Corrección de significación de Lilliefors

De la tabla anterior, el valor significativo de productividad anterior es 0.59 y luego 0.93. Si el primer rendimiento es mayor de 0,05, se efectúa la operación paramétrica, pero el segundo es menor de 0,05 y se asume la operación no paramétrica; de esta manera la regla de decisión que mejor se ajuste a la hipótesis, las estadísticas son no paramétricas, es decir, se utilizó la prueba de Wilcoxon.

### **Contrastación de la hipótesis**

Ho: La aplicación del Estudio del Trabajo incrementa significativamente la eficiencia de la empresa R&L servicio generales S.A.C. en Lima, 2023.

Ha: La aplicación del Estudio del Trabajo no incrementa significativamente la eficiencia de la empresa R&L servicio generales S.A.C. en Lima, 2023.

#### **Regla de decisión:**

Si ρvalor ≤ 0.05, rechazamos la hipótesis nula Si ρvalor > 0.05, aceptamos la hipótesis nula

#### *Tabla 31. Estadísticos de prueba de eficiencia*

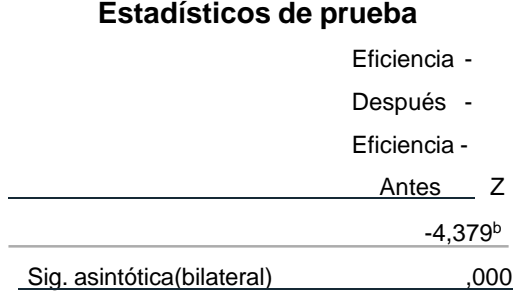

La anterior tabla se observa que la significancia e la prueba de Wilcoxon para la eficiencia antes y después de la comprobación es 0.000, es decir, según la regla de decisión, rechaza la hipótesis nula y aceptamos la hipótesis alternativa, según la utilización de un estudio del trabajo aumenta la eficiencia de la empresa R&L servicio generales S.A.C. en Lima, 2023.

### **Análisis de la hipótesis especifica 2**

**Ha:** La aplicación del Estudio del Trabajo incrementa significativamente la eficacia de la empresa R&L servicio generales S.A.C. en Lima, 2023.

Para comprobar la hipótesis general, primero necesitamos saber si los datos previos y posteriores a la ejecución exhiben una conducta paramétrica o no paramétrica. Dado que hay 25 conjuntos de datos, las estadísticas deShapiro-Wilk se utilizarán para el análisis de normalidad.

#### **Regla de decisión**

Si ρ-valor ≤ 0.05, acoge una conducta no paramétrica. Si ρ-valor > 0.05, acoge una conducta paramétrica.

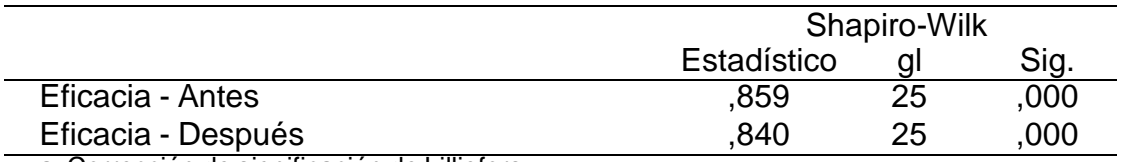

#### *Tabla 32. Prueba de normalidad productividad de eficacia*

a. Corrección de significación de Lilliefors

La tabla anterior, el valor significativo de eficacia anterior es 0.49 y luego 0.84. Si el primer rendimiento es mayor de 0,05, se efectúa la operación paramétrica,pero el segundo es menor de 0,05 y se asume la operación no paramétrica; de

esta manera la regla de decisión que mejor se ajuste a la hipótesis, las estadísticas son no paramétricas, es decir, se utilizó la prueba de Wilcoxon.

# **Contrastación de la hipótesis**

Ho: La aplicación del Estudio del Trabajo incrementa significativamente la eficacia de la empresa R&L servicio generales S.A.C. en Lima, 2023.

Ha: La aplicación del Estudio del Trabajo no incrementa significativamente la eficacia de la empresa R&L servicio generales S.A.C. en Lima, 2023.

# **Regla de decisión:**

Si ρvalor ≤ 0.05, rechazamos la hipótesis nula Si ρvalor > 0.05, aceptamos la hipótesis nula

*Tabla 33. Estadísticos de prueba de eficacia*

|                       | Eficacia – Antes   |
|-----------------------|--------------------|
|                       | Eficacia - Después |
|                       | $-4.061b$          |
| Sig.                  | .000               |
| asintótica(bilateral) |                    |

a. Prueba de rangos con signo de Wilcoxon

La anterior tabla se observa que la significancia e la prueba de Wilcoxon para la productividad antes y después de la comprobación es 0.000, es decir, según la regla de decisión, rechazamos la hipótesis nula y aceptamos la alternativa, según la cual la utilización de un estudio del trabajo aumenta la eficacia de la empresa R&L servicio generales S.A.C. en Lima, 2023.

### **V. DISCUSIÓN**

Con los resultados obtenidos en nuestro proyecto de tesis, por la aplicación del estudio del trabajo. Se da la conformidad del estudio a través de la disminución de los tiempos en el proceso, la eliminación y conjugación de actividades que no logran agregar valor, y por ende fue factible establecer la influencia de la aplicación del estudio del trabajo para incremento de la productividad en el área de estudios de la empresa R&L Servicios Generales S.A.C. en Lima, 2023.

Se formulo en relación al objetivo general determino la influencia del estudio de trabajo en el aumento de la productividad en una panadería. La investigación de Alvarado et al. de (2022), que indicó que se determinó que las tasas de productividad de una panadería pequeña eran del 52,60 %, que es inferior al promedio de la industria, respalda esta conclusión. Como consecuencia, se desarrolló un sistema de producción utilizando el ciclo de Planificar-Hacer-Verificar-Actuar (PDCA) y la herramienta Estudio de Trabajo para aumentar la productividad, reducir los artículos defectuosos y acortar los tiempos de producción. Cuando esta táctica se puso en práctica y se confirmó en el sector manufacturero, la productividad aumentó en un 35%.

De acuerdo a Tippannavar et al. (2020) emplearon enfoques de estudio de trabajo manual y en video de una manera similar a esta para incrementar la productividad y reducir el tiempo y los gastos en el sector de ensamblaje de una organización. Primero, se evalúan los resultados de las dos estrategias y luego se comparan. Se notó el método que ahora se utiliza para construir los actuadores, y se recomendó un método mejor usando métodos de ingeniería industrial que toman menos tiempo y reducen los movimientos innecesarios. El enfoque propuesto ha resultado en una mejora del 41,66% en la producción. Se encontró que el tiempo ahorrado para el montaje del actuador fue de 4 minutos por actuador. Se ha demostrado que la investigación del trabajo en video es más precisa que el estudio del trabajo manual convencional. Según Valdivieso et al. (2020), se encontró que la producción de filete de anchoveta en una empresa de conservas de pescado es más productiva después de adoptar prácticas de trabajo mejoradas. Mediante el uso de herramientas de análisis de datos y la

implementación de las mejoras en los métodos de trabajo, dicha productividad aumentó en 3,91 kg/hh, 78,19 % en términos de productividad laboral, 61,39 % en términos de eficiencia de materia prima y 3,91 kg/hh en términos de productividad total.

Sin embargo, Carranza (2019) sugiere que hay mucho margen de mejora desde el punto de vista del PDCA y el método en el que planificamos, llevamos a cabo y mejoramos el trabajo diario al evaluar los obstáculos propios de la industria y su estilo de operar. Desde la perspectiva de la planificación, podemos decir que la forma de utilizar toda la información disponible no está totalmente interiorizada. En consecuencia, las técnicas de análisis no son estándar, no buscan las causas subyacentes de las diferencias y, en consecuencia, no permiten la creación de los mejores planes. Aplicando esto a situaciones del mundo real, incide en que los recursos no están definidos de manera óptima y que los datos no se recopilan de manera que sea fácil analizarlos y tomar mejores decisiones. Debido a esto, las empresas deberían poder aprovechar la tecnología para fomentar una cultura en la que las decisiones se tomen utilizando datos sin tener que tomar más tiempo para llevarlas a cabo. Desde el largo plazo hasta el plan operativo del día a día, esta cultura debe estar concurrente en todos los niveles de planificación.

Por otro lado, para la meta del objetivo particular uno, se pudo establecer si la implementación del Estudio de Trabajo incrementará la productividad de R&L Servicio Generales S.A.C. en Lima, 2023. Este resultado, que está en línea con lo brindado por Naratip et al. (2022), demuestra que se examinaron 10 procedimientos en un esfuerzo por aumentar la productividad y reducir el impacto ergonómico en la salud de los empleados. Según los resultados, los problemas son causados por los métodos de trabajo y los equipos en uso, los cuales causan retrasos. Además, el riesgo ergonómico para la mayor parte de las profesiones varió de alto a medio. Para cumplir con los principios ECRS, modificamos y desarrollamos equipos, establecimos posiciones que ofrecían el menor riesgo y verificamos que este ajuste no tuviera un mayor impacto. El cambio supuso un aumento de la eficiencia máxima del 31,85% y una reducción del tiempo total de trabajo del 16,00%. Según Balvin y Pérez (2020), la productividad se elevó a través de la ingeniería de métodos a través de las dos dimensiones de eficiencia

y eficacia, en las cuales se encontraron las causas más importantes y se desarrollaron herramientas como el estudio de tiempos, movimientos y diagramas, mejorando el espacio de trabajo del operador, y reflejando la eficiencia de la operación, que aumentó un 5,95%.

Mientras Carranza (2019), por su parte, destaca en su estudio que se debe incentivar a una organización a contar con métricas claras que permitan un alineamiento rápido, y canales de información que permitan identificar y replicar las mejores prácticas a través de las áreas de la misma organización, así como como en un futuro próximo a través de empresas, como el uso de la plataforma del consejo minero. En este sentido, podemos señalar la falta de un "pasaporte minero" que permitiera estandarizar las competencias mínimas necesarias para ciertos trabajos técnicos y que también reconociera la validez de los exámenes médicos como algo que ha estado sobre la mesa desde hace algún tiempo pero aún no ha sido definido, con el consecuente costo de exámenes y tiempo adicional requerido para acreditaciones/inducciones que finalmente dificulta la flexibilidad laboral necesaria y genera costos adicionales.

En cuanto al Objetivo Particular dos, se pudo calcular cómo la ejecución del Estudio de Trabajo elevaría la productividad de R&L Servicio Generales S.A.C. en Lima, 2023. Este hallazgo, que concuerda con la investigación de Mejía et al. (2018), muestra que la productividad aumenta cuando la producción de soportes estructurales metálicos está sujeta al estudio del trabajo. La investigación de métodos y tiempos es un procedimiento largo. La eficiencia aumentó del 60,09 % al 81,5 %, la efectividad del 26 % al 51 % y la productividad aumentó del 15,62 % al 41,56 %, con ganancias incrementales del 35, 6 %, 96 % y 166 %, respectivamente. Con el fin de reducir gastos y aumentar la rentabilidad de la organización, se eliminaron los procedimientos que no generan valor, se conformó el tiempo estándar para estandarizar las actividades y se agilizaron los tiempos de cumplimiento de órdenes de servicio. Por último, pero no menos importante, Patio (2018) encontró que después de completar el estudio de trabajo y realizar la prueba de Wilcoxon, la productividad en el área de almacénaumentó en un 44 %, la eficiencia se incrementó en un 25 % y la eficiencia aumentó en un 34 %.

Pero según Carranza (2019), cuando se trata de ejecución de tareas, la industria minera generalmente consiste en una serie de procesos repetitivos, donde la ausencia de un estándar implica un alto grado de variabilidad y ejecuciones subóptimas, con los correspondientes riesgos de seguridad y disminución de la productividad. Una cultura donde hay un buen plan a ejecutar y luego ejecutarlo de manera estable permite generar las bases para la mejora desde que se inicia un círculo virtuoso. hay una alta adherencia al plan porque cada parte entiende cómo agrega valor y cuál es el insumo que puede entregar para que la generación del próximo plan sea mejor. es aquí donde el trabajo estándar y la disciplina operativa juegan un papel preponderante.

Finalmente, Amin y Ghandi (2023), para mejorar las productividades y las eficiencias del ciclo de producción, señalan que es importante gestionar las expectativas y demandas de los nuevos empleados porque tienden a estar menos apegados al negocio y sus principios. Dado que se ha demostrado que la inclusión y la diversidad aumentan la productividad, se deben desarrollar nuevas capacidades y estrategias de gestión/atracción de talento. Para unir a individuos y grupos en la búsqueda de un objetivo común, debe poder comunicarles el plan y asegurarse de que comprendan cómo se relaciona con sus tareas diarias. Tenga metas y medidas precisas en su lugar, y asegúrese de que sean fácilmente visibles para ayudar en la mejora. Cambie la forma en que ve los problemas para que los perciba como oportunidades de mejora. Para ello, identifique sus causas subyacentes y ponga en práctica soluciones duraderas. Al empoderarlos y desarrollar sus habilidades, se debe alentar a cada empleado a mejorar los procesos que lleva a cabo.

Los resultados obtenidos en este proyecto de investigación, dan respuesta de forma clara al problema de investigación propuesto, y a las hipótesis de esta investigación, debido a que la aplicación del estudio del trabajo mejora la productividad en la empresa de servicios generales R&L SAC, lima 2023.

# **VI. CONCLUSIONES**

Nuestro trabajo de investigación y todos los análisis realizados con el programa estadístico SPSS con los datos del pre y post test, nos concedió llegar a las siguientes conclusiones:

- Se concluye que la aplicación del Estudio del Trabajo incrementa la productividad de la empresa R&L servicio generales S.A.C. en Lima, 2023. Ya que en la prueba de Wilcoxon para la productividad antes y después de la comprobación el P-valor es de 0.00, demostrándose así una mejora en esta variable, aceptamos la hipótesis alternativa.
- Se concluye que la aplicación del Estudio del Trabajo incrementa significativamente la eficiencia de la empresa R&L servicio generales S.A.C. en Lima, 2023. Ya que en la prueba de Wilcoxon para la productividad antes y después de la comprobación el P-valor es de 0,000, aceptando la hipótesis nula, demostrándose así que existe una mejora significativa en esta dimensión.
- Se concluye que la aplicación del Estudio del Trabajo incrementa la eficacia de la empresa R&L servicio generales S.A.C. en el año 2023. Ya que en la prueba de Wilcoxon para la productividad antes y después de la comprobación el P-valor es de 0.000, aceptando la hipótesis nula, demostrándose así una mejora en esta dimensión.

## **VII. RECOMENDACIONES**

- Organizar y Ejecutar auditorías internas dentro del trabajo para supervisar que el método aplicado del estudio de trabajo que se siga utilizando en la preparación de documentos comerciales, para la empresa servicios generales S.A.C.
- •Contratar personal profesional y programar capacitaciones a todos los miembros de la empresa servicios generales S.A.C. en especial al personal técnico y operativo, para aumentar la eficiencia y eficacia de la productividad.
- •Finalmente se recomienda adquirir el software Quipu Quipu para facilitar la facturación y gestión documental para nuestra empresa servicios generales S.A.C y para todas las PYMES.

#### **REFERENCIAS**

- ACOSTA, S., LAINES, B. & PIÑA, G. (2014). *Estadística Inferencial*. UPC. <https://repositorioacademico.upc.edu.pe/bitstream/handle/10757/316022/> ma148 manual 2014 01.pdf?sequene=1&isAllowed=y
- ALVARADO PAJARES, Mauricio, BAUTISTA CHOQUEHUANCA, Daniel, & LEON CHAVARRI, Claudia. (2022). Design of a Production System using 5S, SLP and Work Study to Increase Productivity at a Bakery SME. *2022 8th International Conference on Information Management (ICIM)*, 160–165. <https://doi.org/10.1109/ICIM56520.2022.00036>.
- ÁLVAREZ-MORO, Onésimo, (2021). ¿Qué es la productividad?. *El blog de*  salmón. 20 de agosto. Disponible en: https://www.elblogsalmon.com/conceptos-de-economia/que-es-laproductividad.
- AMIN, Turvasu, & GANDHI, Meeta. (2023). *Work Centre Productivity Analysis for Making the Manufacturing Lean: A Case Study on Glass-Lined Pressure Vessels* (pp. 25–33). https://doi.org/10.1007/978-981-19-7971-2\_3
- ANDRADE, Adrián M., DEL RÍO, Cesar A., & ALVEAR, Daissy L. (2019). Estudio de Tiempos y Movimientos para Incrementar la Eficiencia en una Empresa de Producción de Calzado. *Plataforma Scielo*, [https://dx.doi.org/10.4067/S0718-07642019000300083.](https://dx.doi.org/10.4067/S0718-07642019000300083)
- BANCO MUNDIAL (7 de junio del 2022). En medio de una abrupta desaceleración del crecimiento, aumenta el riesgo de estanflación. https:/[/www.bancomundial.org/es/news/press](http://www.bancomundial.org/es/news/press-)release/2022/06/07/stagflation-risk-rises-amid-sharp-slowdown-in-growthenergy-markets.
- CASTAÑEDA UBILLUS, Luis E. (2020) Aplicación del estudio del trabajo y su efecto en la productividad en el Molino Santa Catalina SRL, San José, 2020. [Tesis para título profesional, Universidad Cesar Vallejo].
- CASTRO ESPINOZA, Josue A y GARCIA MACHA, Dani R., (2019) Estudio del trabajo para la mejora de la productividad del servicio de mantenimiento preventivo en Soluciones Informáticas G&M, Ate, 2019. [Tesis para título profesional, Universidad Cesar Vallejo].

COMISIÓN ECONÓMICA PARA AMÉRICA LATINA Y EL CARIBE. (08 de

julio del 2021). Crecimientos América latina. Caribe 2021, alcanzara a revertir efectos adversos la pandemia. https:[//www.cepal.org/es/comunicados/crecimiento-america-latina](http://www.cepal.org/es/comunicados/crecimiento-america-latina-)caribe2021-alcanzara-revertir-efectos-adversos-la-pande

- CUYUBAMBA YANCE, Joel A. (2020) Aplicación del estudio de trabajo en la empresa metalmecánica COPMEC para incrementar la productividad de los proyectos. [Tesis para título profesional, Universidad Tecnológica del Perú].
- DEZA RIVASPLATA, Jaime, & MUÑOZ LEDESMA, Sabino. (2012). *Metodología de la investigación científica.* Lima: Ediciones Universidad Alas Peruanas.
- ESPINOSA, Fernando F, DÍAS, Acires & BACK, Nelson. (2008). Un procedimiento de evaluación de las condiciones necesarias para innovar la gestión de mantenimiento de una empresa. Información Tecnológica. 19 (1): 97 - 104.
- FONDO MONETARIO INTERNACIONAL (19 de abril del 2022). La guerra retrasa la recuperación. [https://www.imf.org/es/Publications/WEO/Issues/2022/04/19/world](https://www.imf.org/es/Publications/WEO/Issues/2022/04/19/world-economic-outlook-april-2022)[economic-outlook-april-2022](https://www.imf.org/es/Publications/WEO/Issues/2022/04/19/world-economic-outlook-april-2022)
- GARCIA, Carolina. S., et al (2021). Proposal of Work Study and Anthropometric Workstation Redesign to Increase the Productivity on Asparagus Industries. *2021 IEEE International Conference on Industrial Engineering and Engineering Management (IEEM)*, 760–764. https://doi.org/10.1109/IEEM50564.2021.9672974
- GÓMEZ NIÑO, Ofelia. (2012). La productividad del recurso humano, factor estratégico de costs de producción y calidad del producto: industria de confecciones de Bucaramanga. Revista Tecnura. 16 (31), 102- 113.
- GORDILLO-SALAZAR Jessica M., et al. (2020). La productividad académica en las instituciones de educación superior en México: de la teoría a la práctica. Plataforma **Scielo** Scielo [http://www.scielo.org.pe/scielo.php?script=sci\\_arttext&pid=S23077999202](http://www.scielo.org.pe/scielo.php?script=sci_arttext&pid=S23077999202) 0000400041
- GUJAR, Shantideo, & SHAHARE, Achal. (mayo del 2018). Increasing in Productivity by Using Work Study in a Manufacturing Industry. International Research Journal of Engineering and Technology.

https:[//www.irjet.net/archives/V5/i5/IRJET-](http://www.irjet.net/archives/V5/i5/IRJET-) V5I5378.pdf

- HABTEMARIAM, H. (2018) Mejora de la productividad a través de la integración de Lean y Estudio de Trabajo. [Tesis de Maestría, Universidad de Addis Abeba]. <http://etd.aau.edu.et/handle/123456789/15870>
- HARIKRISHNAN, H. (2020). Productivity improvement in poly-coveer packing line through line balancing and automation. Plataforma ScienceDirect https:/[/www.sciencedirect.com/science/article/abs/pii/S221478532032033](http://www.sciencedirect.com/science/article/abs/pii/S221478532032033) 2
- HERNÁNDEZ SAMPIERI, Roberto, FERNÁNDEZ COLLADO, Carlos. & **BAPTISTA**
- HERNÁNDEZ SAMPIERI, Roberto, & MENDOZA TORRES, Christian. (2019). Metodología de la investigación. Las rutas cuantitativas, cualitativas y mixtas. México D.F: Mc Graw Hill. ISBN: 978-1-4562-6096-5
- KANAWATY, G. (2011). Informe sobre el Trabajo en el Mundo 2011 La OIT dice que el mundo avanza hacia una nueva y más profunda recesión del empleo y advierte sobre un aumento de la tensión social. *Organización internacional del Trabajo (OIT).* 31 de octubre. Disponible en: [https://www.ilo.org/global/about-the-](https://www.ilo.org/global/about-the-ilo/newsroom/news/WCMS_166396/lang--es/index.htm)

[ilo/newsroom/news/WCMS\\_166396/lang--es/index.htm.](https://www.ilo.org/global/about-the-ilo/newsroom/news/WCMS_166396/lang--es/index.htm)

- LEFLER, Nils & TERWIECH, Peter (2004). Aspectos de la productividad. Revista ABB. Austria, ABB Asea Brown Boveri Ltd. 2, 6 - 12. ISSN: 10133119
- LINO OVALLE, Mirian. (2018) Aplicación del estudio del trabajo para mejorar la productividad en el área de focalizado de la empresa Industrias Flomar S.A.C, Lima, 2018. [Tesis para título profesional, Universidad Cesar Vallejo]. Disponible en: <https://hdl.handle.net/20.500.12692/72513>
- LÓPEZ SANCHEZ, JOSÉ I. (2004). ¿Pueden las tecnologías de la información mejorar la productividad? Madrid, España: Universia Business Review. Primer trimestre.1, 82 - 95.
- LUCIO, Pilar. (2014). Metodología de la Investigación Científica 6ta Edición. México. Mc Graw Hill Education 978-4562-2396-0
- MARTÍN, N., GÓMEZ, J. & PÉREZ, V. (2007). El deleite de la Eficiencia. Universia Business Review.
- MARVEL CEQUEA, Mirza., RODRÍGUEZ MONROY, Carlos., NÚÑEZ BOTTINI, Miguel. (2011). La productividad desde una perspectiva humana:

Dimensiones y factores. Vol. 7, núm. 2, pp. 549-584. Universitat Politècnica de Catalunya. Mayo

- MEJIA DIAZ, Clinton. B, LOPEZ PADILLA, Rosario D. P., & RODRIGUEZ ALEGRE, Lino. (2018). Estudio del trabajo para mejorar la productividad de una empresa que brinda servicios a operadores de telefonía celular. *Infinitum...*, *8*(1). https://doi.org/10.51431/infinitum.v8i1.459
- MIRANDA, Jorge. & TOIRAC, Luis. (2010). Indicadores de productividad para la industria dominicana. Ciencia y sociedad. 35 (2): 235 - 290.
- MUÑOZ CHOQUE, Angie M. (2021) Estudio de tiempos y su relación con la productividad plataforma. Disponible en <https://www.redalyc.org/journal/6219/621968429003/html/>
- OREJUELA TIAGUARO, Mónica B, (2016). Diseño e implementación de un programa de ingeniería de métodos, basado en la medición del trabajo y productividad, en el área de producción de la empresa Servicios Industriales Metalmecánicos Orejuela "SEIMCO", durante el año 2015. Bibdigital. 14 de octubre. Disponible en: [http://bibdigital.epn.edu.ec/handle/15000/16759.](http://bibdigital.epn.edu.ec/handle/15000/16759)
- QUINTERO, J., et al (2008). Determinantes de la eficiencia técnica en las empresas colombianas. Semestre Económico. 11 (22): 11 - 34.
- QUINTO, J. (2019). Aplicación del estudio de tiempos y su relación con la productividad del personal operativo en el área de reparación en una empresa metalmecánica dedicada al mantenimiento de maquinaria pesada. [Tesis de maestría, Universidad Nacional del Callao]. Repositorio institucional <http://repositorio.unac.edu.pe/handle/UNAC/4240>
- RAGHUNATH, K. (2018) Productivity Improvement in assembly workstation of motorwinding unit. Science Direct.
- ROJAS, M. JAIMES, L & VALENCIA, M. (2018). Efectividad, eficacia y eficiencia en equipos de trabajo. Revista espacios. Vol. 39 (11).
- SU RAMIREZ, Yasuri Y., & QUILICHE CASTELLARES, Ruth M. (2018). Estudio de tiempos y movimientos para mejorar la productividad de una empresa pesquera. *INGnosis Revista de Investigación Científica*, *4*(1), 64–77. Disponible en: <https://doi.org/10.18050/ingnosis.v4i1.2062>
- SUPATTANANON, N, et al (2022). Productivity improvement through a work study with ergonomic risk assessment: A case study of a high-voltage line

distribution operation. *Engineering and Applied Science Research*, *49*(5), 688–695. 10.14456/easr.2022.67

TIPPANNAVAR, R. P., KULKARNI V. N., & GAITONDE V. N. (2020). Productivity Improvement at Actuator Assembly Section Using Manual and Video Work Study Techniques (pp. 123–130). https://doi.org/10.1007/978-981-32- 9931-3\_13

# **ANEXOS**

## **ANEXO 1. MATRIZ DE OPERACICIONALIZACION DE VARIABLES.**

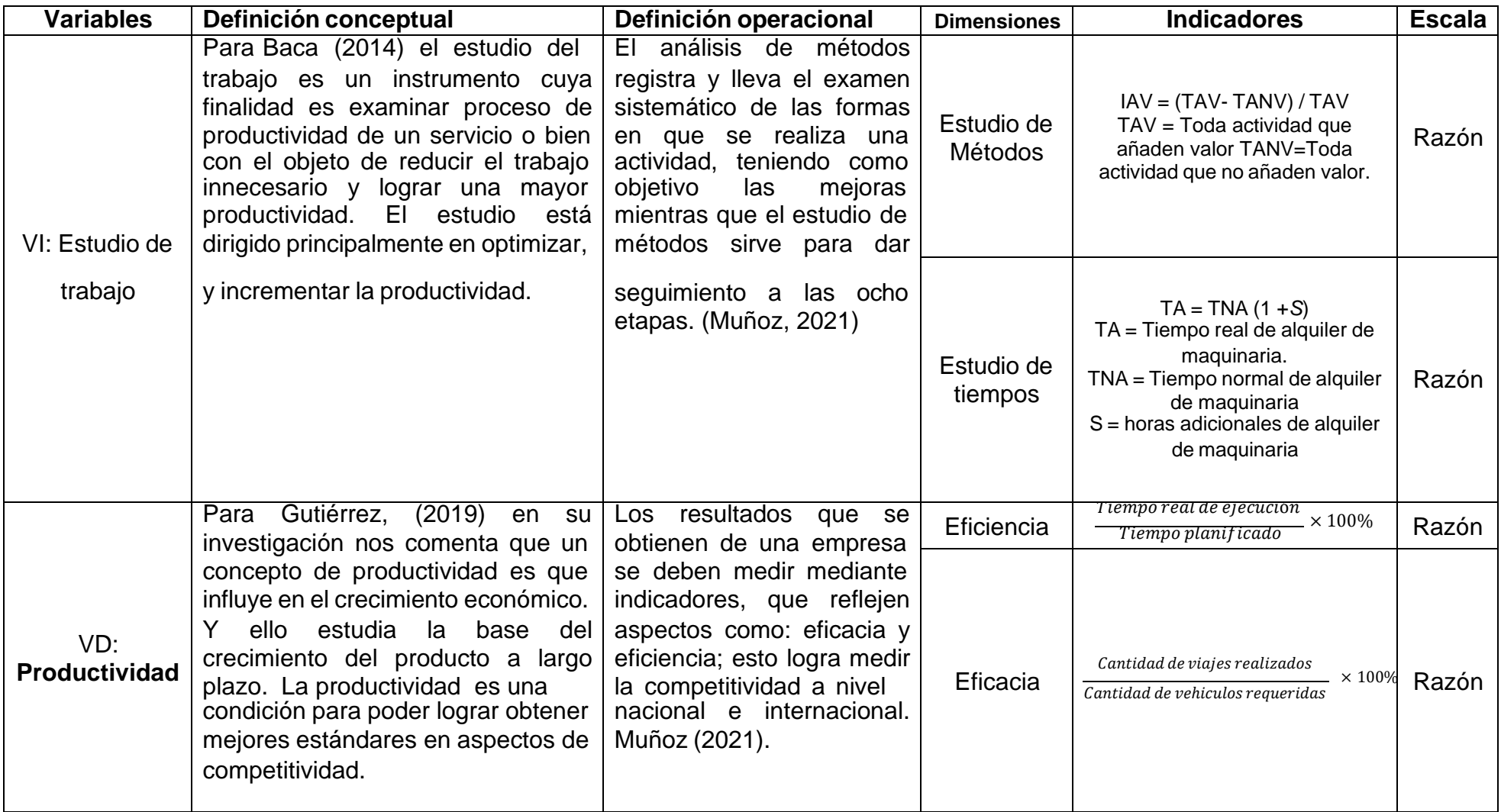

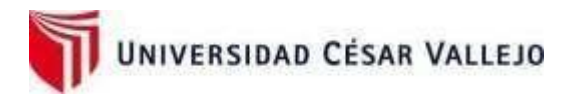

# **ANEXO 2. INTRUMENTOS DE RECOLECCION DE DATOS**

TABLA. Crecimiento promedio de productividad del 2021

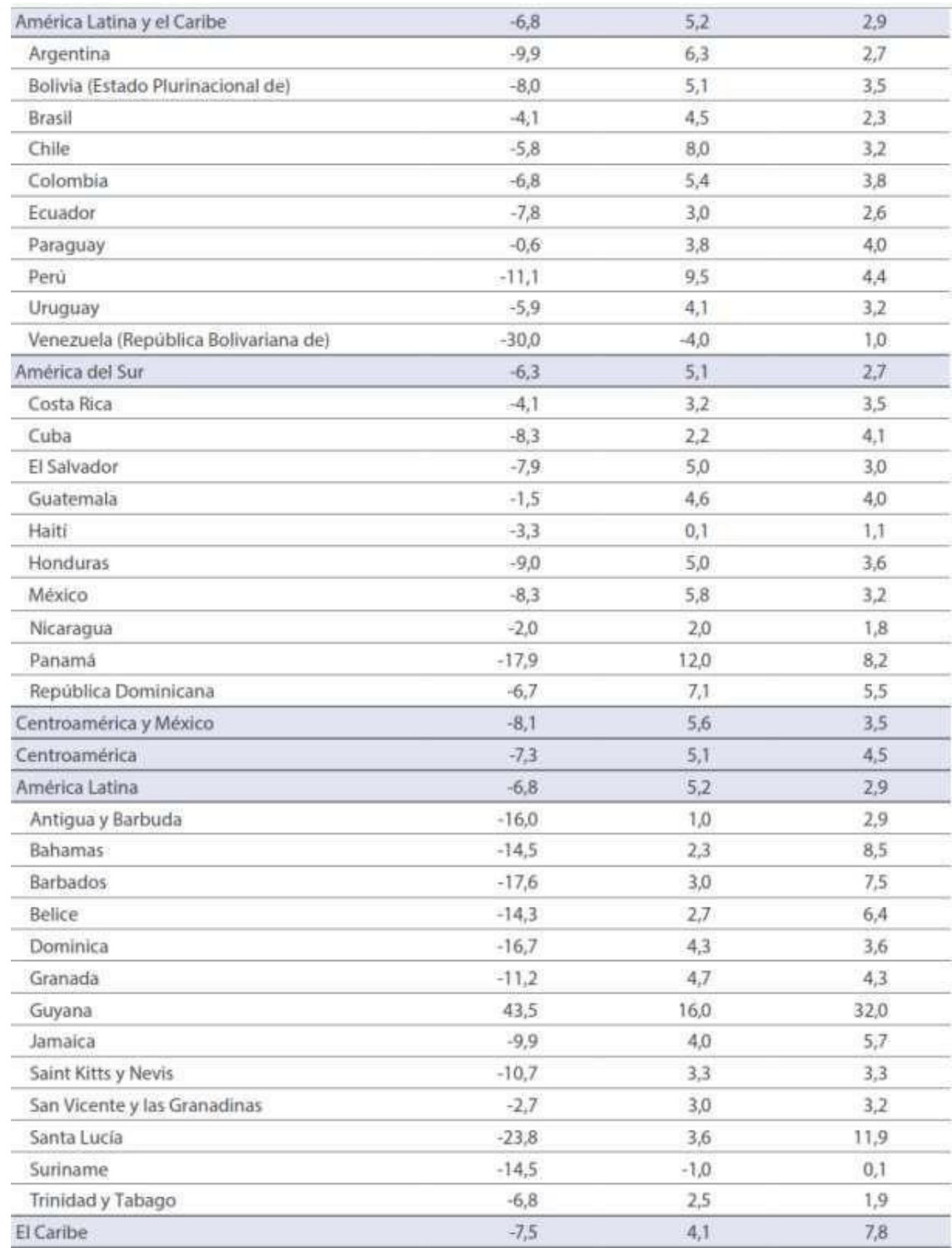

Fuente: Cepal

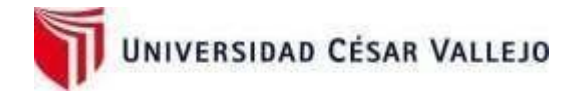

# **ANEXO 3**

Productividad del año 2023 mes de mayo

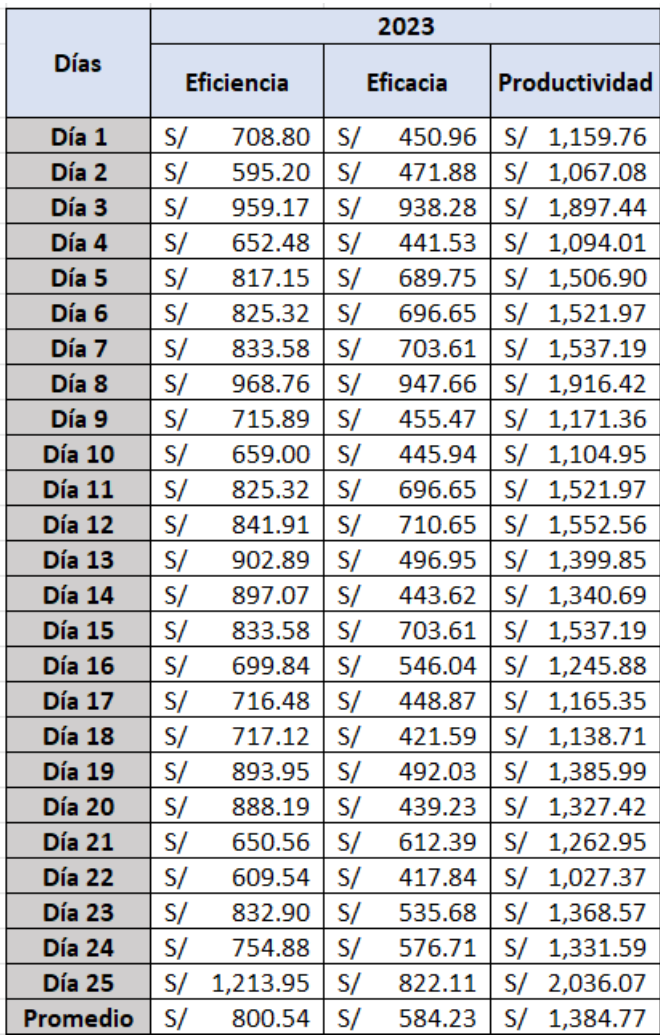

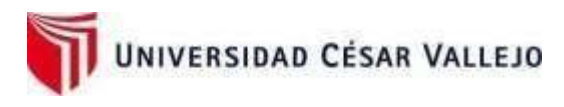

# **ANEXO 4**

# Diagrama Causa-Efecto

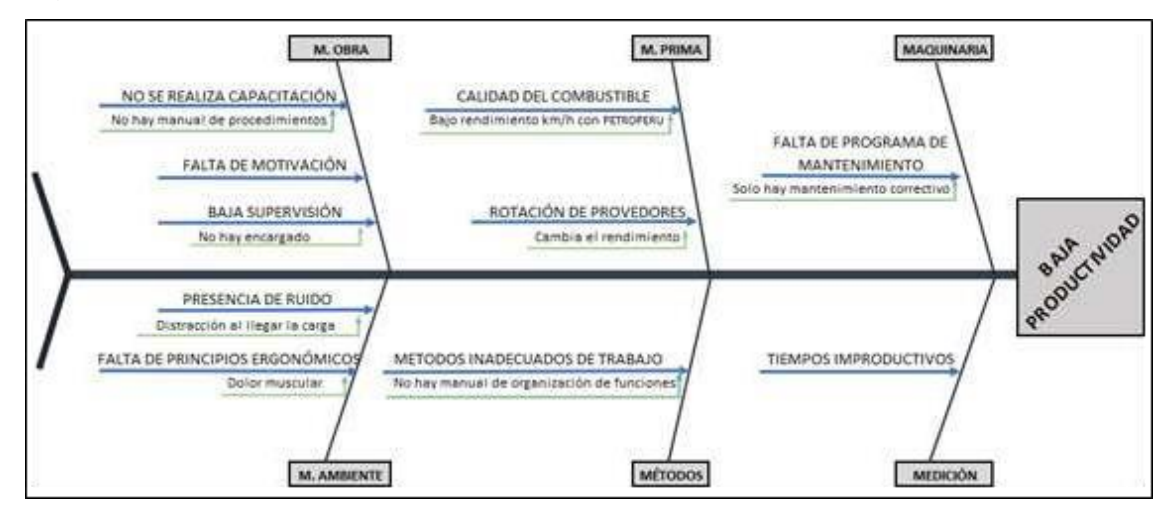

# **ANEXO 5**

## Diagrama de Pareto

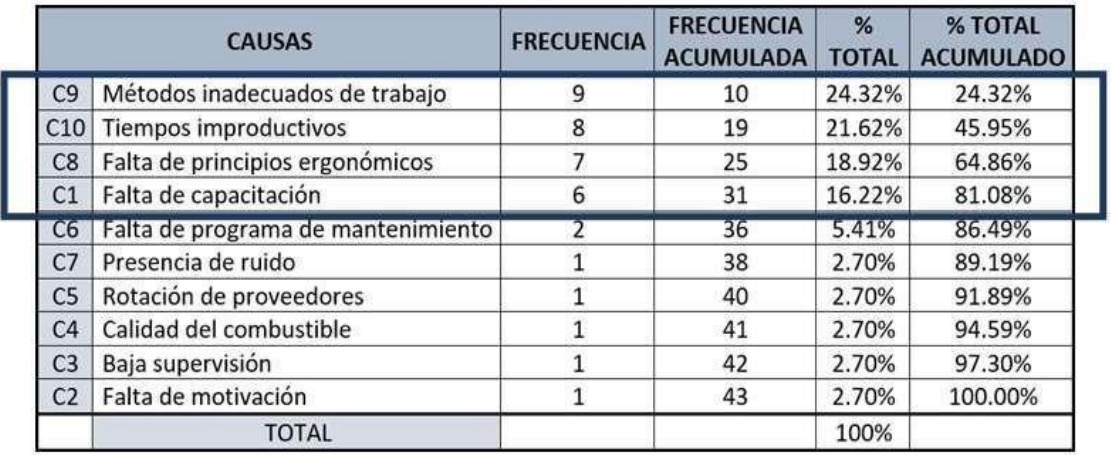

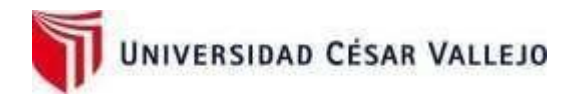

# **ANEXO 6**

# Diagrama de Pareto

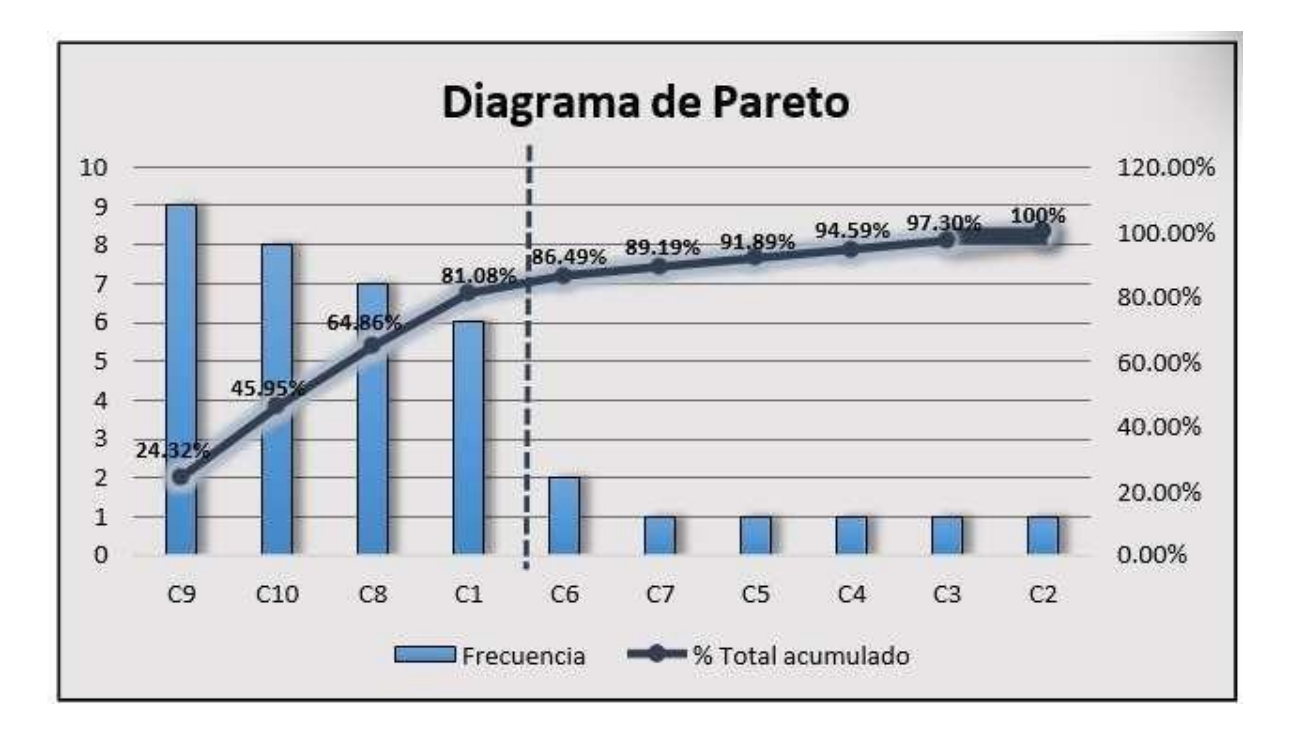

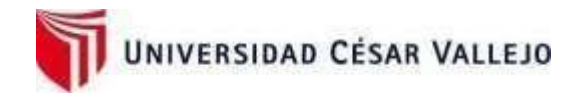

# **ANEXO 7. DOCUMENTOS DE VALIDACION DE INTRUMENTOS.**

# DOCUMENTOS PARA VALIDAR LOS INSTRUMENTOS DE MEDICIÓN A TRAVÉS DE JUICIO DE EXPERTO

## **Evaluación por juicio de expertos**

Respetado juez: Usted ha sido seleccionado para evaluar el instrumento del proyecto de investigación: "*Estudio del Trabajo para incrementar la productividad de la empresa R&L servicio generales S.A.C. en Lima, 2023*.". La evaluación del instrumento es de gran relevancia para lograr que sea válido y que los resultados obtenidos a partir de éste sean utilizados eficientemente; aportando al quehacer psicológico. Agradecemos su valiosa colaboración.

#### **1. Datos generales del juez**

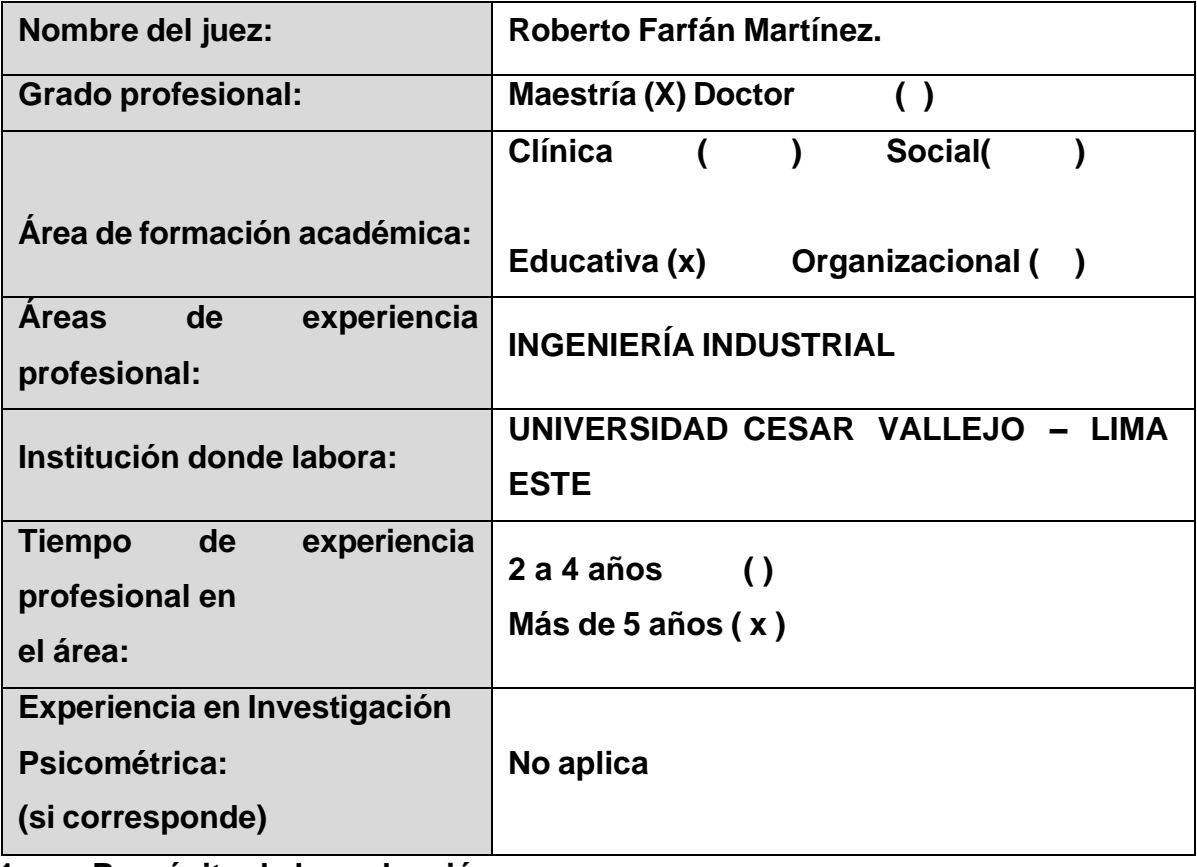

**1. Propósito de la evaluación:**

**Validar el contenido del instrumento, por juicio de expertos.**

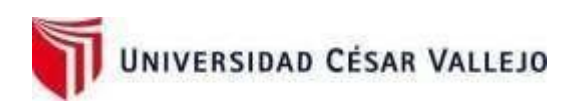

# **2. Datos del instrumento**

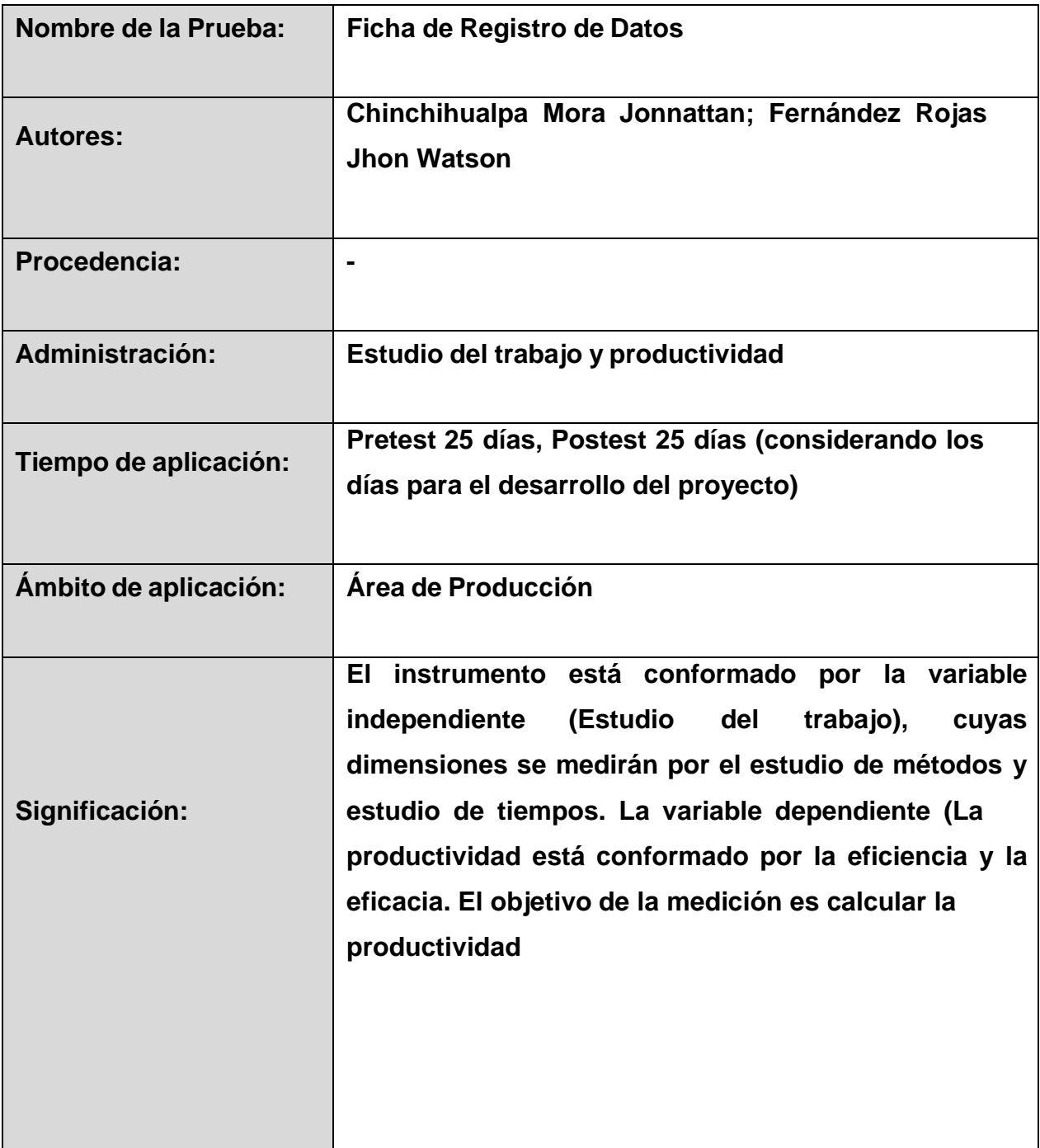

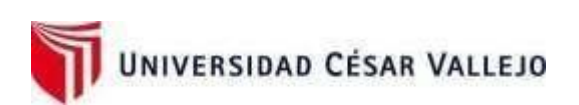

# **3. Soporte teórico**

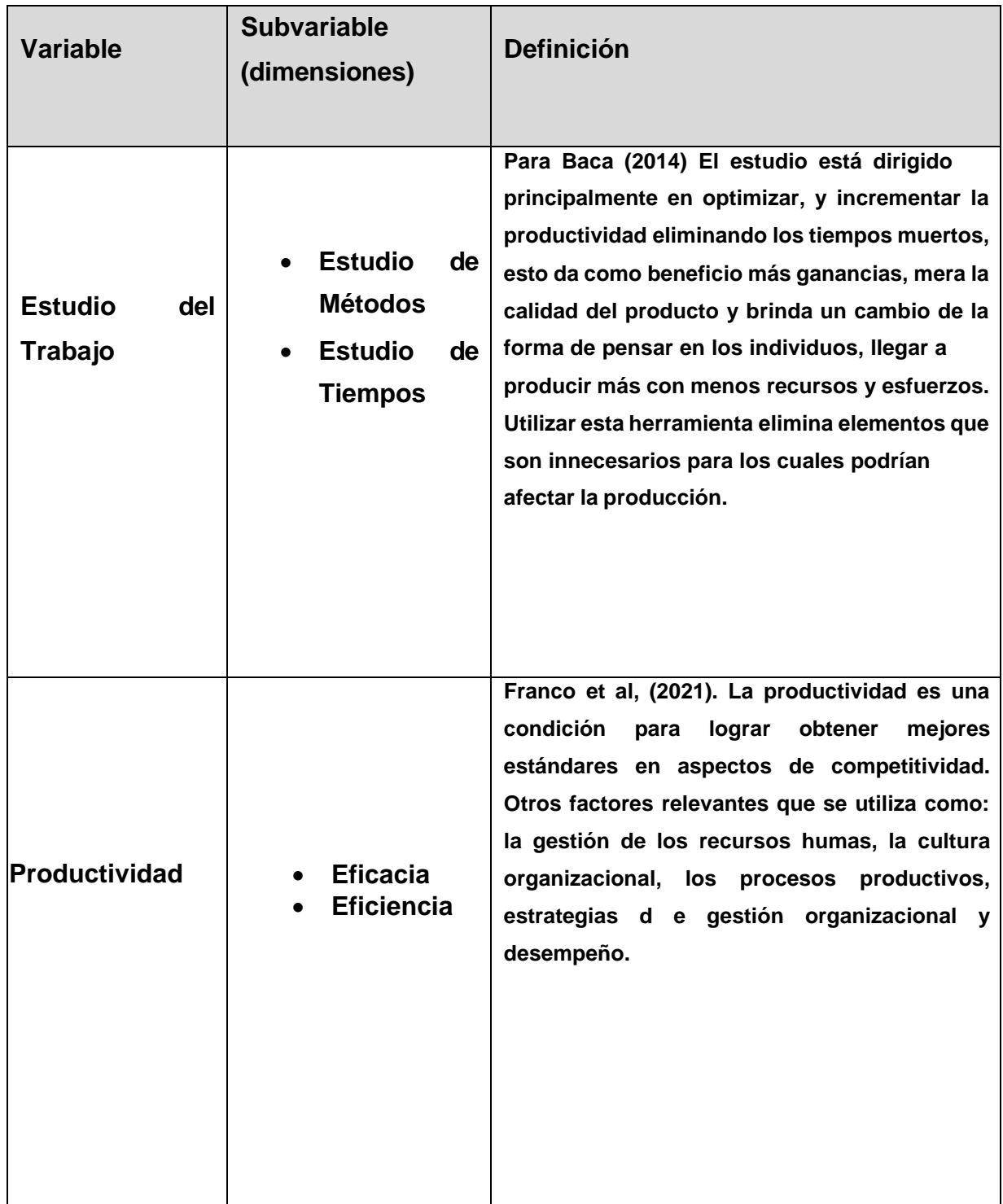

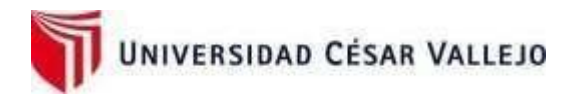

## **4. Presentación de instrucciones para el juez:**

A continuación, a usted le presento el instrumento "Ficha de Registros Estudio de trabajo y Ficha de Registro Productividad" para la validación de juicio de expertos elaborado por Chinchihualpa Mora, Jonnattan y Fernández Rojas, Jhon. De acuerdo con los siguientes indicadores califique cada uno de los ítems según corresponda.

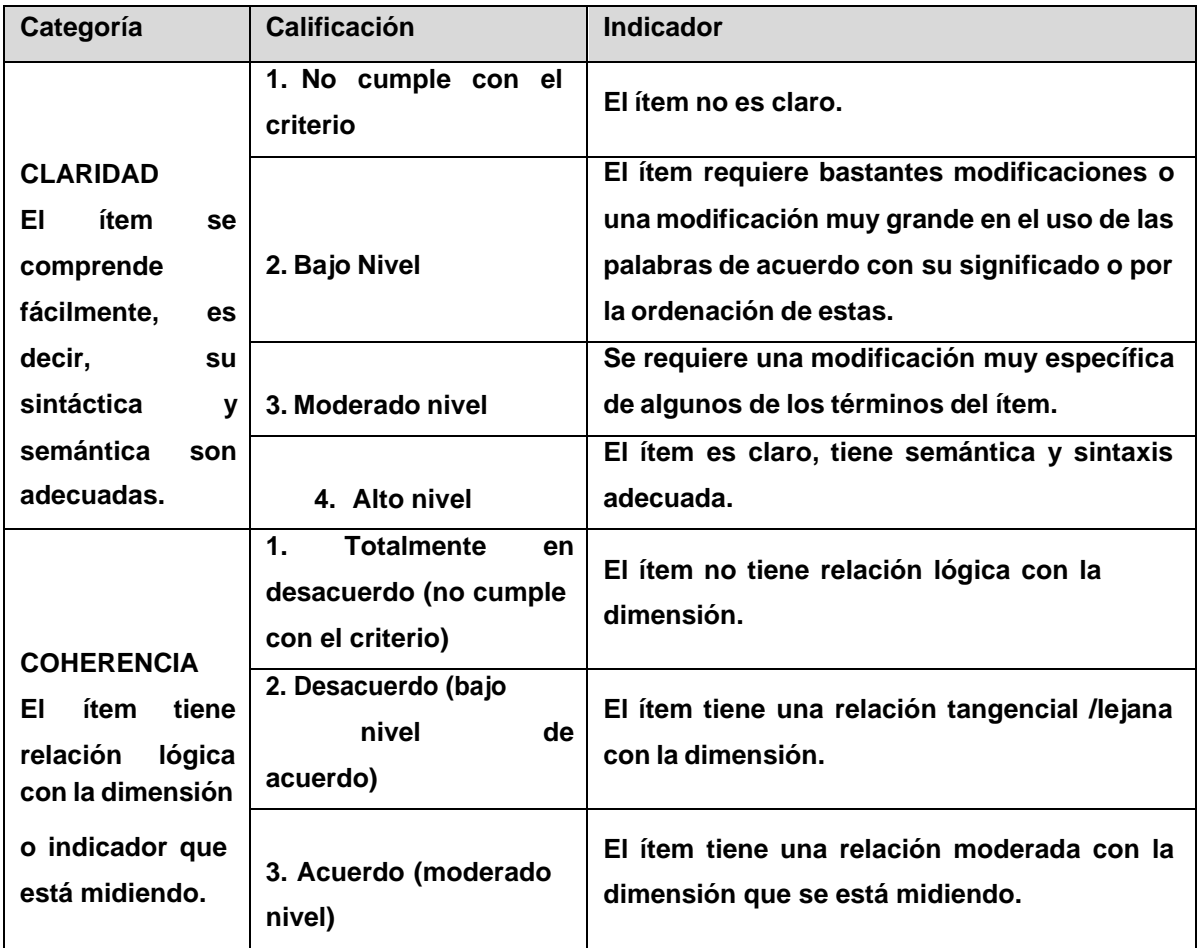

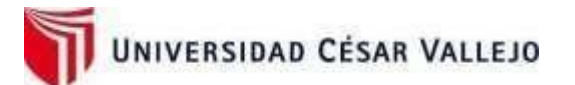

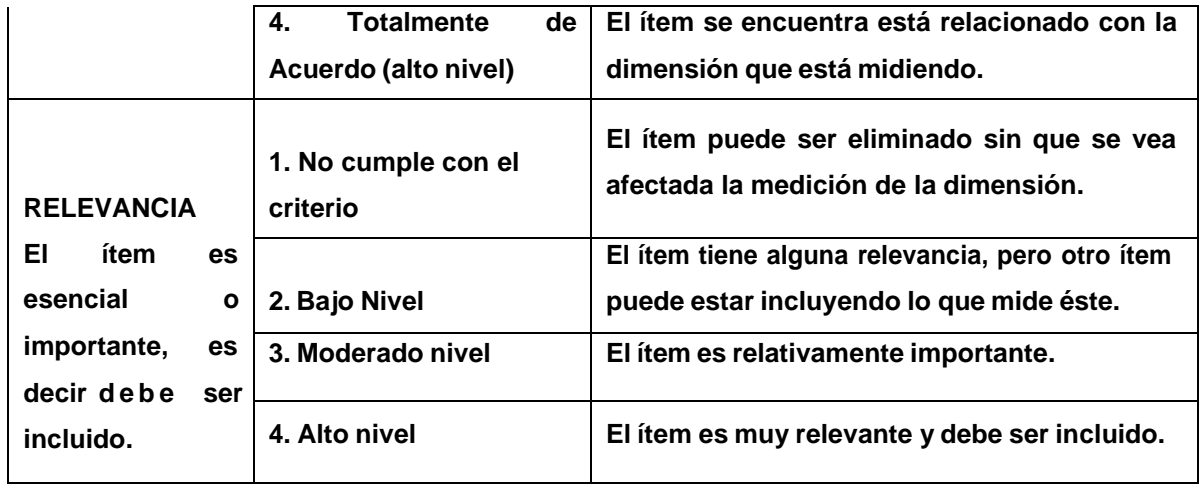

*Leer con detenimiento los ítems y calificar en una escala de 1 a 4 su valoración, así como solicitamos brinde sus observaciones que considere pertinente*

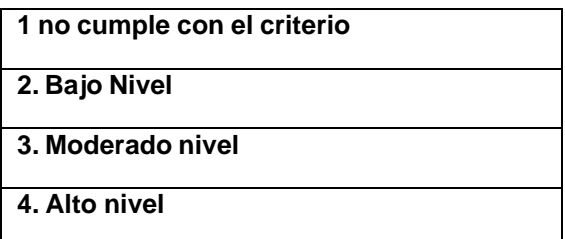

# **VARIABLE INDEPENDIENTE: ESTUDIO DEL TRABAJO**

#### **Dimensiones del instrumento:**

- Primera dimensión: Estudio de métodos.
- Objetivos de la Dimensión: Como la aplicación del Estudio del Trabajo incrementará la productividad de la empresa R&L servicio generales S.A.C. en Lima, 2023

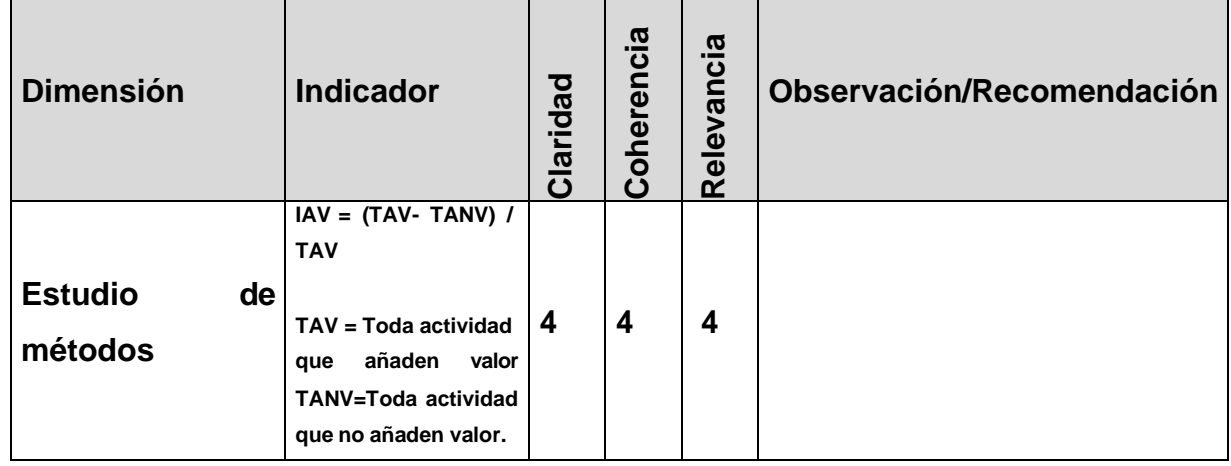

- Segunda dimensión: Estudio de Tiempos.
- Objetivos de la Dimensión: Como la aplicación del Estudio del Trabajo incrementará la productividad de la empresa R&L servicio generales S.A.C. en Lima, 2023.

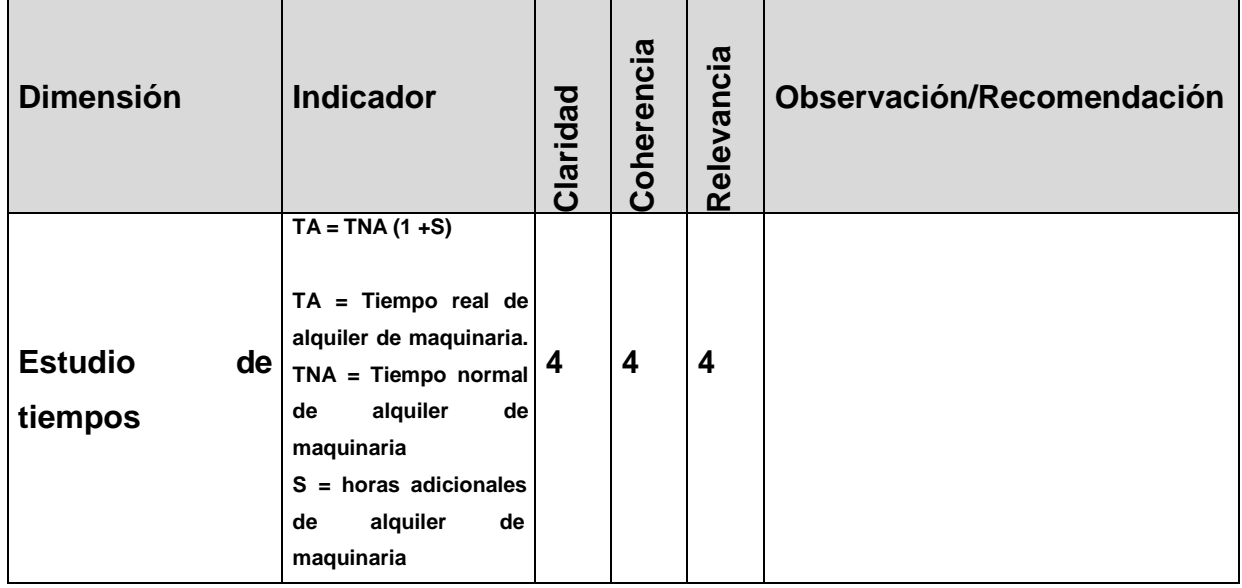

# **VARIABLE DEPENDIENTE: PRODUCTIVIDAD**

# **Dimensiones del instrumento:**

- Primera dimensión: Eficiencia
- Objetivos de la Dimensión: Establecer cómo la aplicación del Estudio del Trabajo incrementará la eficiencia de la empresa R&L servicio generales S.A.C. en Lima, 2023.

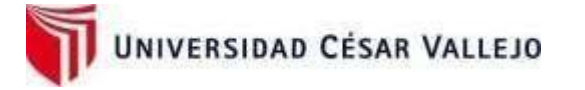

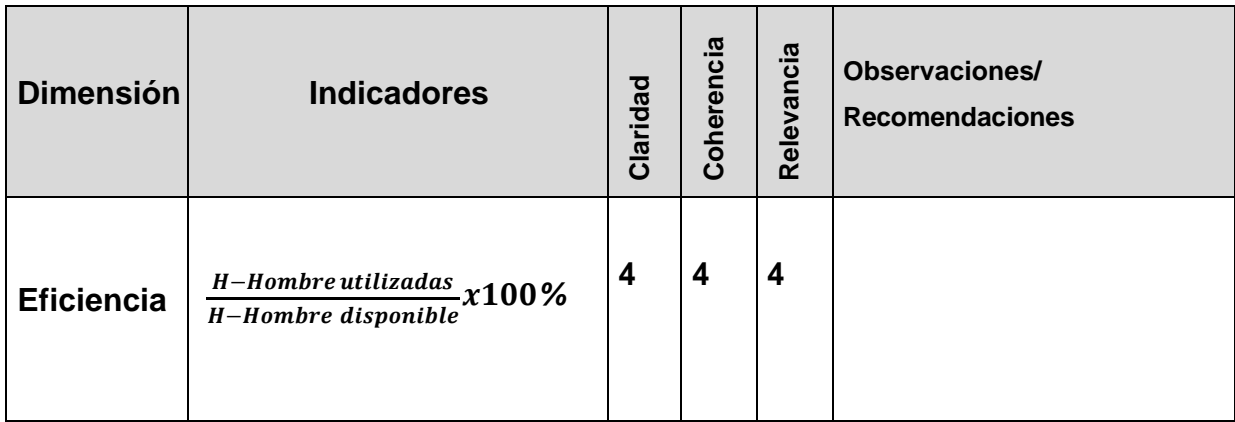

- Segunda dimensión: Eficacia
- Objetivos de la Dimensión: Establecer cómo la aplicación del Estudio del Trabajo incrementará la eficacia de la empresa R&L servicio generales S.A.C. en Lima, 2023.

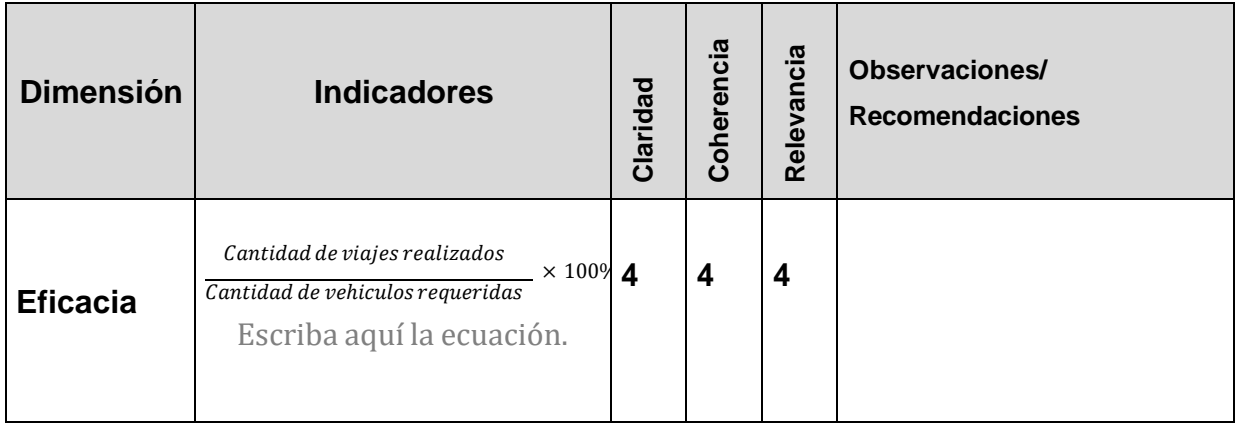

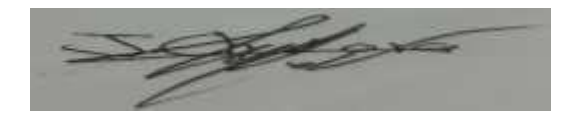

**Estudiante Estudiante**

**D.N.I. 44426589 D.N.I. 720055588**

**ROBERTO BARFAN MARTINEZ<br>INGENIÈRO INDUSTRIAL<br>Pag QIP Nº 42006** 

**Firma del Evaluador D.N.I. 02617808**
**Pd.: el presente formato debe tomar en cuenta:**

**Williams y Webb (1994) así como Powell (2003), mencionan que no existe un consenso respecto al número de expertos a emplear. Por otra parte, el número de jueces que se debe emplear en un juicio depende del nivel de experticia y de la diversidad del conocimiento. Así, mientras Gable y Wolf (1993), Grant y Davis (1997), y Lynn (1986) (citados en McGartland et al. 2003) sugieren un rango de 2 hasta 20 expertos, Hyrkäs et al. (2003) manifiestan que 10 expertos brindarán una estimación confiable de la validez de contenido de un instrumento (cantidad mínimamente recomendable para construcciones de nuevos instrumentos). Si un 80 % de los expertos han estado de acuerdo con la validez de un ítem éste puedeser incorporado al instrumento (Voutilainen & Liukkonen, 1995, citados en Hyrkäs et al. (2003).**

#### **5. Datos generales del juez**

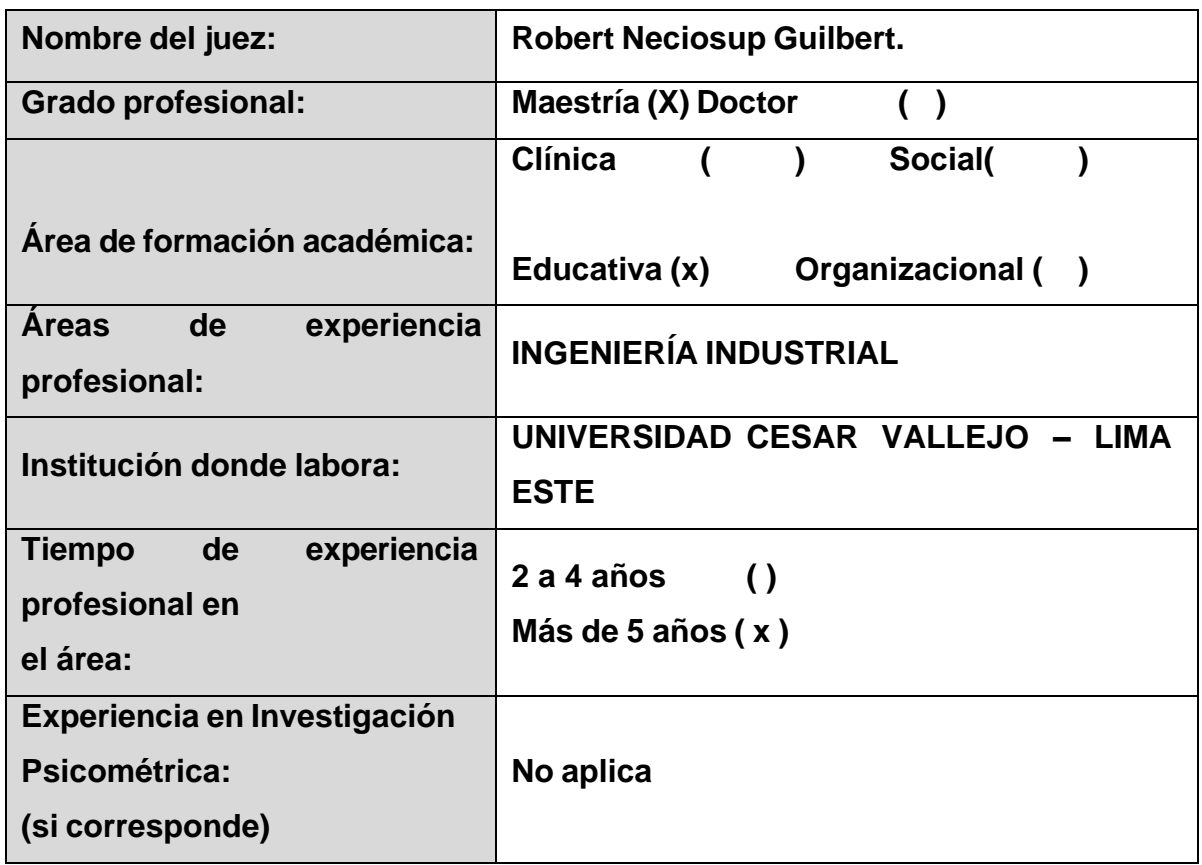

#### **VARIABLE INDEPENDIENTE: ESTUDIO DEL TRABAJO**

- Primera dimensión: Estudio de métodos.
- Objetivos de la Dimensión: Como la aplicación del Estudio del Trabajo incrementará la productividad de la empresa R&L servicio generales S.A.C. en Lima, 2023.

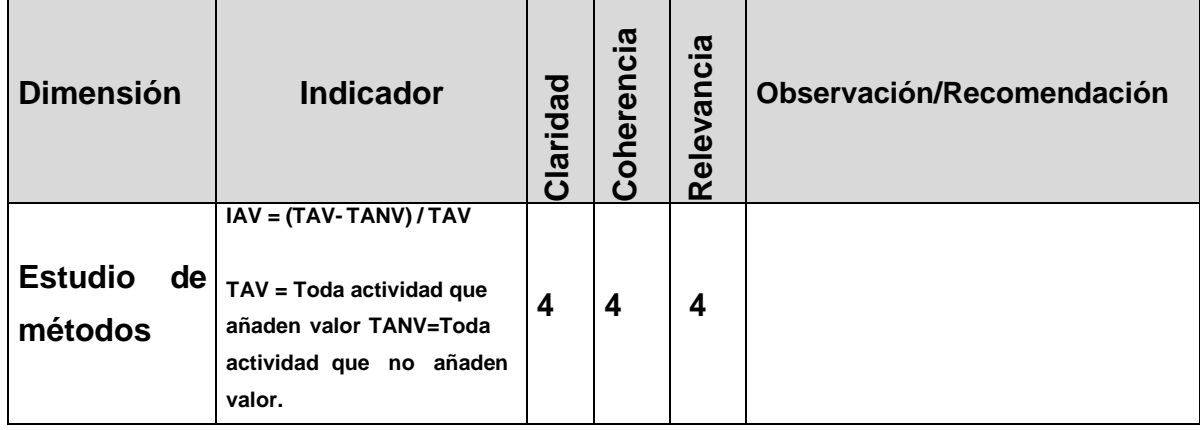

# UNIVERSIDAD CÉSAR VALLEJO

- Segunda dimensión: Estudio de Tiempos.
- Objetivos de la Dimensión: Como la aplicación del Estudio del Trabajo incrementará la productividad de la empresa R&L servicio generales S.A.C. en Lima, 2023.

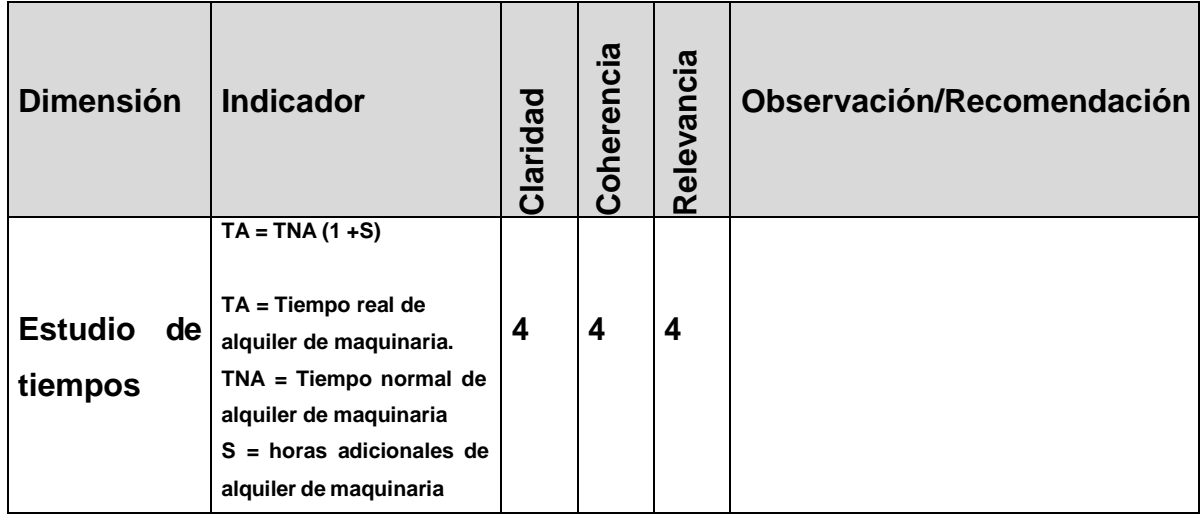

#### **VARIABLE DEPENDIENTE: PRODUCTIVIDAD**

- Primera dimensión: Eficiencia
- Objetivos de la Dimensión: Establecer cómo la aplicación del Estudio del Trabajo incrementará la eficiencia de la empresa R&L servicio generales S.A.C. en Lima, 2023.

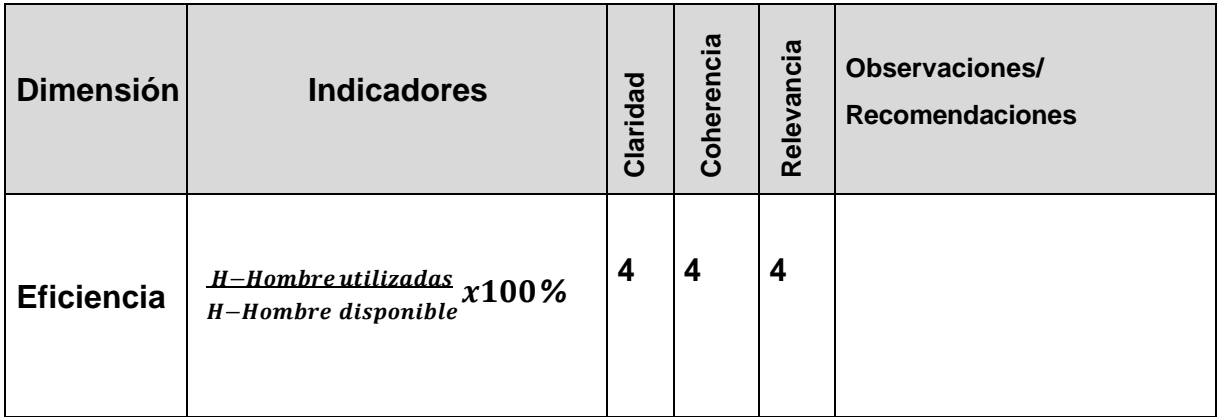

# UNIVERSIDAD CÉSAR VALLEJO

- Segunda dimensión: Eficacia
- Objetivos de la Dimensión: Establecer cómo la aplicación del Estudio del Trabajo incrementará la eficacia de la empresa R&L servicio generales S.A.C. en Lima, 2023.

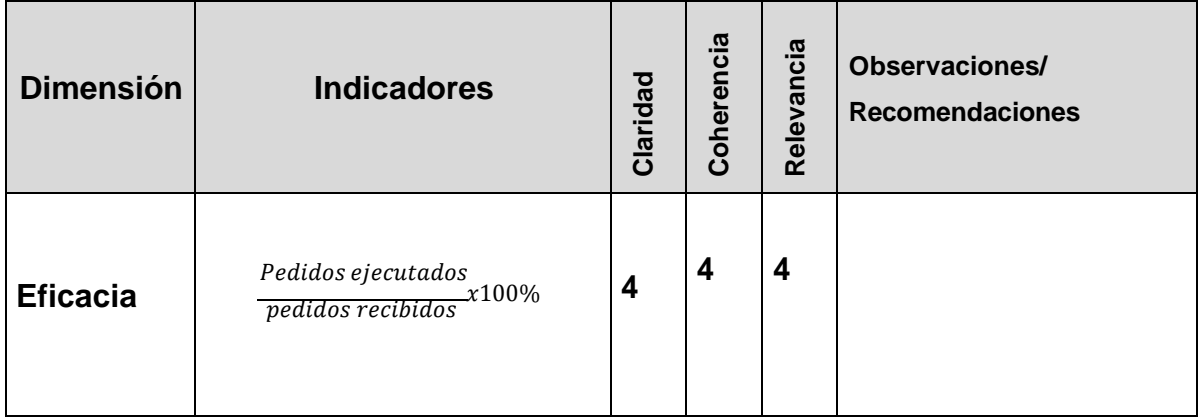

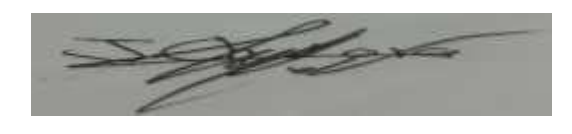

**D.N.I. 44426589 D.N.I. 720055588**

**Estudiante Estudiante**

**Firma** del Evaluador

**D.N.I. 17866056**

#### **6. Datos generales del juez**

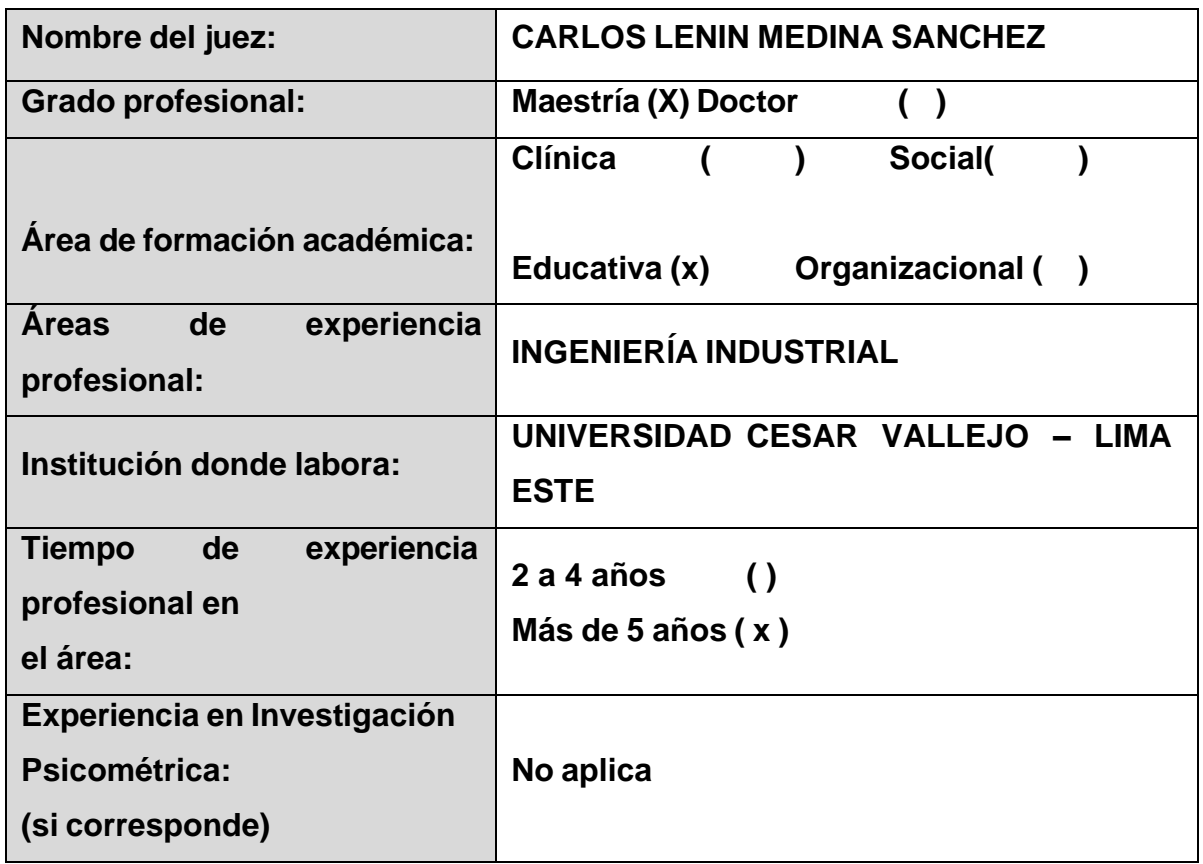

#### **VARIABLE INDEPENDIENTE: ESTUDIO DEL TRABAJO**

- Primera dimensión: Estudio de métodos.
- Objetivos de la Dimensión: Como la aplicación del Estudio del Trabajo incrementará la productividad de la empresa R&L servicio generales S.A.C. en Lima, 2023.

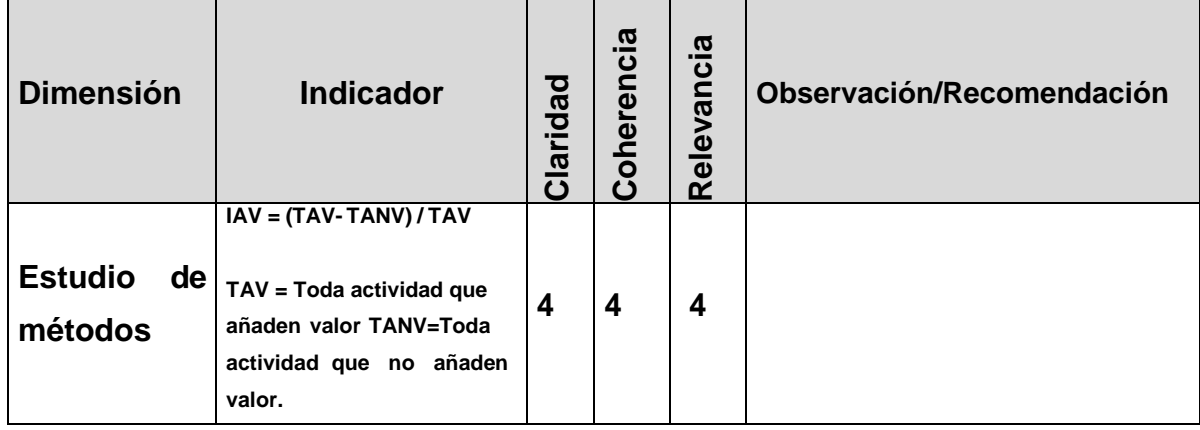

# UNIVERSIDAD CÉSAR VALLEJO

- Segunda dimensión: Estudio de Tiempos.
- Objetivos de la Dimensión: Como la aplicación del Estudio del Trabajo incrementará la productividad de la empresa R&L servicio generales S.A.C. en Lima, 2023.

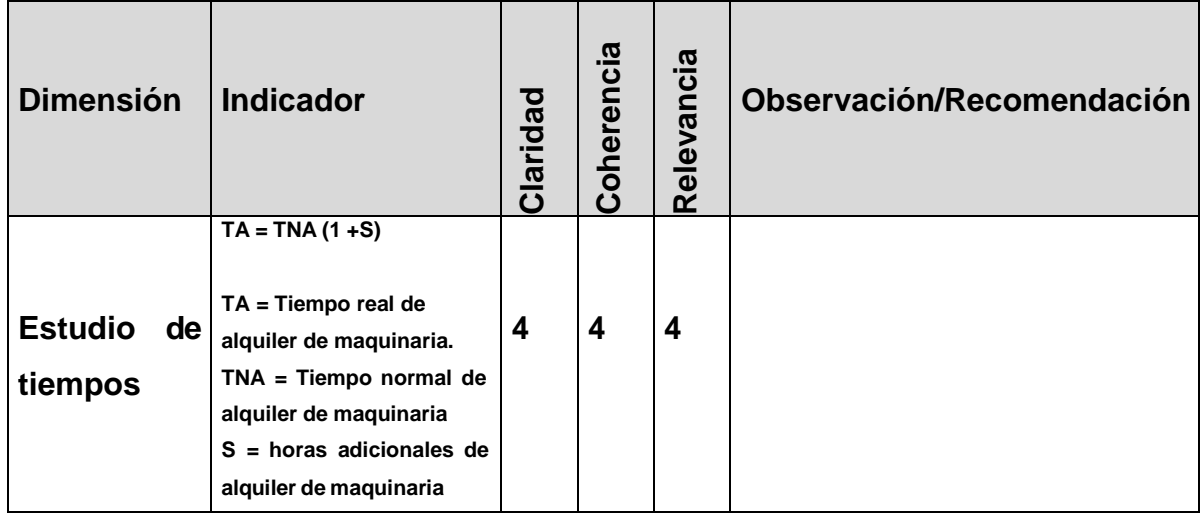

#### **VARIABLE DEPENDIENTE: PRODUCTIVIDAD**

- Primera dimensión: Eficiencia
- Objetivos de la Dimensión: Establecer cómo la aplicación del Estudio del Trabajo incrementará la eficiencia de la empresa R&L servicio generales S.A.C. en Lima, 2023.

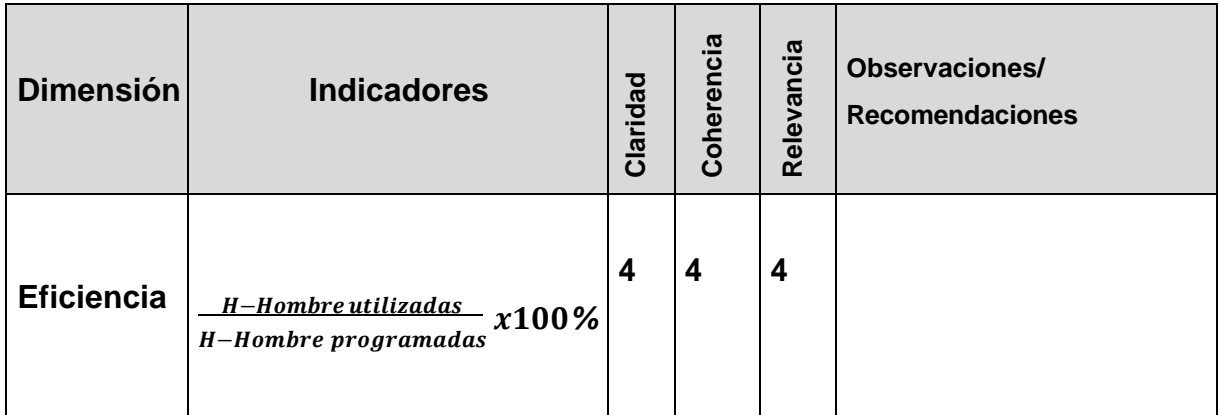

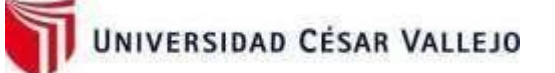

- Segunda dimensión: Eficacia
- Objetivos de la Dimensión: Establecer cómo la aplicación del Estudio del Trabajo incrementará la eficacia de la empresa R&L servicio generales S.A.C. en Lima, 2023.

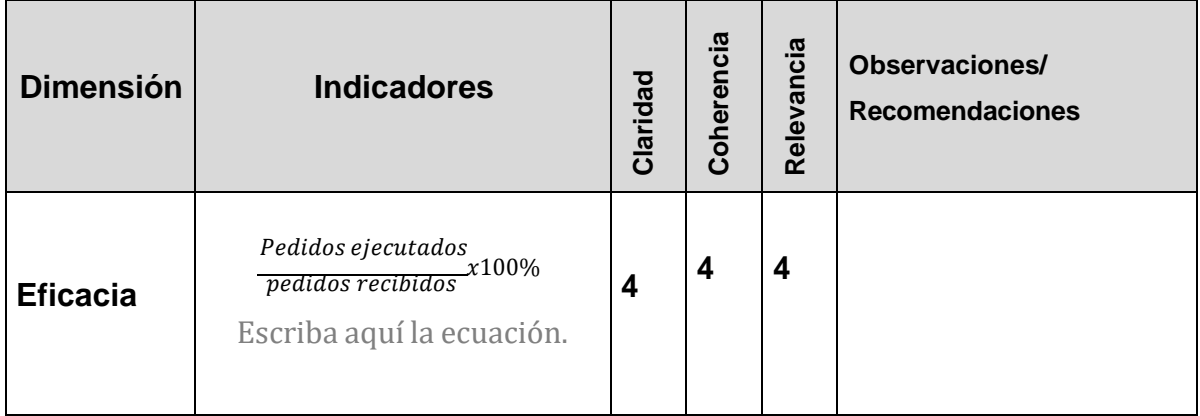

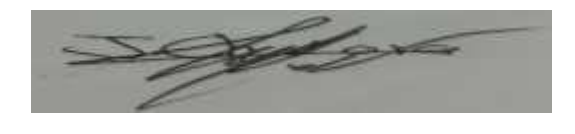

**Estudiante Estudiante D.N.I. 44426589 D.N.I. 720055588**

**ING. CARLOS LENIN MEDINA SANCHEZ**

**CIP 59180**

## **DEFINICIÓN CONCEPTUAL DE LA VARIABLE INDEPENDIENTE Y DIMENSIONES**

**Variable: Estudio del trabajo**

**Para Baca (2014) el estudio del trabajo es un instrumento cuya finalidad es examinar proceso de productividad de un servicio o bien con el objeto de reducir el trabajo innecesario y lograr una mayor productividad. Para poder profundizar en las variables se tuvo que buscar información que brindaron los autores. El estudio está dirigido principalmente en optimizar, e incrementar la productividad eliminando los tiempos muertos, esto da como beneficio más ganancias, mera la calidad del producto y brinda una transición en la manera de pensar en los individuos, llegar a producir más con menos recursos y esfuerzos.**

**Dimensiones de la variable:**

**Dimensión 1 Estudio de métodos**

**El estudio de métodos viene a ser un registro de contexto crítico que detalla la forma del desarrollo de las actividades con el objetivo de identificar cuáles son las que generan un desperdicio ya sea en parte o en su totalidad de tal forma en que se eliminen o sustituyan por un procedimiento mejor definido (Mendoza, Erazo y Narváez, 2019; p. 276) Índice de actividades que generan valor (IAV):**

$$
IAV = \left(\frac{TA - AN}{V}\right) \times 100\%
$$

**Donde: TA= Total de actividades ANV= Actividades que no generan valor**

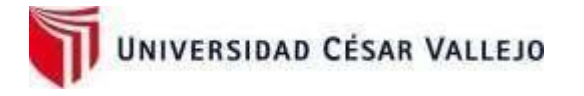

#### **Dimensión 2 Estudio de tiempos**

**La medición del trabajo viene a ser la aplicación de técnicas para establecer el tiempo que demora un trabajador capacitado en ejecutar una tarea, es por ello que se relaciona al estudio de tiempos, punto el cual evalúa la capacidad del trabajador en realizar una tarea considerando las cualidades del trabajador y el ambiente donde realiza su labor con el fin de establecer un estándar para todos los trabajadores (Andrade, Río y Alvear, 2019; p. 84).**

**Índice de medición de trabajo (TA): TA = TNA (1 +***S***)**

**DONDE:**

**TA = Tiempo real de alquiler de maquinaria. TNA = Tiempo normal de alquiler de maquinaria S = horas adicionales de alquiler de maquinaria**

## **DEFINICIÓN CONCEPTUAL DE LA VARIABLE DEPENDIENTE Y DIMENSIONES**

**Variable: Productividad**

**Gutiérrez, (2019) en su investigación nos comenta que un concepto de productividad es que influye en el crecimiento económico. Y ello estudia la base del crecimiento del producto a largo plazo. La productividad es una condición para poder lograr obtener mejores estándares en aspectos de competitividad.**

 $Productividad = Eficiencia * Eficacia$ 

**Dimensiones de la variable: Dimensión 1 Eficiencia**

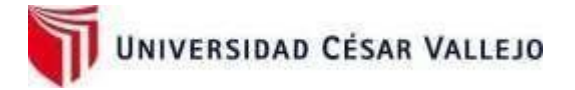

**Se mide examinando la vinculación entre los costos empleados para lograr una meta y los resultados obtenidos como resultado. Gómez (2017). Para lograr la máxima productividad, es necesario hacer todo lo posible para garantizar que el recurso se maneje de la forma más eficiente posible.**

**Su fórmula es:**

**H.Hombre utilizadas H. Hombre disponible**  $x100\%$ 

**Dimensión 2 Eficacia**

**Es el método por el cual una empresa logra sus objetivos manteniendo sus recursos, medios o ambos. una producción robusta y una organización robusta, ambas deben ser flexibles y libres de tensiones o conflictos entre grupos, son los cimientos de este proceso. Gómez (2017). Su fórmula es:**

> pedidos ejecutados  $\frac{1}{\text{pedidos recibidos}}$  x100%

#### **ANEXO 9.**

#### **Formato de diagrama de actividades del proceso**

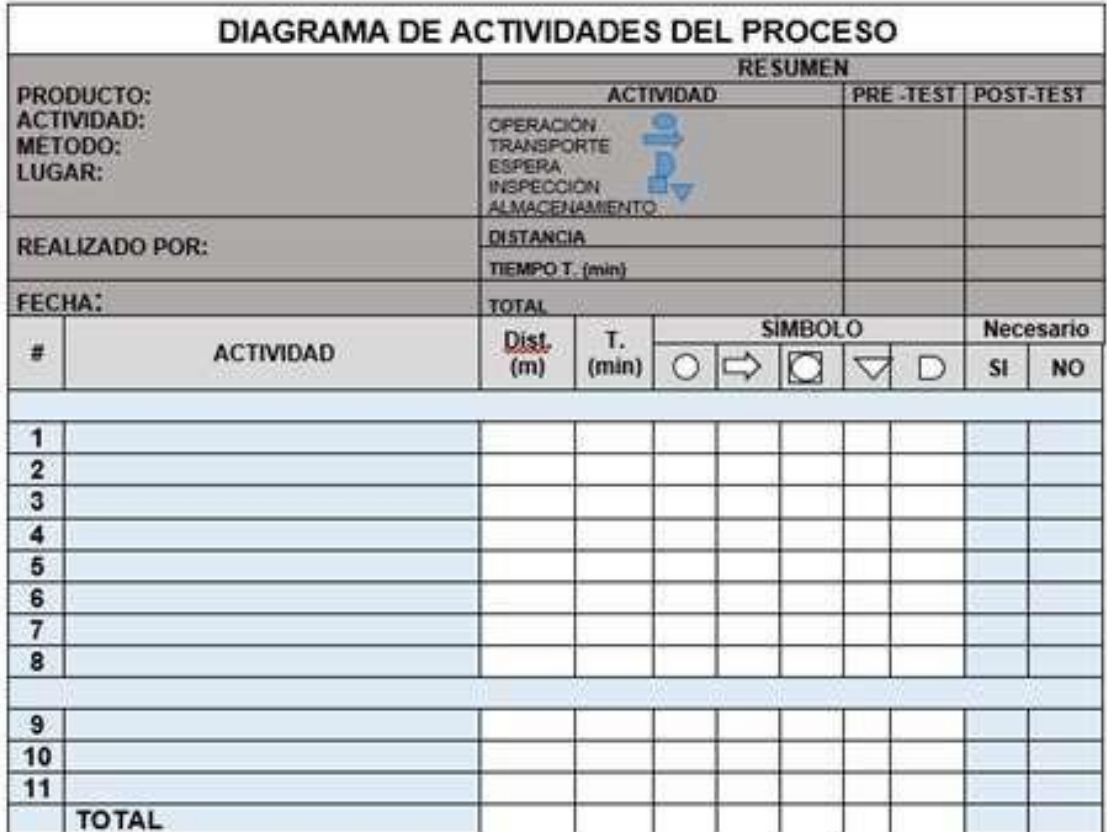

### **ANEXO 10.**

#### **Formato de toma de tiempos**

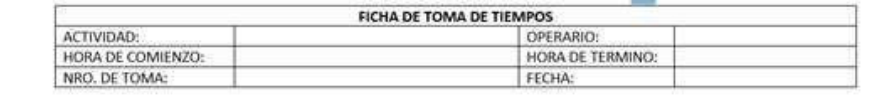

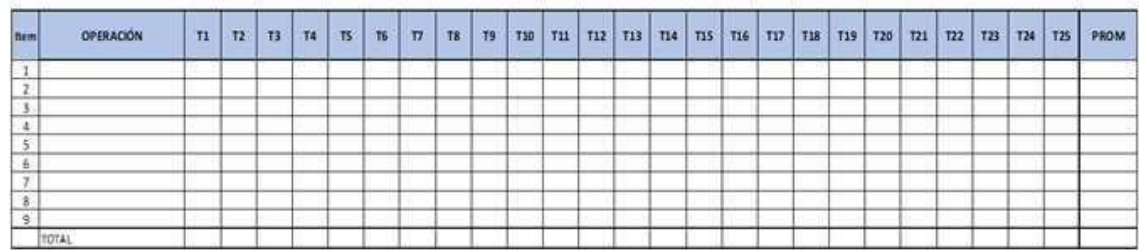

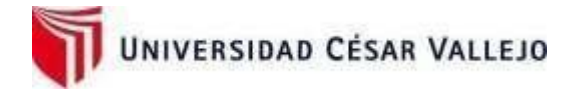

#### **ANEXO 11.**

#### **Cálculo del número de muestras**

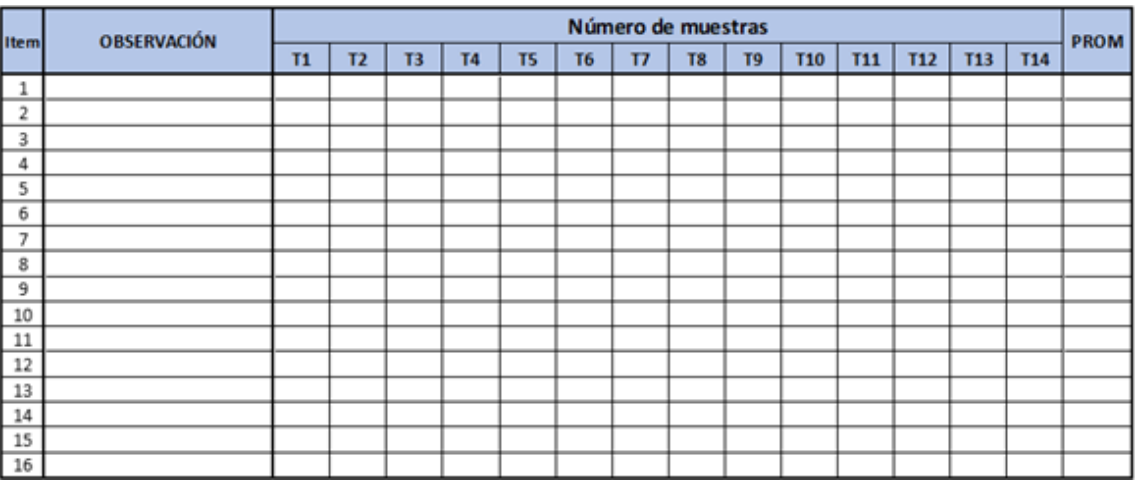

#### **ANEXO 12.**

#### **Medición del tiempo estándar**

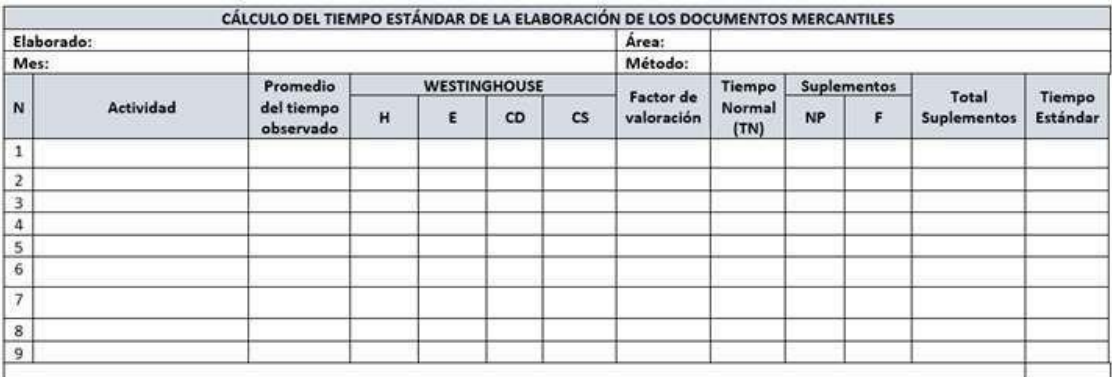

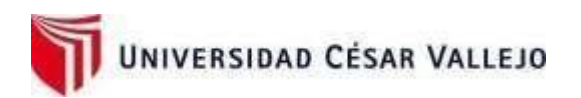

#### **ANEXO 13.**

## **Formato de medición de la productividad**

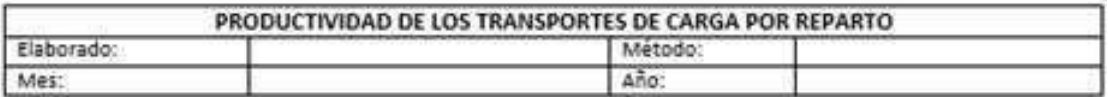

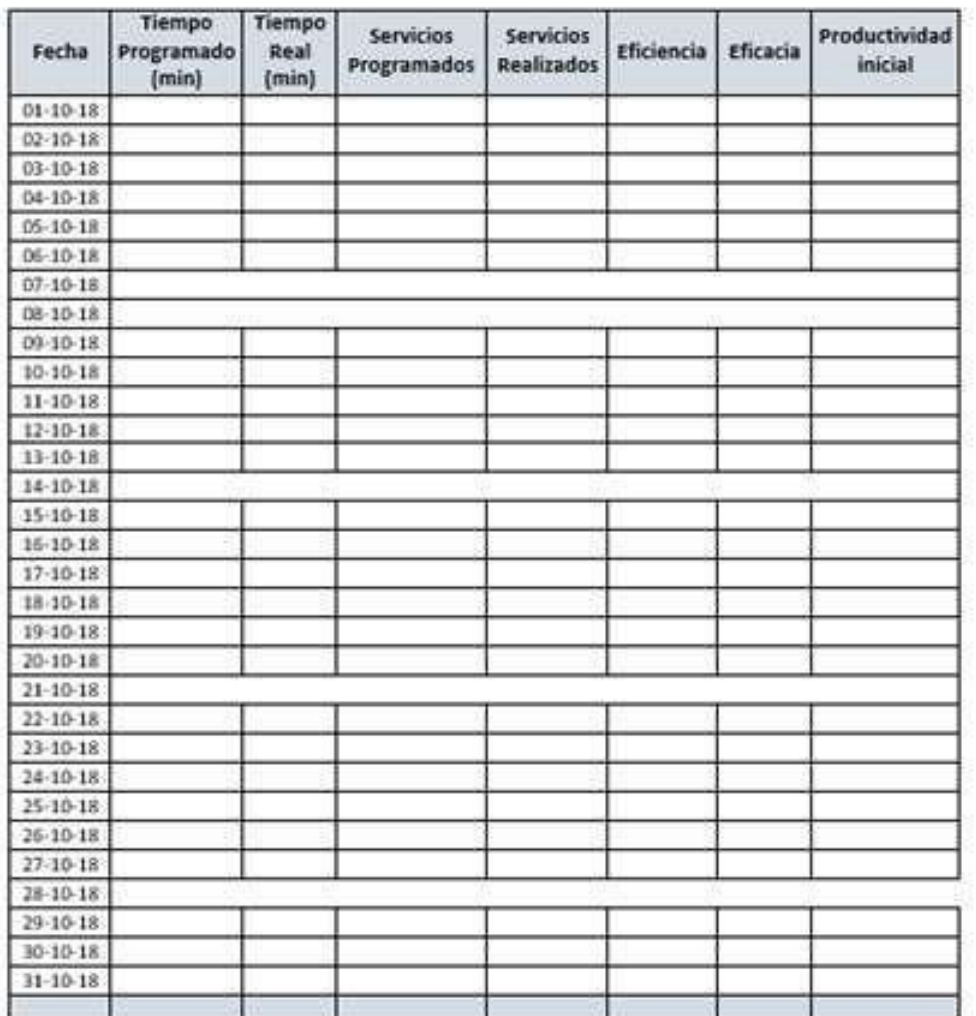

ANEXO 14.

## **AUTORIZACIÓN DE LA ORGANIZACIÓN PARA PUBLICAR SU IDENTIDAD EN LOS RESULTADOS DE LAS INVESTIGACIONES**

Datos Generales

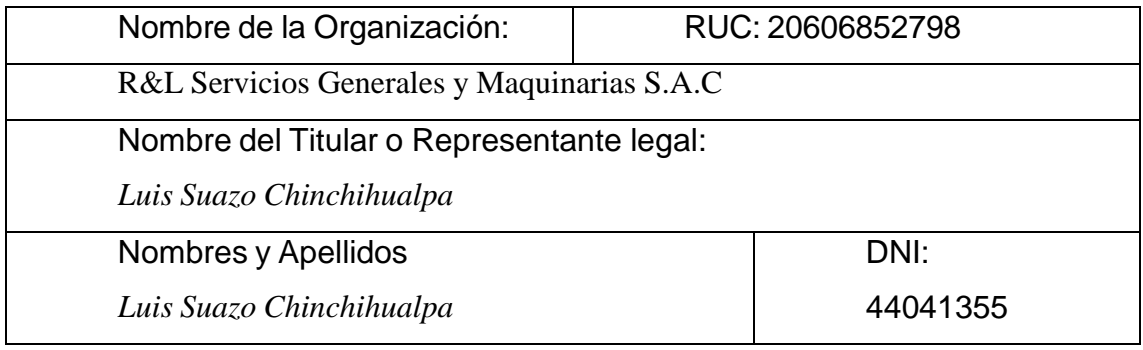

Consentimiento:

De conformidad con lo establecido en el artículo 7º, literal "f" del Código de Ética en Investigación de la Universidad César Vallejo **(\*)**, autorizo [ X], no autorizo [ ] publicar LA IDENTIDAD DE LA ORGANIZACIÓN, en la cual se llevaa cabo la investigación:

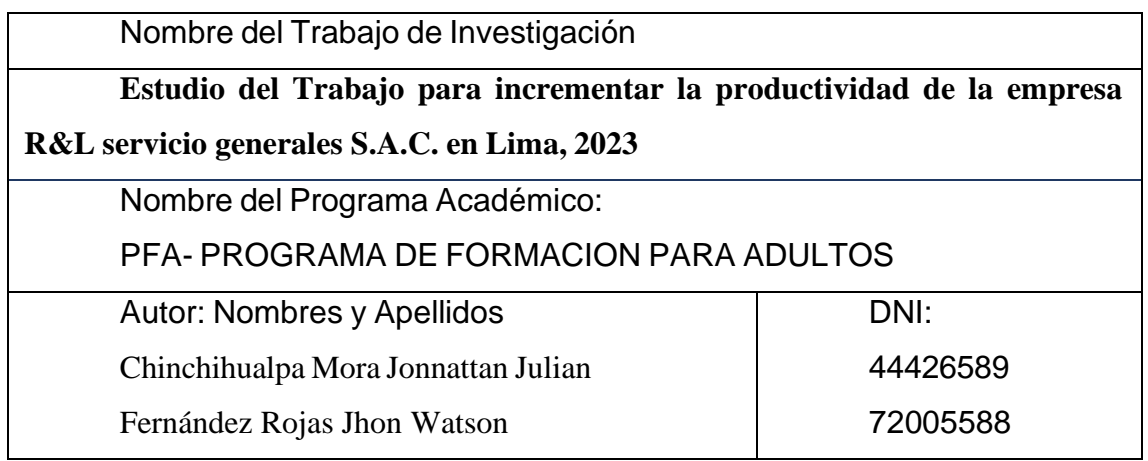

En caso de autorizarse, soy consciente que la investigación será alojada en el Repositorio Institucional de la UCV, la misma que será de acceso abierto para los usuarios y podrá ser referenciada en futuras investigaciones, dejando en claro que los derechos de propiedad intelectual corresponden exclusivamente al autor (a) del estudio.

Lugar y Fecha: THIS SUNZY GIANC Firma:

*(Titular o Representante legal de la Institución)*

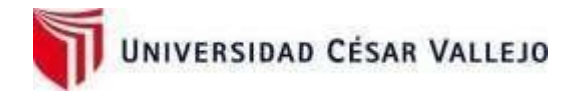

#### ANEXO 15.

# $\overline{\phantom{a}}$ AUTORIZACIÓN PARA EL LEVANTAMIENTO DE INFORMACIÓN Señores: Universidad Cesar Vallejo Escuela Profesional de Ingeniería Industrial Por medio de la presente: R&L SERVICIOS GENERALES Y MAQUINARIAS S.A.C., con RUC Nº 20606852798 con domicilio calle Ruiseñores N°745, representante legal LUIS JAIME SUAZO CHINCHIHUALPA identificada con DNI N°44041355. Autorizo a la Sr. CHINCHIHUALPA MORA JONNATTAN JULIAN identificada con DNI Nº 44426589Y Sr. FERNADEZ ROJAS JHON WATSON identificado con DNI Nº 720055588, estudiantes de la Universidad Cesar Vallejo con un periodo de inicio 06/03/2023 hasta el 31/12/2023 para el levantamiento de datos e información necesaria de la empresa para desarrollar la investigación titulada "Estudio del trabajo para el incremento de la productividad de la empresa R&L SERVICIOS GENERALES Y MAQUINARIAS S.A.C., Lima -2023" paracontribuir a la mejora de la empresa. Atentamente. **THE LENGTHER** Luis Jaime Suazo Chinchihualpa DNI Nº 44041355

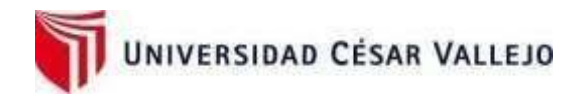

#### Tabla: MATRIZ DE CONSISTENCIA

Título: "Estudio Trabajo para incrementar la productividad de los trabajadores de la empresa R&L servicio generales S.A.C. en Lima, 2023".

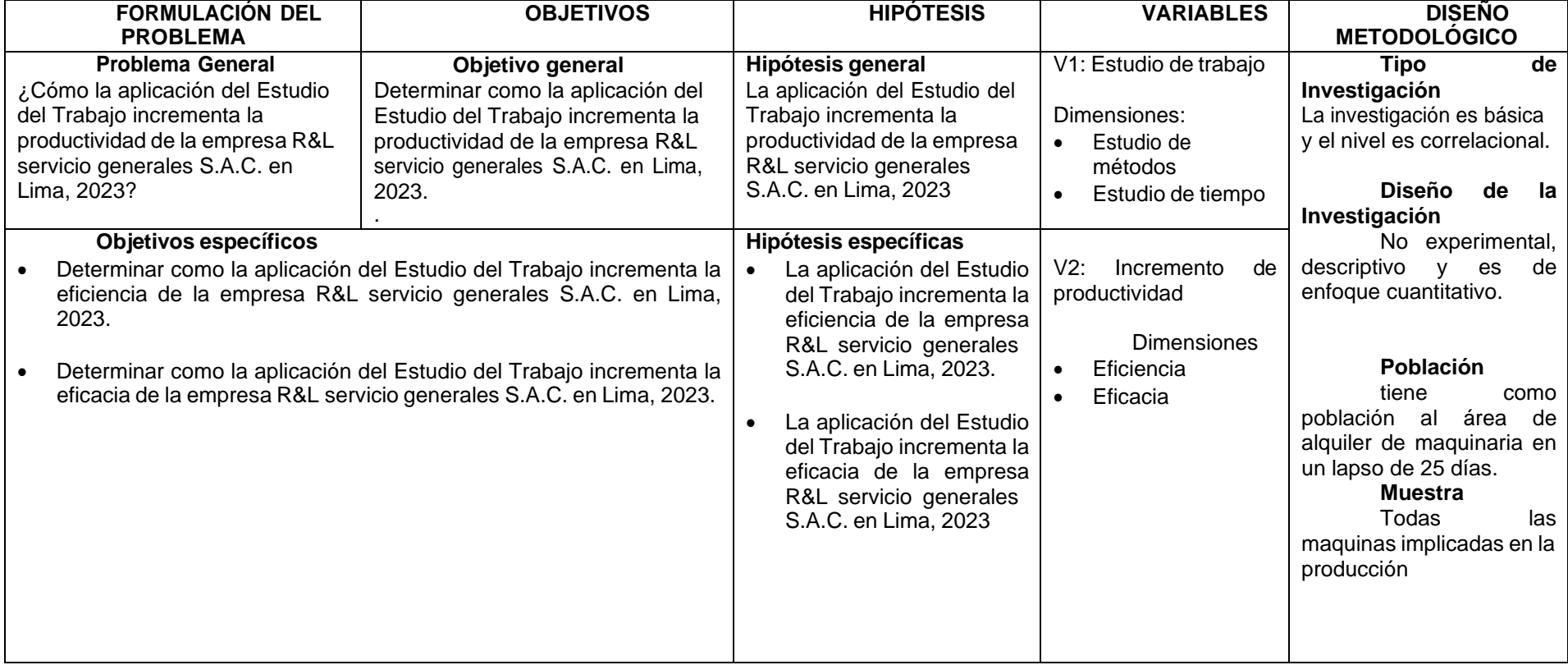